# **Universidad de las Ciencias Informáticas**

**Facultad 6**

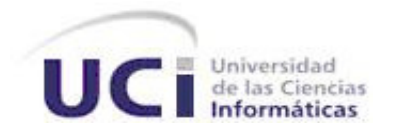

## **TÍTULO: LIMS DE CALIDAD DEL CENTRO DE INGENIERÍA GENÉTICA Y BIOTECNOLOGÍA: DESARROLLO DE LA BASE DE DATOS DEL LABORATORIO ANÁLISIS QUÍMICO.**

**Trabajo de diploma para optar por el título de Ingeniero en Ciencias Informáticas**

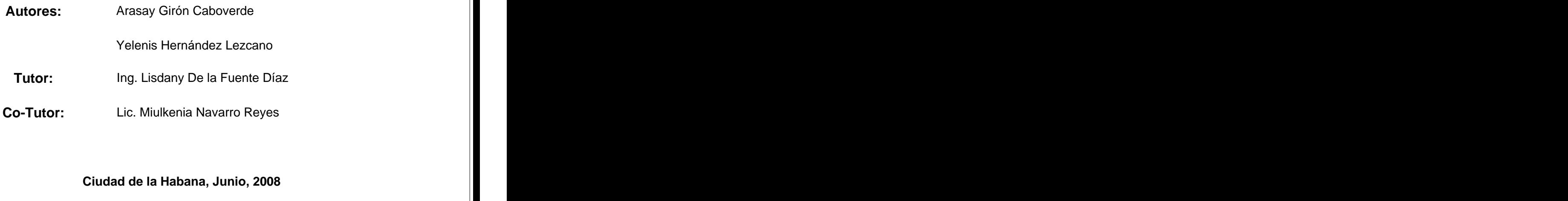

**Año 50 de la Revolución**

# **DECLARACIÓN DE AUTORÍA**

Declaramos ser autoras de la presente tesis y reconocemos a la Universidad de las Ciencias Informáticas los derechos patrimoniales de la misma, con carácter exclusivo.

Para que así conste firmamos la presente a los \_\_\_\_ días del mes de Junio del 2008.

Nombre completo del primer autor Nombre completo del segundo autor

 $\overline{\phantom{a}}$  , and the contract of the contract of the contract of the contract of the contract of the contract of the contract of the contract of the contract of the contract of the contract of the contract of the contrac

 $\overline{\phantom{a}}$  , and the contract of the contract of the contract of the contract of the contract of the contract of the contract of the contract of the contract of the contract of the contract of the contract of the contrac

Nombre completo del tutor

## **Datos de Contactos**

Ingeniera: Lisdany de la Fuente Díaz Universidad de las Ciencias Informáticas E-mail: ldelafuente@uci.cu

Licenciada: Miulkenia Navarro Reyes Universidad de las Ciencias Informáticas E-mail: mnavarror@uci.cu

## **DEDICATORIA**

A mis padres y a mi hermano por ser lo más importante que tengo en la vida, por darme su ejemplo, amor y comprensión siempre.

A mi tía Magdalena por todos sus consejos y cariño, por cuidarme y quererme como a una hija.

A mis compañeros de aula y demás amistades de la VCI, nunca los voy a olvidar.

Arasay

A mis padres, por su apoyo incondicional, todo el amor y el cariño que me han entregado.

A mi hermanita que es lo que más quiero en la vida, y por ella siempre trato de ser cada día mejor.

A mi familia que tanto me ha apoyado y brindado su cariño y comprensión.

A todas mis amistades dentro y fuera de la UCI que no perdieron la fe en mí.

Yelenis

## **AGRADECIMIENTOS**

#### De Arasay:

Quiero agradecer en especial a Fidel y a la dirección de la Revolución Cubana por haberme dado la posibilidad de estudiar en esta universidad surgida en el calor de la batalla de ideas y agradecer también a esta universidad por todos los conocimientos que aquí adquirí.

Agradecerles a mis padres y a mi hermano, por todo el apoyo que me han dado, por su confianza y amor, por haber forjado en mí la persona que soy. Por quereme tanto, le hago realidad hoy sus sueños.

A mis tres grandes y eternas amigas Dania, Arianna y Ariuska, por compartir conmigo todos estos años de niñez y juventud, por estar a mi lado siempre, guiándome y apoyándome. Gracias por estar ahí siempre para mí.

A mi fiel amigo René, por todo el apoyo que me ha dado últimamente. Gracias por todo.

A mi tía Magdalena por darme tantos consejos, por quererme y cuidarme como a una hija.

A Roberto, Carlitos, Merarys y Dabiel por su apoyo desinteresado.

A mis buenos amigos Maikel y Asnioby por sus consejos y gran ayuda, por todo su apoyo, por transmitirme sus experiencias y depositar en mí tanta confianza.

A mi tutora Lisdany y a Rubén Enrique por su paciencia, apoyo y dedicación en cada uno de nuestros encuentros en el CIGB.

A todos mis maestros y profesores por formar en mí a una profesional.

A todos mis amigos y compañeros de la universidad, nunca los olvidaré.

A mis demás familiares y a todos los que en algún momento me preguntaron: ¿cómo va la Tesis?

Gracias

#### De Yelenis:

Quiero agradecer a mis padres por la ternura y amor que siempre me han brindado, por su apoyo y su fe en mí, por haberme hecho la persona que soy hoy.

A mi hermanita que es mi fuente de inspiración y mi luz.

A mis familiares que siempre me estrecharon la mano en todo momento.

A mi vecina Eisy que ha sido mi amiga incondicional y siempre confió en mí.

A mi tutora Lisdany y a Rubén por ser tan paciente y comprensivo en cada visita al CIGB.

A mis buenas amigas(os): Yadira, Yisell, Sandra, Tita, Yiliana, la flaca, y Johnny que siempre me brindaron su apoyo incondicional en las buenas, y en las malas me hicieron reír y confiar en la vida. Los quiero mucho.

A Maikel por ser siempre mi amigo, por brindarme su cariño y apoyarme siempre.

A mi amiga Leannis que aunque ella no logró su meta, fue la primera persona que me estrechó su mano en la universidad, fue incondicional conmigo y siempre la tendré presente.

A mis tios Rafael y Yamilet por ser mi soporte y mis segundos padres durante mi estancia en la VCI.

A todos mis compañeros de aula que nunca los voy a olvidar, y a todas aquellas personas que de una forma u otra me hicieron aprender de la vida, de los momentos buenos y de los malos que viví en la UCI.

Mil gracias...

## **RESUMEN**

La Dirección de Calidad del centro de Ingeniería Genética y Biotecnología (CIGB), manipula grandes volúmenes de información relacionada con los procesos que se realizan en sus distintos laboratorios. Este centro tiene como objetivo lograr un Sistema de Gestión de la Calidad eficiente, para ello se está realizando un Sistema de Gestión de Información de los Laboratorios (LIMS, del inglés Laboratory Information Management System).

En el Laboratorio Análisis Químico (LAQ), perteneciente a la Dirección de Calidad del CIGB, se realizan ensayos a las materias primas y a las proteínas empleadas en la producción. Inicialmente se identificaron las principales funcionalidades y se definieron las clases del diseño de este laboratorio. En este trabajo con el objetivo de almacenar la información referente a los procesos que se desarrollan en el mismo, se realiza el diseño e implementación de una Base de Datos.

# ÍNDICE

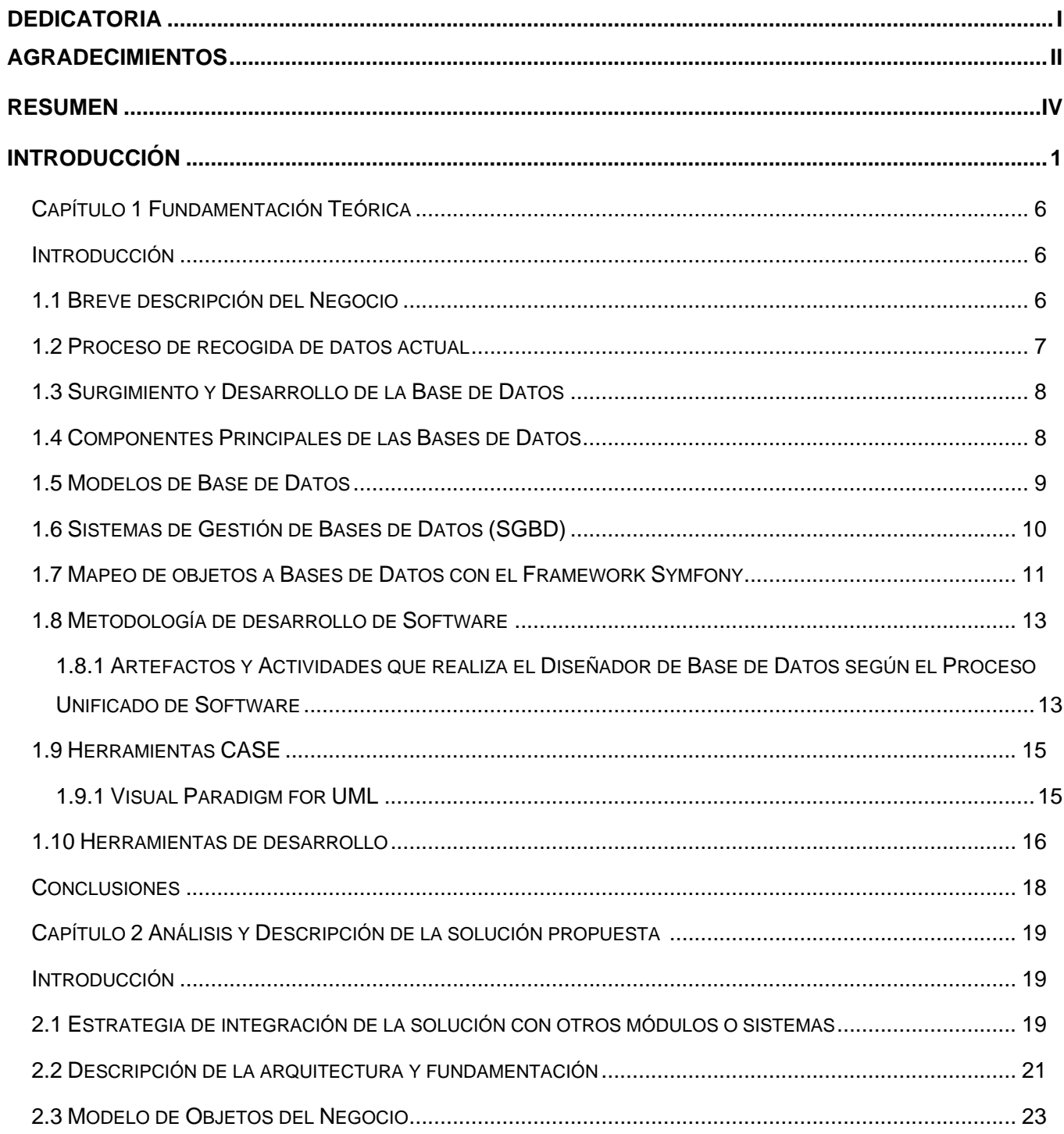

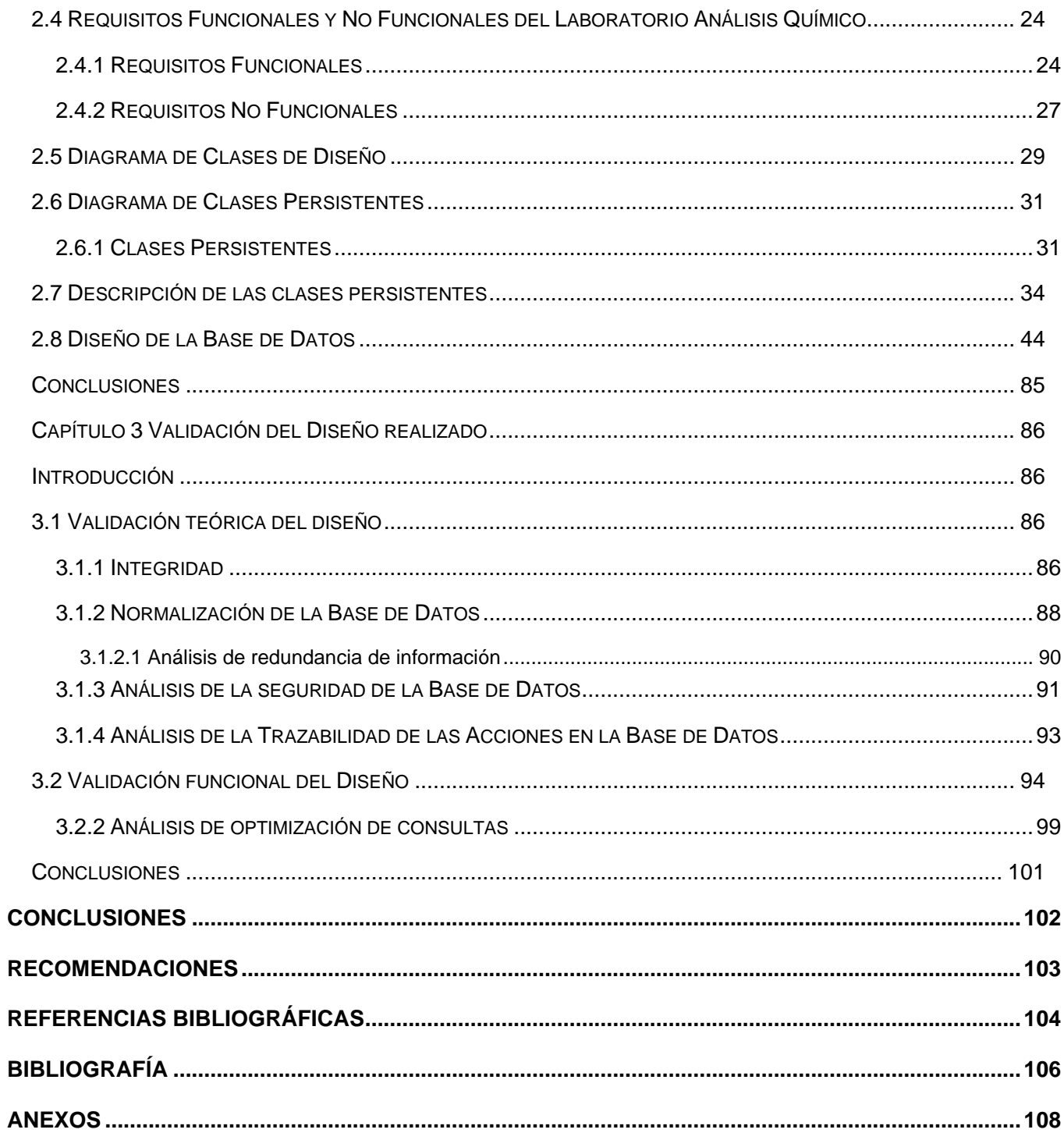

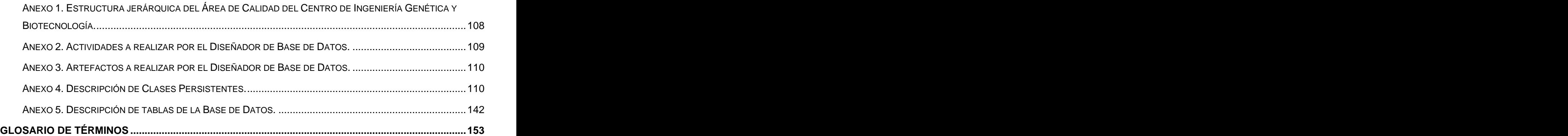

## **INTRODUCCIÓN**

El surgimiento de las TIC ha provocado un auge representativo en diferentes esferas sociales, actualmente este desarrollo va en ascenso, pues a nivel mundial se ha creado una gran dependencia de las tecnologías, siendo éstas el motor impulsor de la eficiencia y excelencia en disímiles sectores socioeconómicos.

Cuba a pesar de ser un país del tercer mundo y bloqueado no se ha quedado ajeno a toda esta revolución computacional. Los efectos de esta gran labor han llegado a varios centros educacionales, de salud, económicos y de la investigación.

Inmerso en este proceso de renovación se encuentra el centro de Ingeniería Genética y Biotecnología, uno de los centros investigativos más prestigiosos de nuestro país por sus innumerables éxitos en la investigación, desarrollo, producción y comercialización de proteínas con aplicaciones terapéuticas obtenidas mediante las tecnologías de recombinación genética, las cuales se encuentran en uso no solo en nuestro país sino en varias regiones del mundo.

El CIGB, con 20 años de fundado y una trayectoria relevante en el proceso médico cubano, ha centrado su trabajo en un sistema de buenas prácticas identificando como premisa fundamental la calidad, por tal motivo el centro dentro de su estructura posee la **Dirección de Calidad**, que distribuye sus funciones en dos departamentos: **Control de la Calidad y Aseguramiento de la Calidad.**

El **Departamento de Control de la Calidad** tiene entre sus funciones fundamentales las relacionadas con el muestreo, las especificaciones, los ensayos y la evaluación de la calidad de los productos que se generan en el centro. Además debe comprobar y poner en práctica todos los procedimientos de control, evaluación, mantenimiento y almacenamiento de los materiales de referencia, asegurar que se controle la estabilidad de los ingredientes farmacéuticos activos y los productos terminados. El Departamento de Control de la Calidad es el responsable de autorizar o rechazar las materias primas y los productos intermedios. [1]Para realizar estas funciones cuenta con 2 grupos y 2 secciones:

- Grupo de Desarrollo.
- Grupo de Recepción de Muestras y Manipulación de Expedientes.
- Sección biológica compuesta por cinco laboratorios:
	- o Laboratorio de Microbiología.
- o Laboratorio de Biología Molecular.
- o Laboratorio de Ensayos Biológicos I.
- o Laboratorio de Ensayos Biológicos II.
- o Laboratorio de Inmunoquímica.
- Sección físico-química compuesta por tres laboratorios:
	- o **Laboratorio Análisis Químico.**
	- o Laboratorio de Cromatografía y Electroforesis.
	- o Laboratorio de Sistemas Críticos.

El **Departamento de Aseguramiento de la Calidad**: garantiza que se lleven a cabo las acciones planificadas y sistemáticas que son necesarias para proporcionar la confianza de que los productos y servicios satisfacen los requisitos de calidad establecidos. Vela por el cumplimiento de las Buenas Prácticas de Producción (BPP), Buenas Prácticas de Laboratorio (BPL) y Buenas Prácticas Clínicas (BPC). [2] Este Departamento está compuesto por dos secciones y dos grupos de trabajo:

Sección de Mejoramiento de la Calidad (SMC).

Sección de Inspección, Auditoría y Liberación de Lotes la cual esta compuesta por dos grupos. **Exercía e a unha constructiva en la constructiva en la constructiva en la constructiva en la constructiv** 

- o Grupo de Inspección y Auditorías.
- o Grupo de Liberación de Lotes.
- Grupo de Documentación.
- Grupo de Metrología.

En el Anexo 1 se puede apreciar el organigrama del CIGB, que muestra cómo están organizados los diferentes grupos y laboratorios en la Dirección de Calidad.

En los laboratorios tradicionales los archivos que se manejan son cuadernos, gráficos en papel y espectros impresos, junto con cualquier número de documentos de apoyo, por lo cual, el personal requiere de un esfuerzo mental exhaustivo para poder extraer la información de la gran cantidad de datos que se almacenan, lo que ocasiona pérdida de tiempo a la hora de acceder a la información.

Con la finalidad de darle solución a estos problemas surgieron a finales del siglo XX los Sistemas de Gestión de la Información del Laboratorio (**LIMS**, del inglés Laboratory Information Management System).

Un LIMS o "Laboratory Information Management System" es un programa de gestión de laboratorios que permite recoger, almacenar, calcular y gestionar datos en una amplia variedad de formas. Los LIMS representan una importante herramienta para la gestión global de un laboratorio en un entorno de calidad, agilizando temas de registro de datos primarios, archivo, trazabilidad, etc. y minimizando los errores debidos a la transferencia de información. [3]

En la actualidad, con el avance y desarrollo de las tecnologías, se ha producido una explosión en la cantidad de información requerida en un laboratorio, por el incremento en los estándares de calidad, los avances en la instrumentación analítica y otros factores. Como consecuencia de esto se tiene que los trabajadores del Laboratorio de Análisis Químico se enfrentan a un aumento significativo de su carga de trabajo, se maneja un gran volumen de información y el llenado de planillas se realiza manualmente, siendo así muy difícil la gestión de la misma, lo que provoca una pérdida considerable de tiempo en procesos de suma importancia, dado básicamente por la gran cantidad de documentos a consultar, lo que demanda una creciente velocidad en la generación de resultados elaborados y debidamente procesados, con el fin de asegurar tanto la integridad de la información como la validez de las decisiones tomadas.

Luego de un estudio realizado en el Laboratorio de Análisis Químico, un grupo de analistas del proyecto modelaron los procesos del negocio, identificando así los procesos fundamentales que se llevan a cabo en dicho laboratorio, además realizaron el análisis y el diseño de las clases. En la actualidad se prosigue con el estudio de los mecanismos utilizados en el laboratorio para el procesamiento y almacenamiento de la información, identificando como **problema científico**: ¿Cómo mejorar el proceso de almacenamiento de la información en el Laboratorio de Análisis Químico de la Dirección de Calidad del CIGB?

El problema planteado se enmarca en el **objeto de estudio**: El proceso de gestión de la información en el Laboratorio Análisis Químico de la Dirección de Calidad del CIGB.

El objeto de estudio delimita el **campo de acción**: El proceso de almacenamiento de la información en el Laboratorio Análisis Químico de la Dirección de Calidad del CIGB.

Para dar solución al problema se define como **objetivo general**: Desarrollar una Base de Datos para el Laboratorio de Análisis Químico del Sistema de Gestión de la Información de los Laboratorios de la Dirección de Calidad del CIGB.

A partir del análisis del objetivo general se desglosaron los siguientes **objetivos específicos:**

- Diseñar el Modelo de Datos para la Base de Datos.
- **Implementar funciones de la Base de Datos.**
- Validar teórica y funcionalmente el diseño de la Base de Datos.

Par darle cumplimiento a los objetivos trazados se han planteado las siguientes **tareas:**

- Análisis de los procesos y la documentación generada en el Laboratorio Análisis Químico.
- Actualización sobre las tendencias de la tecnología, métodos y herramientas en el diseño e implementación y validación de Bases de Datos.

Estudio y selección de los artefactos y actividades asociadas al rol de Diseñador de Base de Datos propuestos por RUP.

- Estudio sobre la generación de la Capa de Mapeo Objeto-Relacional en Symfony.
- Identificación de las clases persistentes.
- Diseño del Diagrama Entidad Relación.
- Análisis de la integridad de los datos de la Base de Datos.
- Análisis de redundancia de información en la Base de Datos.
- Normalización de la Base de Datos.
- Implementación de disparadores, vistas y procedimientos almacenados de la Base de Datos.
- - Análisis de la seguridad de la Base de Datos.
	- Análisis de trazabilidad de las acciones.
	- Selección de herramientas para pruebas de cargas intensivas.
	- Análisis de optimización de consultas.

El presente trabajo posee Introducción, 3 capítulos, conclusiones, recomendaciones y bibliografía:

#### **Capítulo #1: Fundamentación Teórica**

En este capítulo se hace un resumen del Proceso del Negocio realizado por los analistas del LIMS de Calidad del CIGB y se hace referencia al modo en que se almacena la información actualmente en el laboratorio. Se brinda información sobre el surgimiento y desarrollo de las Bases de Datos, componentes y modelos. Se hace referencia a las actividades y artefactos realizados por el rol a desempeñar según el Proceso Unificado de Software. Además, se definen las herramientas a usar para el desarrollo de la Base de Datos. In the contract of the contract of the contract of the contract of the contract of the contract of the contract of the contract of the contract of the contract of the contract of the contract of the contract of t

#### **Capítulo #2: Descripción y Análisis de la solución propuesta**

En este capítulo se analiza la solución propuesta ypara ello se hace referencia a los Modelos de Objetos del Negocio, de donde se obtiene una primera versión de la Base de Datos, a los Requisitos Funcionales y No Funcionales que el sistema debe de cumplir, y al Diagrama de Clases del Diseño realizado por los analistas del LIMS de Calidad, de los cuales se identifican las clases persistentes. Se obtiene el Modelo de Datos y se hace la descripción de las tablas que lo conforman. Además de estos, se abordan otros aspectos importantes de la solución del problema.

#### **Capítulo #3**. **Validación del Diseño realizado**

En este capítulo se realiza la validación teórica y funcional del diseño propuesto. Para ello se describen aspectos que son de vital importancia en la obtención de un buen diseño de la Base de Datos.

# **Capítulo Fundamentación Teórica**

### **Introducción**

Para una mejor comprensión de la necesidad de esta investigación, en el presente capítulo se hace una breve descripción del Proceso del Negocio realizado por los analistas del proyecto y describe cómo es que se hace el proceso de recogida de datos actualmente en el laboratorio. Se abordan temas sobre el surgimiento de las Bases de Datos, sus componentes y modelos. Así como las actividades y artefactos desarrollados por el diseñador de Base de Datos dentro del ciclo de desarrollo del software. Se hace referencia al modo en que se accede a la Base de Datos a través del framework usado para el desarrollo del proyecto y se argumenta sobre las herramientas utilizadas para obtener la Base de Datos.

## **1.1 Breve descripción del Negocio**

El centro de Ingeniería Genética y Biotecnología (CIGB), ha tenido excelentes resultados en la producción y la investigación, haciendo grandes aportes al avance de la Biotecnología Cubana. Para ello cuenta con un personal altamente calificado científica y técnicamente. Su trabajo está basado en un sistema de calidad que garantiza la satisfacción de los clientes, teniendo en cuenta la dimensión ambiental. Su impacto está destinado a la salud humana, las producciones agropecuarias, acuícola, y al medio ambiente.

Los analistas del Laboratorio Análisis Químico mediante diferentes técnicas físico-químicas y bioquímicas determinan el grado de impurezas y purezas de las diferentes proteínas que se producen o investigan en el centro, las cuales llegan al laboratorio a través del Grupo de Liberación Analítica o desde el Grupo de Desarrollo, ambos del área de calidad. También se lleva el control analítico de los reactivos y componentes críticos que son utilizados como materia prima en la producción de los fármacos en el CIGB. [4] Los resultados de estos ensayos y los informes que se obtienen en caso de que ocurra alguna desviación en el proceso de realización de los mismos, son aprobados por el jefe de laboratorio.

A continuación se hace un análisis de cómo se maneja la información actualmente en el laboratorio, durante la ejecución de los principales procesos:

**Determinar el estado de las materias primas**: para obtener el estado de las materias primas se llevan a cabo varias actividades que requieren de crear, consultar y modificar una gran cantidad de documentos, además de realizar cálculos y estadísticas. Este proceso se hace trabajoso y tedioso, debido que al laboratorio envían muchas muestras para realizales ensayos, de los que se obtienen datos que son almacenados en registros, libros e informes manualmente, provocando una pérdida de tiempo considerable para emitir los resultados.

**Determinar el grado de impurezas y purezas de las proteínas:** para efectuar los ensayos a las proteínas se requiere de mucha documentación a consultar. Este proceso es muy lento y trabajoso porque se necesita registrar todos los reensayos realizados y las estadísticas que permitan llegar a los resultados exactos. Esa situación unida a la gran cantidad de ensayos que se realizan para cada muestra de proteínas provoca una sobrecarga de trabajo en el personal que pudiera influir negativamente en los resultados registrados. [5]

Los analistas del proyecto después de un profundo análisis de los procesos del negocio del laboratorio hicieron una descripción detallada de éstos, obtuvieron los Diagramas de Actividades y los Modelos de Objetos correspondientes, los Diagramas de Clases del Diseño.

Tomando los artefactos mencionados como punto de partida, se prosiguió en este trabajo con la identificación de las clases persistentes para tener una primera versión del diseño de la Base de Datos y continuar perfeccionándolo.

#### **1.2 Proceso de recogida de datos actual**

Los procesos realizados en el Laboratorio Análisis Químico llevan consigo mucha documentación para llevar a cabo el cumplimento de las Buenas Prácticas de Producción, las Buenas Prácticas de Laboratorio y las Buenas Prácticas Clínicas para así tener confianza en que los productos y servicios satisfacen los requisitos de calidad establecidos. Esto lleva consigo un aumento significativo de la carga de trabajo de los analistas del laboratorio y se hace muy difícil la gestión de la información, lo que provoca una pérdida de tiempo en la realización de procesos importantes, por tanto no existe un control del sistema de calidad del centro. Actualmente no existe Base de Datos en este laboratorio, debido a esto las planillas están en formato duro o son guardadas en formato digital, archivos .xls y .doc.

La información almacenada debe conservarse por un período no menor de 5 años, según lo estipulado. En el centro existe un archivo pasivo para guardar documentos por un período de tiempo más amplio, donde actualmente se tiene un cúmulo bastante completo de los datos generados a partir del año 1997. Sin embargo, sería más factible para este laboratorio conservar los archivos en formato digital permanentemente, es por ello que cada vez se hace más necesario el desarrollo de un LIMS para el CIGB.

### **1.3 Surgimiento y Desarrollo de la Base de Datos**

Como consecuencia del gran desarrollo de las tecnologías se crearon los archivos secuenciales como almacenes de datos, estos se utilizaban para almacenar la información en las computadoras, donde se accedía rápido a la información pero de forma secuencial, es decir, para acceder a una posición se debía acceder al archivo entero, como alternativa surgen los archivos indexados, que accedían directamente a la posición deseada.

A pesar del surgimiento de estas variantes de almacenamiento, el volumen de datos fue aumentando y surgió la necesidad de crear un sistema que cumpliera con las mismas condiciones de almacenamiento de información pero que soportara gran cantidad de datos, operaciones complejas sin violar las restricciones, y que garantizara la seguridad en el acceso de los usuarios e integridad de la información. Es entonces cuando surgen las Bases de Datos.

Una Base de Datos almacena grandes cantidades de datos organizados siguiendo un determinado esquema o modelo de datos que facilite su almacenamiento, recuperación y modificación.

#### **1.4 Componentes Principales de las Bases de Datos**

Las Bases de Datos están formada por cuatro elementos fundamentales: los datos, el hardware, el software y los usuarios.

Datos: Se considera que es la Base de Datos propiamente dicha. Los datos en la Base de Datos serán tanto integrados (cuando se unifican varios archivos que de otra forma son diferentes), como compartidos, (cuando se comparten los datos individuales para que sean utilizados por lo usuarios en diferentes fines).

Hardware: Se refiere a los dispositivos de almacenamiento de la Base de Datos, así como a los periféricos necesarios para su uso. Ej.: unidad de control, canales de comunicación, etc.

Software: Constituye un conjunto de programas que se conocen como Sistemas Gestores de Bases de Datos (SGBD) que tienen como objetivo la creación de las estructuras para almacenar los datos y manipular los datos y solicitudes formuladas por los usuarios.

Usuarios: Los usuarios que se relacionan con las Bases de Datos pueden ser de tres tipos:

- $\checkmark$  Programador de aplicaciones: se encarga de crear programas de aplicación que utilizan la Base de Datos.
- $\checkmark$  Usuario final: es quien accede a la Base de Datos, ya sea por programas de aplicación o por un lenguaje de consultas.
- $\checkmark$  Administrador de la Base de Datos (DBA Data Base Administrator): se encarga del control total de la Base de Datos.[6]

### **1.5 Modelos de Base de Datos**

Un modelo de datos no es más que un contenedor de datos, una abstracción que permite la implementación de un sistema eficiente de Base de Datos, donde generalmente se refiere a algoritmos y conceptos matemáticos.

Existen varios modelos de datos, donde se pueden mencionar las Bases de Datos Jerárquicas, las de Red, las Relacionales y las Orientadas a Objetos.

Para modelar la Base de Datos la dirección del proyecto seleccionó el Modelo Relacional por ser más flexible al permitir que sus elementos se integren independientemente a la estructura que se quiera formar con ellos, a diferencia de los demás que ya tiene su estructura definida, se adapta al nivel de complejidad del problema a resolver, es un modelo maduro, ha tenido un buen desempeño y ha alcanzado un gran éxito reflejado en su amplio mercado.

Es el modelo actualmente más utilizado para modelar problemas reales y administrar datos dinámicamente, además describe la representación lógica de los datos persistentes. Su base fundamental es el uso de relaciones, las cuales podrían considerarse como conjuntos de datos llamados tuplas. A diferencia de otros modelos como el jerárquico y el de red, en este modelo el lugar y la forma en que se almacenen los datos no tienen relevancia, lo que le da la ventaja de ser más fácil el entendimiento y uso de este para el usuario.

La información puede ser recuperada o almacenada mediante consultas que ofrecen una amplia flexibilidad y poder para administrar la información. El lenguaje más habitual para construir las consultas a Bases de Datos relacionales es SQL, un estándar implementado por los principales motores o sistemas de gestión de Bases de Datos relacionales.

## **1.6 Sistemas de Gestión de Bases de Datos (SGBD)**

Los Sistemas de Gestión de Base de Datos son un tipo de software, dedicado a servir de interfaz entre la Base de Datos, el usuario y las aplicaciones que la utilizan. Se compone de un lenguaje de definición de datos, de un lenguaje de manipulación de datos y de un lenguaje de consulta.

Entre los principales gestores de Bases de Datos a nivel mundial se encuentran Oracle, SQL Server, MySQL, PostgreSQL entre otros.

Teniendo en cuenta la necesidad de utilizar una herramienta libre, para el desarrollo de la Base de Datos para el Laboratorio Análisis Químico, la dirección del proyecto seleccionó como sistema gestor PostgreSQL 8.2, por ser multiplataforma, confiable, estable, con gran escalabilidad, control de concurrencia y funcionalidades que lo destacan como uno de los SGBD más potentes en la actualidad.

A diferencia de la mayoría de otros sistemas gestores de Bases de Datos que usan bloqueos para el control de concurrencia, PostgreSQL mantiene la consistencia de los datos en un modelo multiversión, esto significa que mientras se consulta una Base de Datos, cada transacción ve una imagen de los datos (una versión de la Base de Datos) como si fuera tiempo atrás, sin tener en cuenta el estado actual de los datos que hay por debajo. Esto evita que la transacción vea datos inconsistentes que pueden ser causados por la actualización de otra transacción concurrente en la misma fila de datos, proporcionando aislamiento transaccional para cada sesión de la base de datos.

#### Ventajas

- Soporta distintos tipos de datos además de los tipos base, como son: fechas, monetarios, elementos gráficos, datos sobre redes (MAC, IP), cadenas de bits, entre otros. También permite la creación de tipos propios.
- **Incorpora la estructura de datos array.**
- Permite la declaración de funciones propias, así como la definición de disparadores.
- Soporta el uso de índices, reglas y vistas.
- Incluye herencia entre tablas, por lo que este gestor de Base de Datos se incluye entre los gestores objeto-relacionales.
- Permite la gestión de diferentes usuarios, como también los permisos asignados a cada uno de ellos. Internacional de la contrada de la contrada de la contrada de la contrada de la contrada de la contrada
- Posee una gran escalabilidad, haciéndolo idóneo para su uso en sitios web que atienden un gran número de solicitudes.
- Puede ser instalado un número ilimitado de veces.
- Posee estabilidad y confiabilidad legendarias.  $\blacksquare$
- Es multiplataforma, funciona en varios sistemas operativos como Linux, Mac Os X y Windows, entre otros.
- **Posee interfaces nativas para ODBC, JDBC, C, C++, PHP, Perl, TCL, ECPG, Python y Ruby.**
- Permite implementar reglas, vistas, disparadores, subconsultas y procedimientos almacenados.
- **Posee una API abierta.**
- Posee herramientas para generar SQL portable para compartir con otros sistemas compatibles con SQL.
- $\blacksquare$  Implementa el control de concurrencia multi-versión, que permite a los accesos de sólo lectura continuar leyendo datos consistentes durante la actualización de registros, y permite copias de seguridad en caliente mientras la base de datos permanece disponible para consultas. [7]

## **1.7 Mapeo de objetos a Bases de Datos con el Framework Symfony**

Un framework simplifica el desarrollo de una aplicación mediante la automatización de algunos de los patrones utilizados para resolver las tareas comunes y facilita la programación de aplicaciones, ya que encapsula operaciones complejas en instrucciones sencillas.

Symfony es un framework que proporciona varias herramientas y clases encaminadas a reducir el tiempo de desarrollo de una aplicación web compleja, automatiza las tareas más comunes, permitiendo al desarrollador dedicarse por completo a los aspectos específicos de cada aplicación. Además está desarrollado completamente con PHP 5, ha sido probado en numerosos proyectos reales y se utiliza en sitios web de comercio electrónico de primer nivel. Es compatible con la mayoría de gestores de Bases de

Datos, como MySQL, PostgreSQL, Oracle y SQL Server de Microsoft. Debido a estas características, en el proyecto se decidió usar el framework Symfony para optimizar el desarrollo de la aplicación web.

Se caracteriza por separar la lógica de negocio, la lógica de servidor y la presentación de la aplicación web. Está basado en un patrón clásico del diseño web conocido como arquitectura MVC (Modelo Vista Controlador), que está formado por 3 niveles:

- El modelo representa la información con la que trabaja la aplicación, es decir, su lógica de negocio. Il control dell'altre a controllato della controlla della controlla controlla controlla controlla con
- La vista transforma el modelo en una página web que permite al usuario interactuar con ella.
- El controlador se encarga de procesar las interacciones del usuario y realiza los cambios apropiados en el modelo o en la vista.

La arquitectura MVC separa la lógica de negocio (el modelo) y la presentación (la vista) por lo que se consigue un mantenimiento más sencillo de las aplicaciones. El modelo se encarga de la abstracción de la lógica relacionada con los datos, haciendo que la vista y las acciones sean independientes de, por ejemplo, el tipo de gestor de Bases de Datos utilizado por la aplicación.

Symfony, accede a la Base de Datos orientado a objetos, para ello es necesaria una interfaz que traduzca la lógica de los objetos a la lógica relacional. Esta interfaz se denomina mapeo de objetos a bases de datos (ORM, de sus siglas en inglés object-relational mapping). Un ORM consiste en una serie de objetos que permiten acceder a los datos y que contienen en su interior cierta lógica de negocio.

Symfony utiliza también la capa de abstracción de Bases de Datos Creole que obliga a utilizar una sintaxis específica para las consultas y a cambio optimiza y adapta el lenguaje SQL a la Base de Datos concreta que se está utilizando, lo que evita reescribir parte de las consultas en caso de que sea necesario cambiar de gestor. La capa de abstracción encapsula toda la lógica de los datos. El resto de la aplicación no tiene que preocuparse por las consultas SQL y el código SQL que se encarga del acceso a la Base de Datos es fácil de encontrar.

Es válido señalar que Symfony utiliza Propel como ORM y Propel utiliza Creole como capa de abstracción de Bases de Datos. Estos 2 componentes están completamente integrados en Symfony, por lo que se pueden considerar una parte más del framework.

Para crear el modelo de objetos de datos que utiliza Symfony, se debe traducir el modelo relacional de la Base de Datos a un modelo de objetos de datos. Para realizar ese mapeo o traducción, el ORM necesita una descripción del modelo relacional, que se llama esquema (schema), donde se definen las tablas, sus relaciones y las características de sus columnas. La sintaxis que utiliza Symfony para definir los esquemas hace uso del formato YAML, aunque también puede trabajar con el formato nativo de los esquemas en Propel, que está basado en XML. Con este esquema se construyen las clases del modelo que necesita la capa del ORM. [8]

Para desarrollar el LIMS, se está implementando sobre el framework de desarrollo de aplicaciones antes mencionado, y aprovechando todas sus funcionalidades, se usó para desarrollar la capa de acceso a datos. **Exercía e a unha constructiva e a unha constructiva e a unha constructiva e a unha constructiva e a unha constructiva e a unha constructiva e a unha constructiva e a unha constructiva e a unha constructiva e a unha** 

## **1.8 Metodología de desarrollo de Software**

Todo desarrollo de software es riesgoso y difícil de controlar, por lo que siempre es recomendable la utilización de una metodología que guíe el proceso de desarrollo de software para obtener un producto en tiempo y con la calidad requerida.

La metodología seleccionada por la dirección del proyecto para guiar el proceso de desarrollo de software, fue el Proceso Unificado de Desarrollo (RUP, del inglés Rational Unified Process), porque es más adaptable para proyectos de largo plazo y complejos, es uno de los procesos más importantes para alcanzar un grado de certificación en el desarrollo del software y uno de los más utilizados. Es por ello que en este trabajo se desempeñó el rol de Diseñador de Base de Datos que tiene participación en el flujo de trabajo de Analísis y Diseño teniendo en cuenta lo definido por RUP.

## **1.8.1 Artefactos y Actividades que realiza el Diseñador de Base de Datos según el Proceso Unificado de Software**

Según la metodología RUP, el rol de Diseñador de Base de Datos debe desarrollar una serie de artefactos y actividades para garantizar el cumplimiento satisfactorio de su labor.

#### **Artefactos**

Los artefactos son los resultados tangibles del proyecto que se van creando y usando hasta obtener el producto final.

El Modelo de Datos es el artefacto que se obtiene como resultado de las actividades desarrolladas por el Diseñador de Base de Datos.

El Modelo de Datos describe las representaciones lógicas y físicas de los datos persistentes utilizados por la aplicación. [9] Este modelo puede ser creado a partir de un conjunto de clases del diseño persistentes, del modelo de diseño o mediante ingeniería inversa a partir de una Base de Datos existente. (Ver Anexo 2). Es necesario aún cuando el mecanismo de almacenamiento de los datos persistentes no se base en la tecnología orientada a objetos. Es especialmente necesario cuando la estructura de datos persistentes no se puede derivar automática y mecánicamente de la estructura de clases persistentes en el modelo de diseño. Se utiliza para definir la persistencia de las estructuras de datos y la correspondencia entre las clases de diseño y las estructuras de datos persistentes.

#### **Actividades**

Las actividades son unidades de trabajo que una persona que desempeñe un rol puede realizar. Tienen como objetivo concreto, crear o actualizar algún producto para garantizar el cumplimiento satisfactorio de su labor. A continuación se presentan las actividades a realizar por el rol de Diseñador de Base de Datos:

- **IDENTIFICAR IS CLASES persistentes.**
- **Elaborar el Diagrama de Clases Persistentes.**
- **Desarrollar el modelo lógico de la Base de Datos.**
- Desarrollar el diseño físico de la Base de Datos.
	- Definir Dominios.
	- Crear los elementos iniciales del diseño físico de la Base de Datos.
	- Definir las tablas de referencia.
	- Crear clave primaria y restricciones de integridad.
	- Definir las reglas de integridad referencial y de la información.
	- Normalizar el diseño de la Base de Datos para su optimización.
	- Optimizar el acceso a los datos.
	- Definir las características de almacenamiento.
- Diseño de procedimientos almacenados.
- Revisar los resultados. [9]

## **1.9 Herramientas CASE**

Las Herramientas CASE (del inglés, Computer Aided Software Engineering, Ingeniería de Software Asistida por Ordenador) son definidas como el conjunto de métodos, utilidades y técnicas que facilitan el mejoramiento del ciclo de vida del desarrollo de sistemas de información, completamente o en alguna de sus fases. The contract of the contract of the contract of the contract of the contract of the contract of the contract of the contract of the contract of the contract of the contract of the contract of the contract of the

El uso de las herramientas CASE es de gran utilidad en el modelado de Bases de Datos, permite realizar las tareas de diseño de un modo más eficiente, cuando nos referimos a los costes de producción, y efectivo teniendo en cuenta el grado en que el sistema satisface las necesidades de los usuarios. Algunos ejemplos de estas herramientas son el ERwin, Case Studio, EasyCase, System Architect, Oracle Designer. Andere er andere en der andere er andere er andere er andere er andere er andere er andere er andere

Los artefactos generados durante el flujo de trabajo Modelamiento del Negocio en el Laboratorio Análisis Químico están modelados en Rational Rose, que es una herramienta CASE propietaria. Actualmente por decisiones del proyecto, por ser una herramienta multiplataforma y teniendo en cuenta todas las ventajas que brinda en cuanto a modelado de diferentes diagramas como: Diagramas de Clases y Diagramas Entidad Relación, se seleccionó Visual Paradigm for UML Profesional Edition, versión 6.0, para realizar el diseño del Modelo de Datos.

#### **1.9.1 Visual Paradigm for UML**

Es una herramientas CASE que utiliza UML como lenguaje de modelado, está diseñada para dar soporte a arquitectos de sistemas, diseñadores, desarrolladores, analistas de procesos de negocio y modeladores de datos en los procesos de desarrollo de software.

Entre sus principales características están:

- **Permite modelar los procesos del negocio.**
- **Administración de requerimientos.**
- **Generación de la capa Objeto-Relacional.**
- **Posee una interfaz de usuario amigable y es multiplataforma.**
- Generación de código e ingeniería inversa, incluye 10 lenguajes de programación, entre ellos: Java, C++, .NET, PHP y XML.
- **Importar y exportar archivos XML.**
- **Importar archivos desarrollados con Rational Rose.**

### **1.10 Herramientas de desarrollo**

Para la administración de la Base de Datos se usó el EMS SQL Manager for PostgreSQL versión 3.1, y para la generación de los datos de prueba se empleó el EMS Data Generator for PostgreSQL versión 2.2. Estas herramientas fueron selecionadas por la dirección del proyecto por las facilidades que brinda el trabajo con ellas.

#### **EMS SQL Manager for PostgreSQL**

Es una poderosa herramienta gráfica para la administración y desarrollo de servidor de Bases de Datos PostgreSQL. Funciona con cualquier versión de PostgreSQL, hasta la 8.3, y soporta todas las nuevas características de PostgreSQL. Ofrece una gran variedad de herramientas poderosas para usuarios avanzados, tales como Visual Database Designer (diseñador visual de Base de Datos), Visual Query Builder (constructor visual de consultas), y un poderoso editor de objetos binarios (BLOB) para satisfacer todas sus necesidades. PostgreSQL Manager cuenta con una nueva y avanzada interfaz gráfica de usuario con un sistema asistente bastante descriptivo, tan claro en su uso que ni un principiante se podrá confundir.

#### **Características:**

- **Soporte completo de PostgreSQL hasta la versión 8.3.**
- Nueva interfaz gráfica de usuario.
- Ágil navegación y administración de Bases de Datos.  $\blacksquare$
- Herramientas de manipulación de datos avanzada.
- **Administración efectiva de seguridad.**
- Acceso al servidos PostgreSQL a través del protocolo HTTP.
- **Poderoso diseñador visual de Base de Datos.** [10]

#### **EMS Data Generator 2005 for PostgreSQL**

Es una potente herramienta para la generación de datos de prueba para Bases de Datos PostgreSQL, dando la posibilidad de generar datos para varias tablas a la vez. La aplicación asistente permite seleccionar las tablas y campos que serán llenados, permitiendo definir rango de valores, generar campos de tipo char utilizando máscara, cargar valores ya almacenados para campos BLOB, obtener los valores a almacenar de consultas SQL., además de definir plantillas de valores para su utilización futura, los cuales serán generados con solo cargar la misma.

#### **Características:**

- **Posee una amigable interfaz de usuario.**
- Genera datos ubicados en un mismo cliente para varias Bases de Datos diferentes.
- Soporta todos los tipos de datos que posee PostgreSQL.
- Haciendo uso de caracteres previamente definidos o valores incrementales, genera datos de diferentes formas para cada campo, ya sea desde una lista de valores predefinida o valores aleatorios.
- Permite utilizar el resultado de consultas SQL como lista de valores para la generación de datos.
- Amplia variedad de parámetros de generación para cada tipo de campo. [11]

## **Conclusiones**

En este capítulo luego de un estudio sobre las Bases de Datos, se definió como modelo a utilizar, el Modelo Relacional, para realizar el diseño de la misma se ratificó el uso de RUP como metodología a seguir, el SGBD propuesto es PostgreSQL, el framework Symfony para la implementación de las clases de acceso a los datos. Las herramientas para el desarrollo: Visual Paradigm for UML versión 6.0, para la obtención del Modelo de Datos; EMS SQL Manager for PostgreSQL, para la administración de la Base de Datos y para la generación de datos de pruebas, EMS Data Generator 2005 for PostgreSQL

# **Capítulo Análisis y Descripción de la solución propuesta**

## **Introducción**

En el presente capítulo se hace referencia a la estrategia de integración con las demás Bases de Datos desarrolladas en el LIMS de Calidad del CIGB y a la descripción de la arquitectura. Se presentan los Requisitos Funcionales y No Funcionales que debe satisfacer la Base de Datos. También, se muestran como punto de partida para obtener el Modelo de Datos, los Modelos de Objetos de Negocio y los Diagramas de Clases del Diseño. Además, se realiza una descripción de todas las clases persistientes y se describen las tablas más significativas de la Base de Datos.

### **2.1 Estrategia de integración de la solución con otros módulos o sistemas**

Para la integración de todos los módulos de la Base de Datos del sistema, se describen una serie de actividades. (Ver Figura 2.1)

**Identificar las CP (Clases Persistentes) para cada módulo:** Se identifican las clases persistentes de cada módulo a partir del Diagrama de Clases del Diseño que se tiene del trabajo realizado por los diseñadores.

**Integrar las Clases Persistentes de todos los Módulos:** Se integran las clases persistentes de todos los módulos en un único diagrama que incluye las relaciones entre clases de varios módulos en caso de que existan. Al finalizar, la integración debe validarse y si no constituye una correcta representación de las clases persistentes del sistema en su totalidad, deben revisarse los Diagramas de Clases Persistentes de cada módulo nuevamente.

**Diseñar el Modelo Físico de Datos de cada Módulo:** Se realiza un modelo para cada módulo para representar la estructura física de la Base de Datos, a través de tablas y relaciones.

**Describir los campos a utilizar en cada Módulo:** Cada módulo debe realizar una descripción de los campos que poseen cada una de sus tablas.

**Integrar los Modelos de Datos de todos los Módulos:** Se integran los Modelos de Datos realizados en cada módulo en único modelo. La integración debe validarse y si no constituye una correcta representación de la estructura de la Base de Datos del sistema deben revisarse los modelos de cada módulo nuevamente.

**Integrar las descripciones de los campos de todos los Módulos:** Con las descripciones de todos los campos de las tablas de los diferentes módulos debe conformarse un diccionario de datos, para que todos los diseñadores de Base de Datos y desarrolladores de la aplicación utilicen la misma nomenclatura.

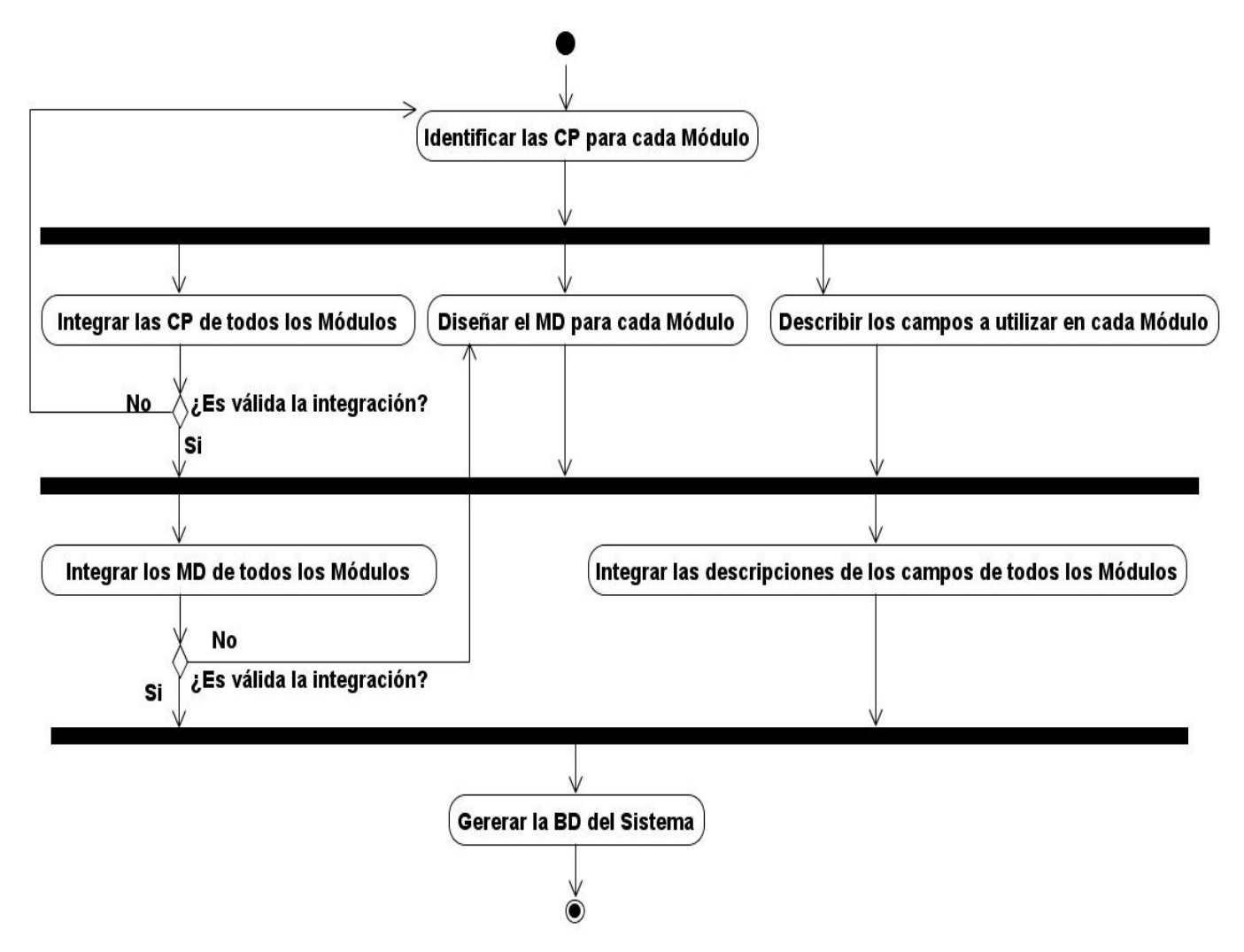

**Figura 2.1 Estrategia de Integración con otras Bases de Datos.**

## **2.2 Descripción de la arquitectura y fundamentación**

La Base de Datos contiene 68 tablas en el modelo físico, las cuales serán utilizadas por el módulo de Análisis Químico del Centro de Ingeniería Genética y Biotecnología y algunas de ellas en otros módulos cuando se realice la integración, utilizando principalmente las tablas *lote, tecnica, curva calibracion*, libro\_entrada\_muestras\_produccion, planilla\_resultado y sic0020\_registro\_preparacion\_soluciones, en las cuales se almacena el mayor volumen de información del laboratorio.

En el SGBD PostgreSQL se implementaron funciones disparadoras para validar la integridad referencial de las tablas, registrar automáticamente las trazas cuando se realizan modificaciones en los datos, así como funciones para comprobar la validez de los datos introducidos.

El sistema está conformado por los dispositivos que se muestran a continuación en el Diagrama de Despliegue (Ver Figura 2.2) realizado por las diseñadoras de este laboratorio. Se cuenta con un servidor de Base de Datos y con una capa de acceso datos la cual tiene como funcionalidad gestionar la información que contiene la Base de Datos.

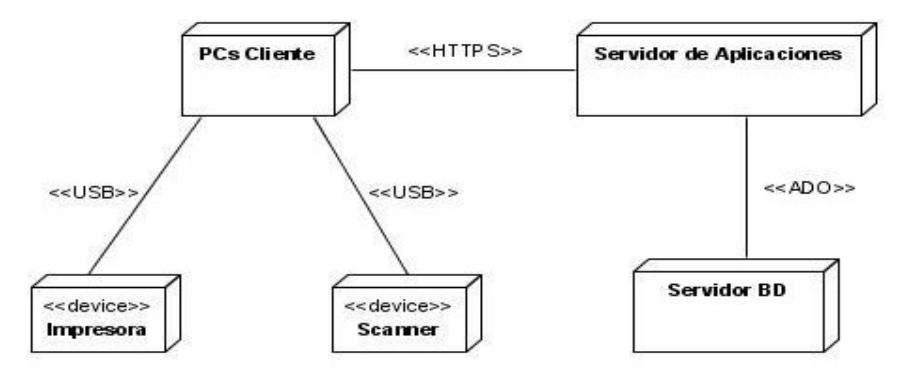

#### **Figura 2.2 Diagrama de Despliegue.**

La implementación de la capa de acceso a datos, según lo estipulado por el proyecto es responsabilidad de los implementadores, esta se realizará en la capa del modelo según el patrón de diseño web Modelo Vista Controlador que implementa Symfony.

Para obtener la capa ORM se necesita el esquema, donde se describe el modelo relacional, se definen las tablas, sus relaciones y las características de sus columnas. El archivo *schema.yml* se generó mediante la tarea de línea de comandos *<symfony propel-build-schema* y se guardan en el directorio *config/* del proyecto que se definió. Las opciones de conexión con la Base de Datos se especifican en el archivo *databases.yml*.

Las clases de la capa del modelo se generan automáticamente, en función de la estructura de datos de la aplicación y a partir del esquema, mediante la tarea *<symfony propel-build-model*. Al ejecutar ese comando, se analiza el esquema y se generan las clases base del modelo, que se almacenan en el directorio *lib/model/om/* del proyecto. Estas clases no se modifican porque se sobrescriben cada vez que se genera el modelo.

Para la tabla *tecnica* se generaron las clases base: BaseTecnica.php y BaseTecnicaPeer.php

También se crean las clases objeto y las clases peer en el directorio *lib/model/*, que heredan de las clases base y son a las que se les añaden los métodos propios, ya que no se modifican cuando se vuelve a construir el modelo. Las clases objeto representan un registro de la Base de Datos. Permiten acceder a las columnas de un registro y a los registros relacionados y las clases peer permiten obtener los registros de las tablas de la Base de Datos. Sus métodos devuelven normalmente un objeto o una colección de objetos de la clase objeto relacionada.

Para la tabla tecnica se generó la clase objeto Tecnica.php y la clase peer TecnicaPeer.php.

De manera general, para todas las tablas de la Base de Datos se generaron las clases del modelo de acuerdo a la Figura 2.3.

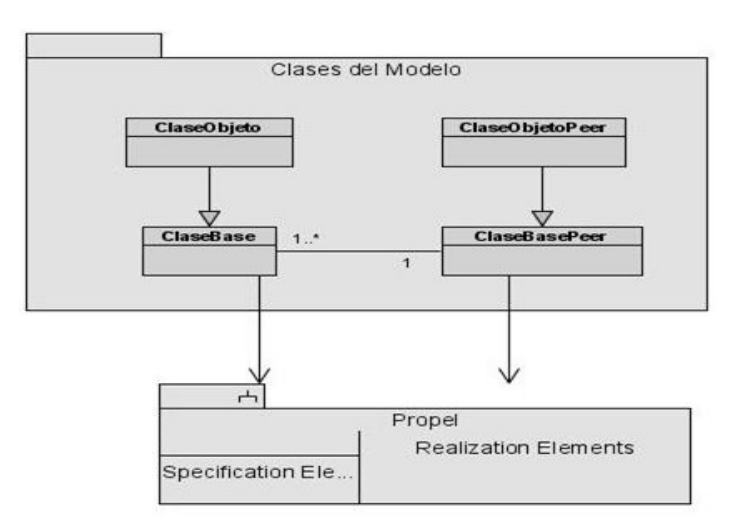

#### **Figura 2.3 Estructura de Mapeo Objeto-Relacional implementada por Symfony.**

## **2.3 Modelo de Objetos del Negocio**

El Modelo de Objetos de Negocio no es más que un modelo que describe cómo colaboran los trabajadores y las entidades del negocio dentro del flujo de trabajo de proceso del negocio. [9]

Para obtener una primera versión de la Base de Datos se hizo un estudio del proceso de negocio del laboratorio, donde se analizaron los Modelos de Objetos de cada uno de los casos de uso del negocio, para seleccionar las entidades que persistirían en la Base de Datos. A continuación se muestra un ejemplo de uno de los modelos más importantes, los otros tres modelos se encuentran archivados en el expediente del proyecto. (Ver Figura 2.4)

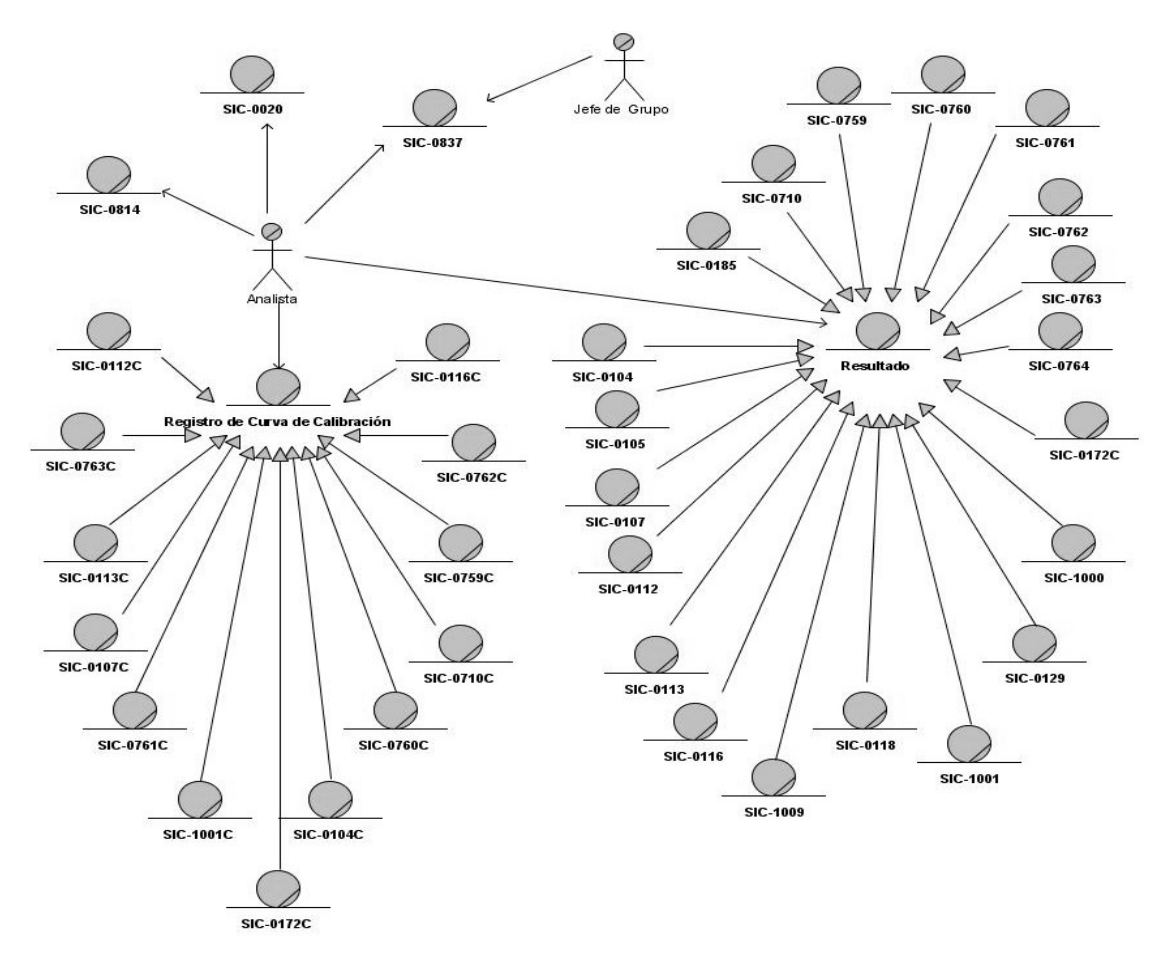

**Figura 2.4 Modelo de Objetos de CUN Realizar Ensayo.**

## **2.4 Requisitos Funcionales y No Funcionales del Laboratorio Análisis Químico**

La IEEE Standard Glossary of Software Engineering Terminology define un requerimiento o requisito como: established and contract the company of the contract of the contract of the contract of the contract of the contract of the contract of the contract of the contract of the contract of the contract of the contract of

Condición o capacidad que tiene que ser alcanzada o poseída por un sistema o componente de un sistema para satisfacer un contrato, estándar, u otro documento impuesto formalmente. [9]

Los requisitos se pueden clasificar en: funcionales y no funcionales.

## **2.4.1 Requisitos Funcionales**

**Requerimientos funcionales:** Son capacidades o condiciones que el sistema debe cumplir, son el punto de partida para identificar qué debe hacer el sistema. [9]

La Base de Datos diseñada se corresponde con los 42 requisitos funcionales identificados por los analistas del proyecto. A continuación se muestran 15 de ellos, los 27 restantes se encuentran en el expediente del proyecto.

- 1. Gestionar Registro de preparación de soluciones (SIC-0020).
- 1.1. Crear nuevo SIC-0020.
	- 1.2. Buscar y visualizar SIC-0020.
	- 1.3. Modificar SIC-0020.
	- 1.3.1 Registrar traza.
- 2. Gestionar Registro de Reensayo (SIC-0814).
	- 2.1. Crear nuevo SIC-0814.
	- 2.2. Buscar y visualizar SIC-0814.
	- 2.3. Modificar SIC-0814.
	- 2.3.1 Registrar traza.
	- 2.4. Registrar datos en el SIC-0814.
- 3. Gestionar Resultado de la Determinación de proteínas por el método de Lowry (SIC-0107).
	- 3.1. Crear nuevo SIC-0107.
	- 3.2. Buscar y visualizar SIC-0107.
	- 3.3. Modificar SIC-0107.
	- 3.3.1 Registrar traza.
- 4. Gestionar Curva de calibración de Lowry (SIC-0107C).
	- 4.1. Crear nuevo SIC-0107C.
	- 4.2. Buscar y visualizar SIC-0107C.
	- 4.3. Modificar SIC-0107C.
	- 4.3.1 Registrar traza.
- 5. Gestionar Curva de calibración de carbohidratos (SIC-0112C).
	- 5.1. Crear nuevo SIC-0112C.
	- 5.2. Buscar y visualizar SIC-0112C.
	- 5.3. Modificar SIC-0112C.
	- 5.3.1 Registrar traza.
- 6. Gestionar Curva de calibración de lípidos (SIC-0113C).
	- 6.1. Crear nuevo SIC-0113C.
	- 6.2 Buscar y visualizar SIC-0113C.
	- 6.3. Modificar SIC-0113C.
	- 6.3.1 Registrar traza.
- 7. Gestionar Curva de Calibración de Tiocianato (SIC-0116C).
	- 7.1. Crear nuevo SIC-0116C.
	- 7.2. Buscar y visualizar SIC-0116C.
- 7.3. Modificar SIC-0116C.
- 7.3.1 Registrar traza.
- 8. Gestionar Curva de calibración de Formaldehido (SIC-0172C).
	- 8.1. Crear nuevo SIC-0172C.
	- 8.2. Buscar y visualizar SIC-0172C.
	- 8.3. Modificar SIC-0172C.
	- 8.3.1 Registrar traza.
- 9. Gestionar Curva de calibración de Orcinol (SIC-0762C).
	- 9.1. Crear nuevo SIC-0762C.
	- 9.2. Buscar y visualizar SIC-0762C.
	- 9.3. Modificar SIC-0762C.
	- 9.3.1 Registrar traza.
- 10. Gestionar Resultado de la Determinación de Volumen (SIC-0764).
	- 10.1. Crear nuevo SIC-0764.
	- 10.2. Buscar y visualizar SIC-0764.
	- 10.3. Modificar SIC-0764
	- 10.3.1 Registrar traza.
- 11. Gestionar Curva de calibración de Grupos Sulfihidrilos (SIC-0759C).
	- 11.1. Crear nuevo SIC-0759C.
	- 11.2. Buscar y visualizar SIC-0759C.
	- 11.3. Modificar SIC-0759C.
	- 11.3.1 Registrar traza.
- 12. Gestionar Curva de calibración de fósforo (SIC-1001C).
- 12.1. Crear nuevo SIC-1001C.
- 12.2. Buscar y visualizar SIC-1001C.
- 12.3. Modificar SIC-1001C
- 12.3.1 Registrar traza.
- 13. Gestionar Curva de calibración de Ácido Siálico (SIC-0760C).
	- 13.1. Crear nuevo SIC-0760C.
	- 13.2. Buscar y visualizar SIC-0760C.
	- 13.3. Modificar SIC-0760C.
	- 13.3.1 Registrar traza.
- 14. Gestionar Curva de calibración de Biuret (SIC-0710C).
	- 14.1. Crear nuevo SIC-0710C.
	- 14.2. Buscar y visualizar SIC-0710C.
	- 14.3. Modificar SIC-0710C.
	- 14.3.1 Registrar traza.
- 15. Gestionar Curva de calibración de Tween (SIC-0761C).
	- 15.1. Crear nuevo SIC-0761C.
	- 15.2. Buscar y visualizar SIC-0761C.
	- 15.3. Modificar SIC-0761C.
	- 15.3.1 Registrar traza. [12]

### **2.4.2 Requisitos No Funcionales**

**Requerimientos no funcionales:** Son propiedades o cualidades que el producto debe tener, son las características que hacen al producto atractivo, usable, rápido o confiable, son importantes para que clientes y usuarios puedan valorar las características no funcionales del producto. [9]

En el estudio realizado por los analistas del proyecto se definieron los requerimientos no funcionales.

#### **Usabilidad.**

El sistema debe permitir a los usuarios un acceso fácil y rápido. Podrá ser usado por cualquier persona que posea conocimientos básicos en el manejo de una computadora y de un ambiente Web.

### **Rendimiento.**

Los tiempos de respuestas deben ser rápidos, al igual que la velocidad de procesamiento de la información.

#### **Soporte.**

Se requiere de la instalación de un servidor Web que interprete código PHP 5 o superior.

Las computadoras clientes requerirán de un navegador capaz de interpretar código Java Script.

#### **Portabilidad.**

El sistema podrá ser usado sobre los sistemas operativos Windows y Linux.

#### **Seguridad.**  $\blacksquare$

Se debe garantizar que la información sensible sólo pueda ser vista por los usuarios con el nivel de acceso adecuado y que las funcionalidades del sistema se muestren de acuerdo al usuario que esté activo.

El sistema debe contar con protección contra acciones no autorizadas o que puedan afectar la integridad de los datos; y con un registro de trazas de los documentos modificados por los usuarios, para garantizar el control de las operaciones de este tipo.

Se podrá acceder a algunas funcionalidades del sistema desde cualquier computadora personal que esté fuera del CIGB.

### **Confiabilidad.**

El sistema será usado y administrado solamente por trabajadores de la Dirección de Calidad del CIGB, por lo tanto la información que fluirá en el mismo, será la emitida por cada uno de los grupos y laboratorios.

Podrán acceder a visualizar ciertas informaciones, directivos de otras áreas, con previa consulta a la dirección del proyecto y a los desarrolladores de la aplicación.

El sistema validará la entrada de datos para evitar entradas inadecuadas.

#### **Software.**  $\blacksquare$

Se deberá disponer, para instalar la aplicación, del Sistema Operativo Windows 98 o superior, o cualquier distribución de Linux. Las computadoras clientes de los usuarios accederán al sistema usando uno de los siguientes navegadores: Internet Explorer 5.5 o superior, Netscape, Mozilla 1.7 o superior o FireFox 0.9.3 o superior.

Para el servidor de la aplicación el sistema operativo recomendado es Windows Server 2003 o superior o Linux. Se debe instalar un servidor Web Apache 1.3 o superior.

#### **Restricciones en el diseño y la implementación.**

La lógica de presentación constituirá una capa independiente de la lógica de negocio, centrando su función en la interfaz de usuario y validaciones de los datos de entrada.

Se utilizarán herramientas de desarrollo que garanticen la calidad de todo el ciclo de desarrollo del producto.

Se usará el lenguaje de programación PHP 5, como framework de desarrollo Symfony, y como gestor de Bases de Datos PostgreSQL.

Se utilizarán herramientas de desarrollo que garanticen la calidad de todo el ciclo de desarrollo del producto. [12]

## **2.5 Diagrama de Clases de Diseño**

El modelo de diseño es un modelo del objeto que describe la realización de casos del uso, y sirve como abstracción del modelo de implementación y del código fuente. Es usado como una entrada esencial a las actividades de implementación y pruebas. [9]

Se hizo un estudio de los Diagramas de Clases del Diseño para identificar las clases persistentes teniendo en cuenta las entidades obtenidas en los cuatro Modelos de Objetos del Negocio, obteniéndose así el Diagrama de Clases Persistentes. A continuación se muestra uno, de los 42 diagramas estudiados.

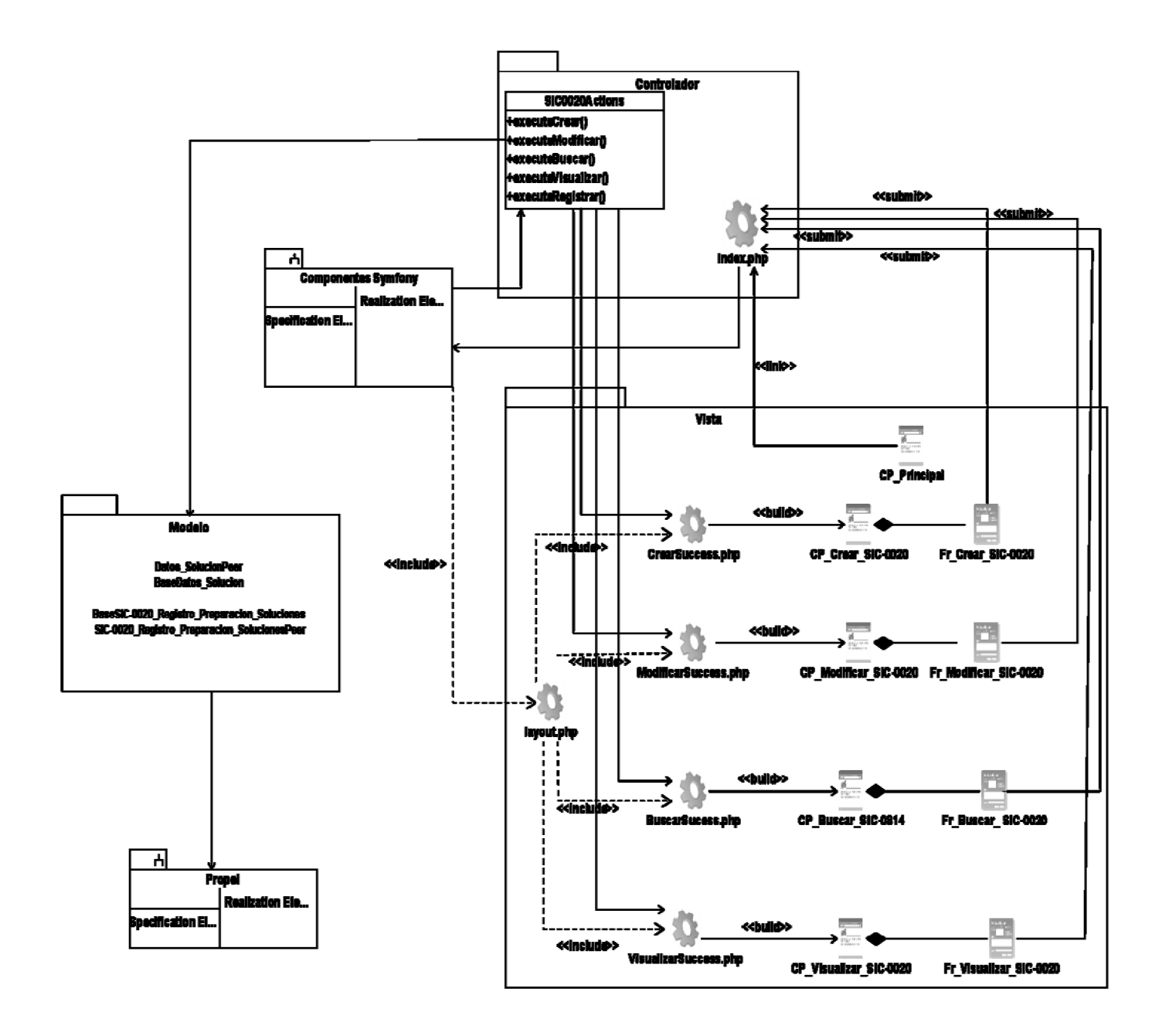

**Figura 2.5 Diagrama de Clases del Diseño del CUS Gestionar Registro de preparación de soluciones (SIC-0020).**

## **2.6 Diagrama de Clases Persistentes**

## **2.6.1 Clases Persistentes**

Las clases persistentes generalmente son obtenidas a partir de las clases entidad definidas en el diseño y se caracterizan por modelar la información y el comportamiento asociado de algún fenómeno o concepto, como una persona, un objeto del mundo real o un suceso y tienen la capacidad de mantener el valor de un objeto a través del espacio y el tiempo. No todas las clases identificadas en el dominio del análisis son clases persistentes, a estas otras se les llaman clases temporales que son manejadas y almacenadas por el sistema en tiempo de ejecución.

El Diagrama de Clases Persistentes se utiliza para modelar la estructura lógica de la Base de Datos con clases (representando tablas) y atributos de clase (representando columnas). Las clases persistentes y sus atributos hacen referencia directamente a las entidades lógicas y a sus atributos. Luego de un análisis de la documentación generada por los analistas del proyecto y el intercambio con el cliente, se identificaron 53 clases persistentes. Cada una de esas clases posee atributos y métodos.

El diagrama se dividió en dos diagramas que agrupan las clases persistentes para los dos procesos fundamentales que se realizan en el laboratorio: Determinación de Purezas e Impurezas de las Proteínas (Ver Figura 2.6) y Determinación del Estado de las Materias Primas (Ver Figura 2.7).

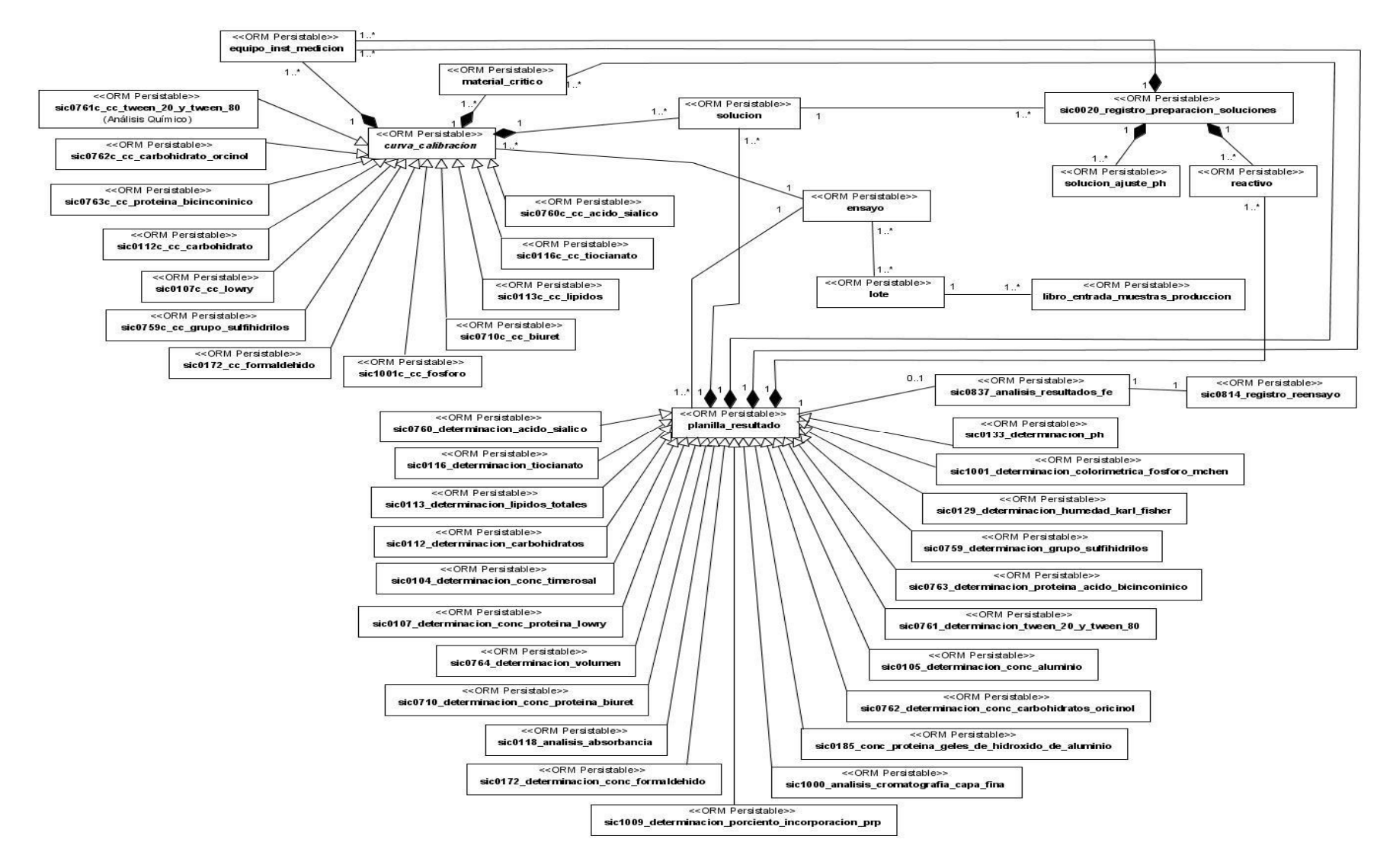

**Figura 2.6 Diagrama de Clases Persistentes que agrupa las clases del proceso de Determinación de Purezas e Impurezas de las proteínas.**

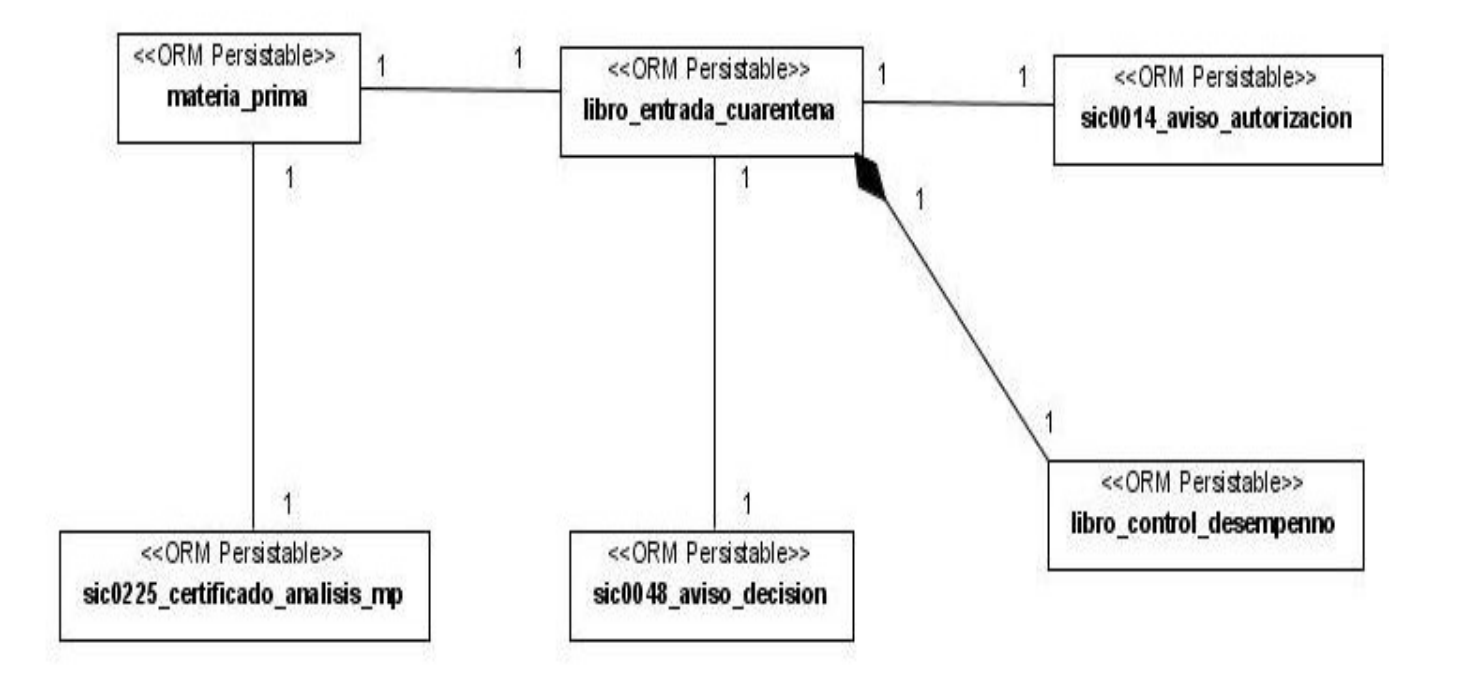

**Figura 2.7 Diagrama de Clases Persistentes que agrupa las clases del proceso de Determinación de Estado de las Materias Primas.**

## **2.7 Descripción de las clases persistentes**

Las descripciones de las clases persistentes muestran los atributos, los tipos de datos correspondientes y como parte de las responsabilidades que tiene cada una, solamente muestran el constructor, las restantes aparecen en el Diagrama de Clases Persistentes que se encuentra en el expediente del proyecto.

A continuación se muestran las descripciones de las clases más importantes, las demás pueden ser observadas en los Anexos.

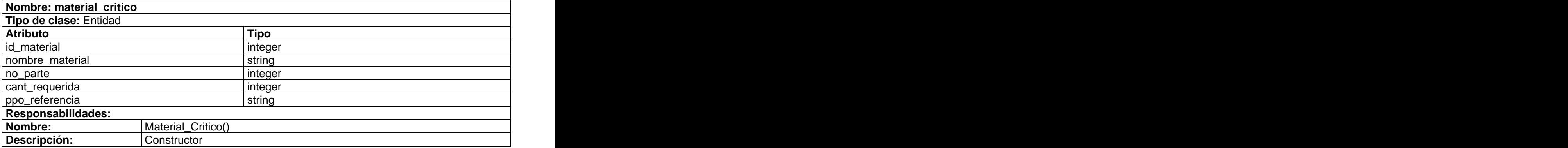

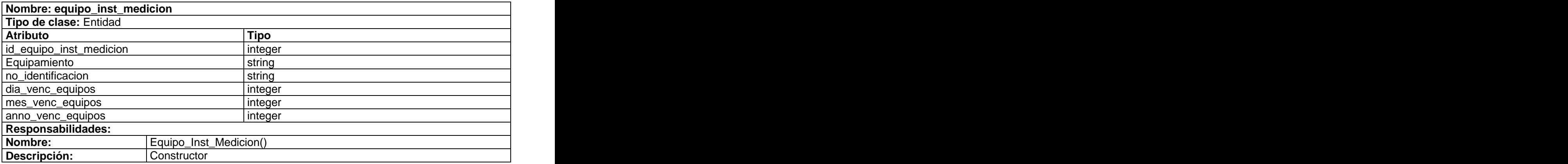

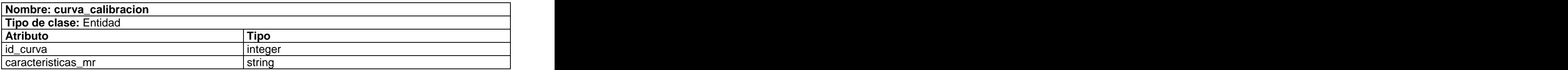

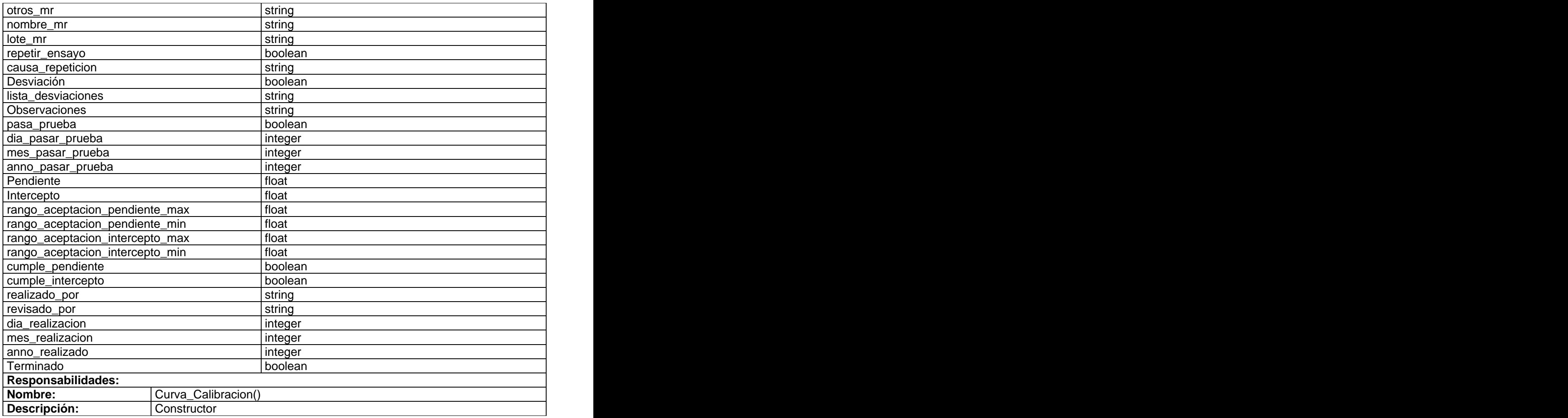

La clase curva\_calibracion descrita anteriormente cuenta con 12 especializaciones, de las cuales una se presenta a continuación, sic0763c\_cc\_proteina\_bicinconinico. Las 11 restantes se pueden observar en el Anexo 4, ellas son: sic0761c\_cc\_tween\_20\_y\_tween\_80, sic0172\_cc\_formaldehido, sic1001c\_cc\_fosforo, sic0112c\_cc\_carbohidrato, sic0107c\_cc\_lowry, sic0759c\_cc\_grupo\_sulfihidrilos, sic0116c\_cc\_tiocianato, sic0710c\_cc\_biuret, sic0113c\_cc\_lipidos, sic0760c\_cc\_acido\_siálico y sic0762c\_cc\_carbohidrato\_orcinol.

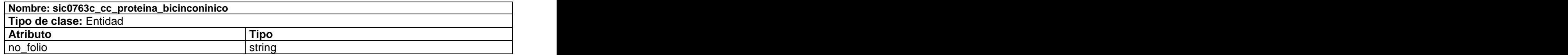

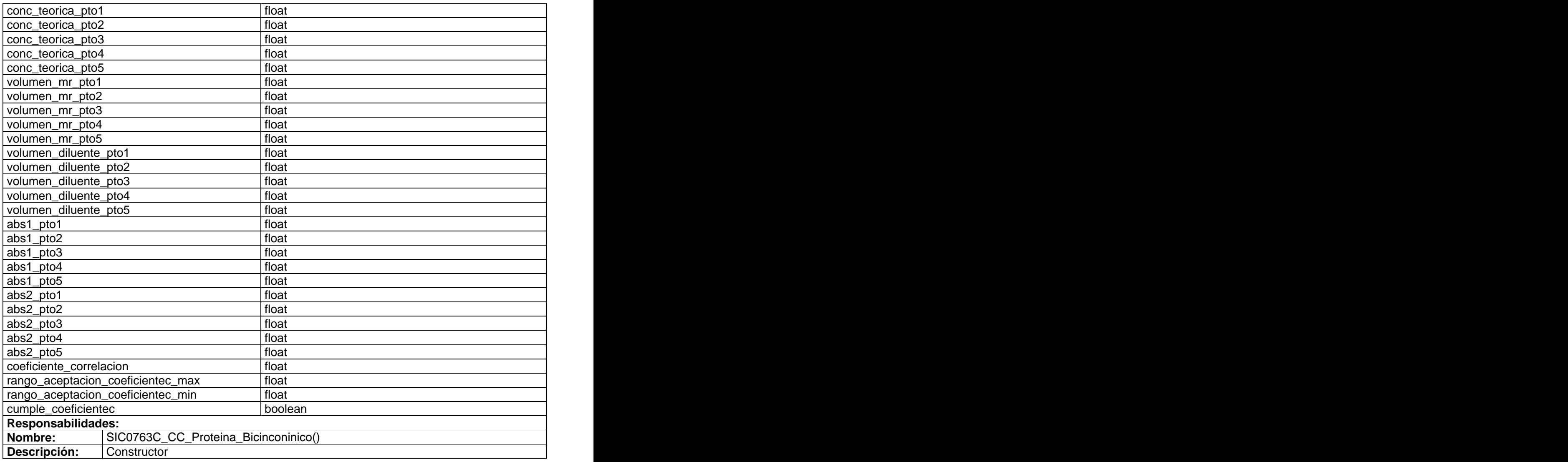

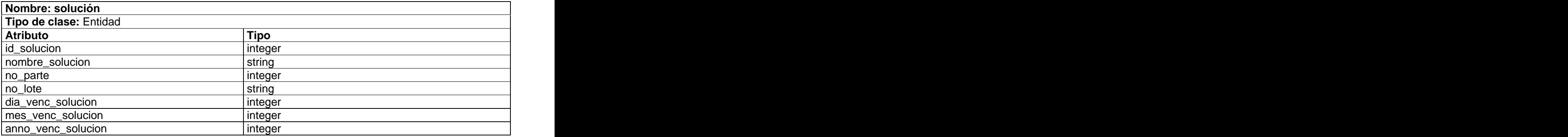

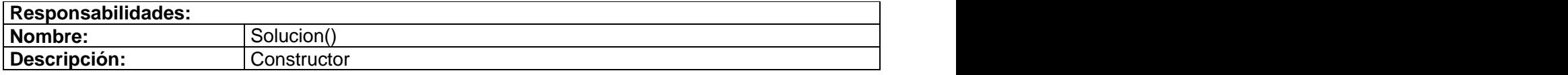

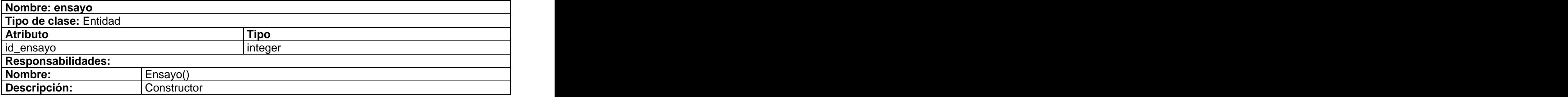

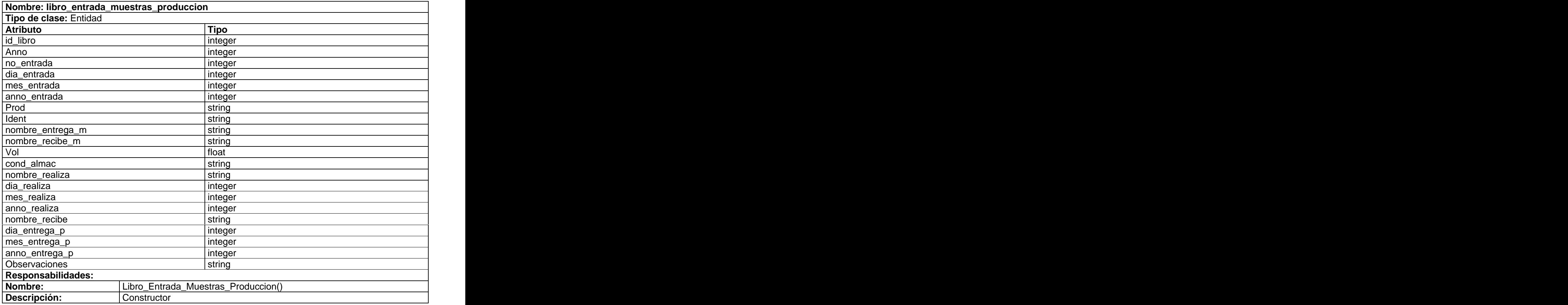

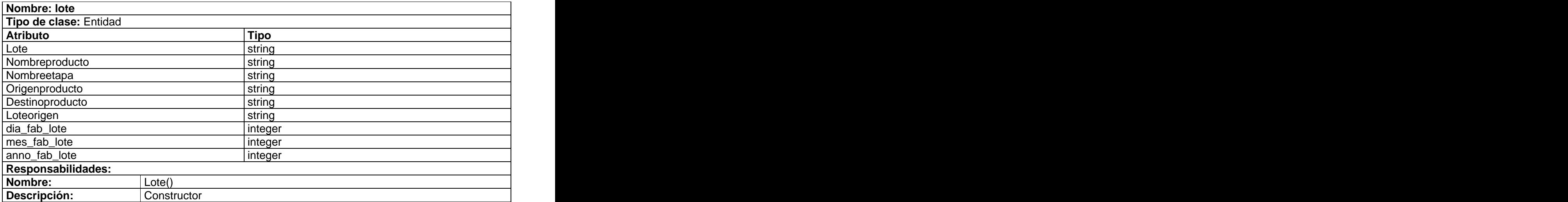

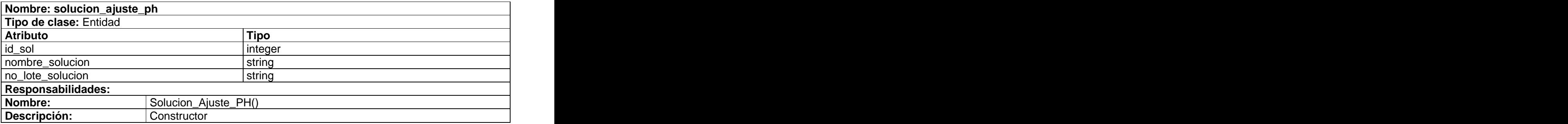

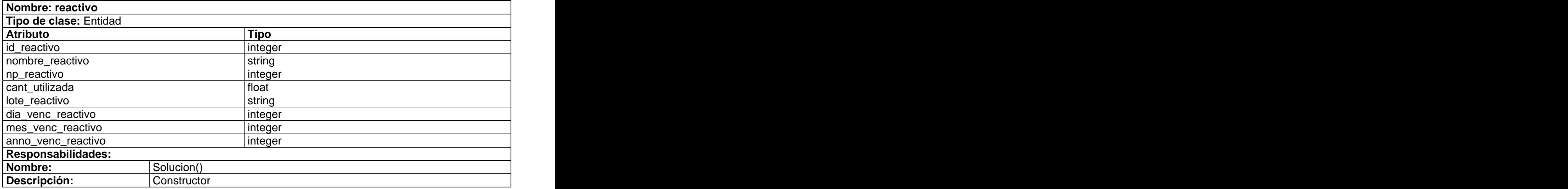

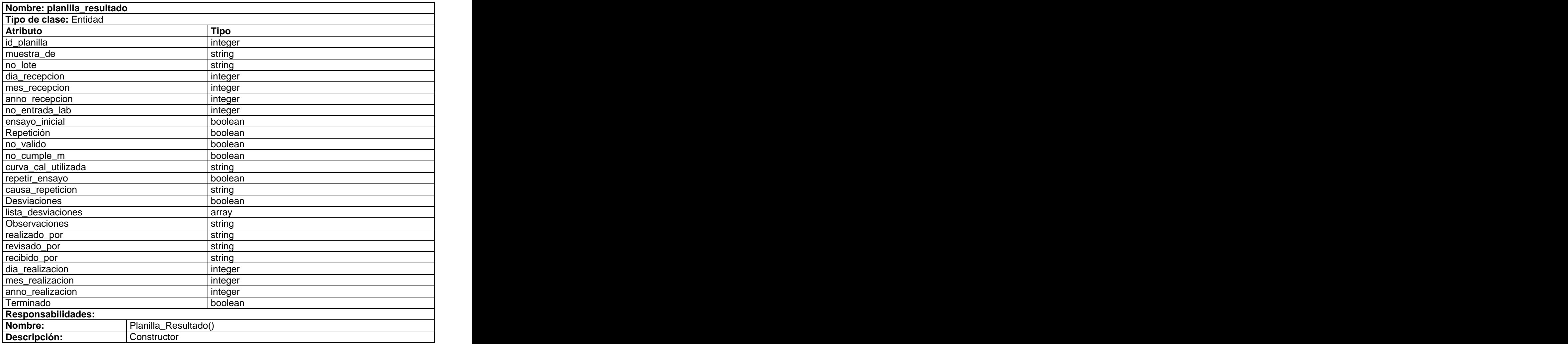

La clase planilla\_resultado descrita anteriormente cuenta con 21 especializaciones, de las cuales una se presenta a continuación, sic0760\_determinacion\_acido\_sailico. Las 20 restantes se pueden observar en el Anexo 4, ellas son sic0116\_determinacion\_tiocianato, sic0112\_detrminacion\_carbohidratos, sic0185\_conc\_proteina\_geles\_de\_hidroxido\_de\_aluminio, sic0118\_analisis\_absorbancia, sic0113\_determinacion\_lipidos\_totales, sic0763\_determinacion\_proteina\_acido\_bicinconinico, sic0104\_determinacion\_conc\_timerosal, sic0759\_determinacion\_grupo\_sulfihidrilos, sic0107\_determinacion\_conc\_proteina\_lowry, sic0762\_determinacion\_conc\_carbohidratos\_oricinol, sic0710\_determinacion\_conc\_proteina\_biuret, sic0761\_determinacion\_tween\_20\_y\_tween\_80,

sic1009\_determinacion\_porciento\_incorporacion\_prp, sic0105\_determinacion\_conc\_aluminio, sic0764\_determinacion\_volumen, sic0172\_determinacion\_conc\_formaldehido, sic0129\_determinacion\_humedad\_karl\_fisher, sic1000\_analisis\_cromatografia\_capa\_fina, sic0133\_determinacion\_ph, sic1001\_determinacion\_colorimetrica\_fosforo\_chen.

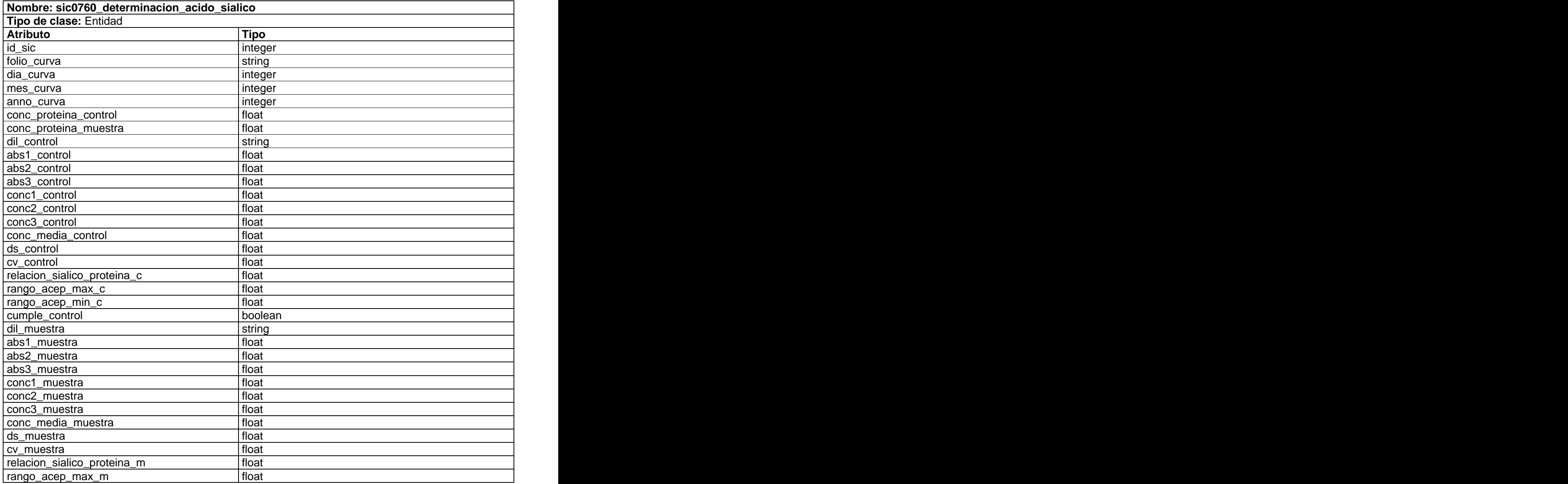

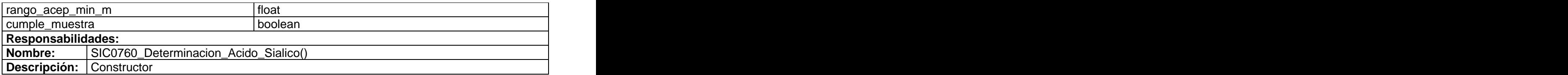

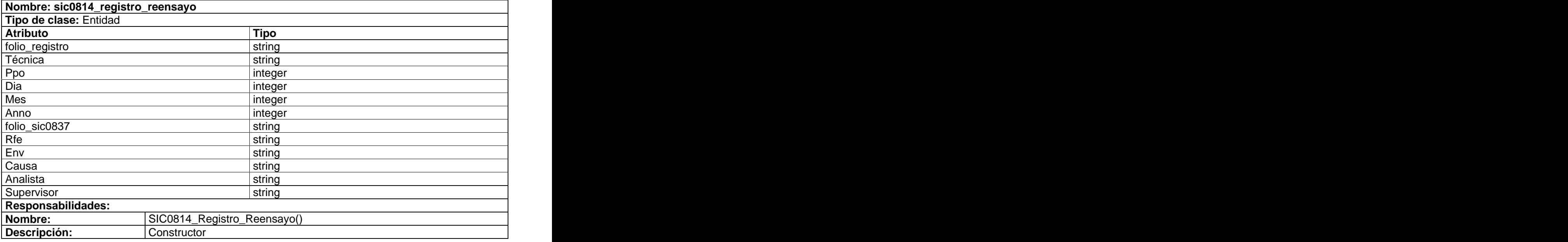

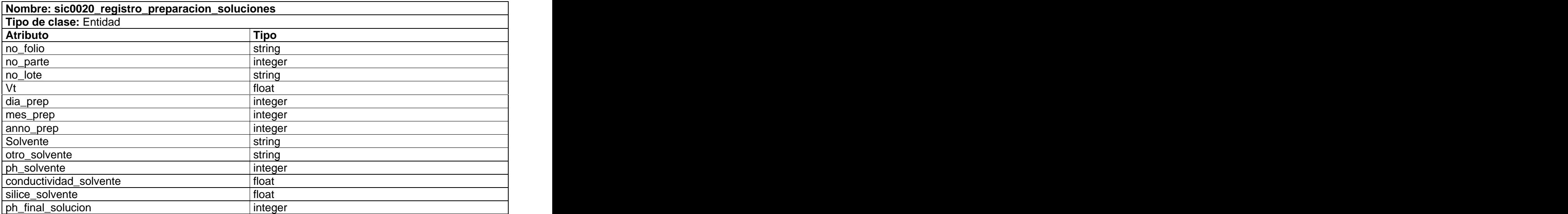

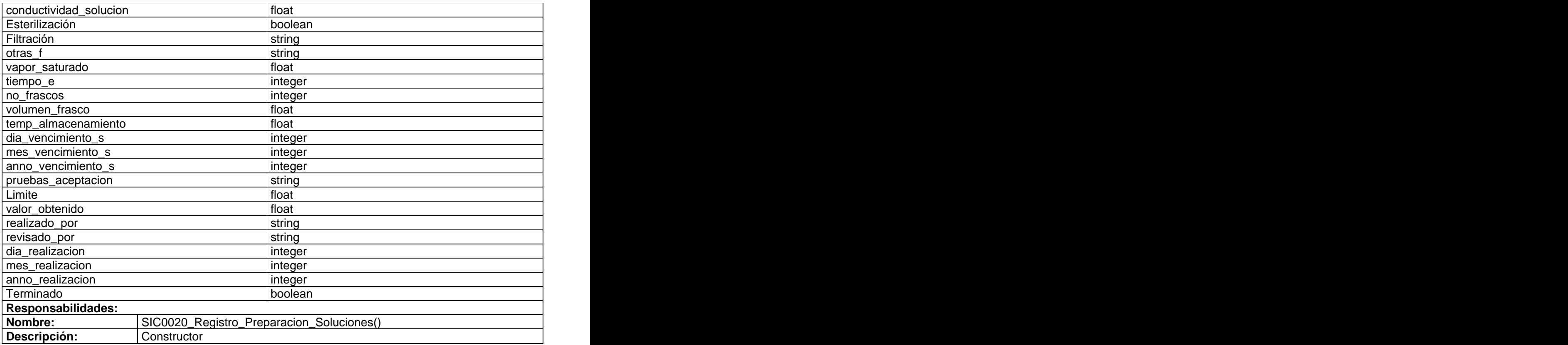

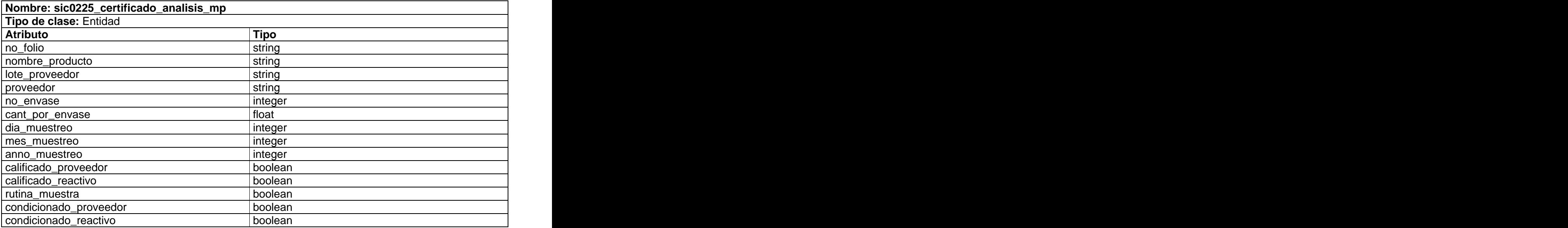

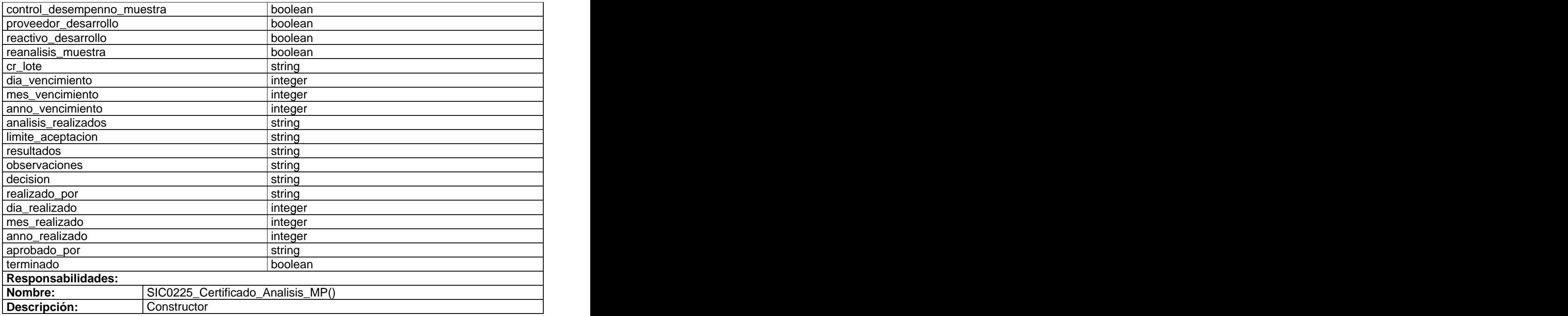

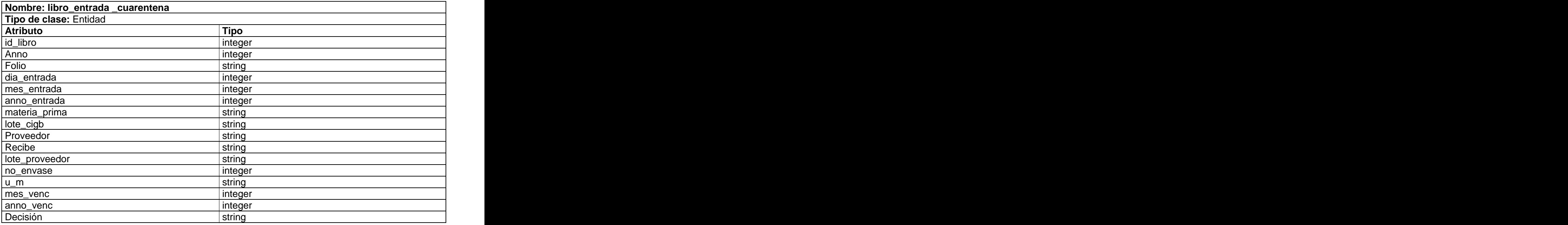

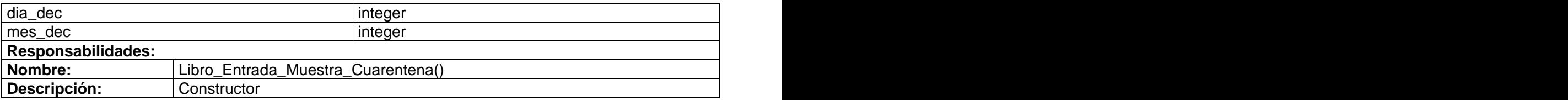

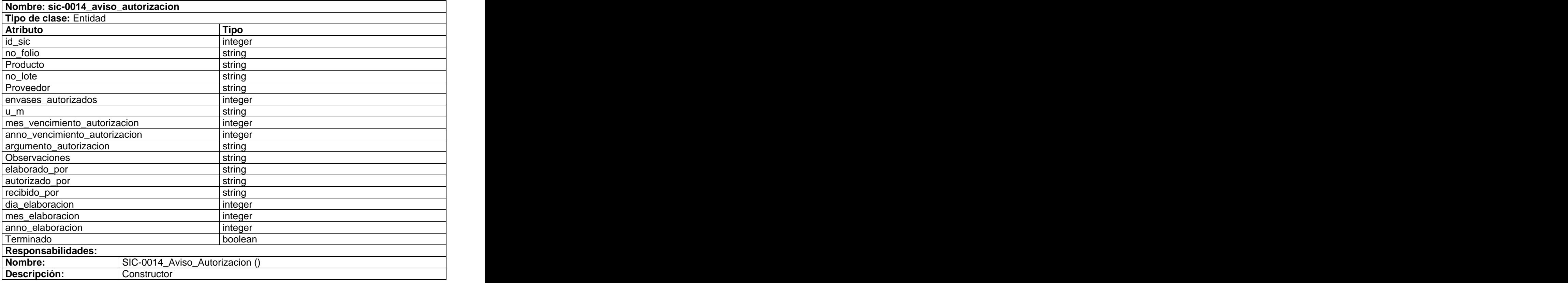

## **2.8 Diseño de la Base de Datos**

La Base de Datos para el Laboratorio de Análisis Químico de CIGB es el medio para el almacenamiento de la información referente a todas las planillas que son procesadas en este laboratorio y para el acceso controlado a las mismas.

El modelo físico de la Base de Datos fue diseñado a partir de la identificación de las clases persistentes; de las realizaciones de los casos de usos del sistema; de la estructura de las planillas y libros que en el laboratorio se generan. El modelo fue realizado en la herramienta Visual Paradigm for UML, la cual genera código ejecutable persistente real, capas persistentes y Bases de Datos. El código generado por Visual Paradigm for UML corre en PostgreSQL, que es el gestor de Base de Datos con el cual se trabajó. A continuación se muestra el modelo físico. Para una mayor comprensión, se ha dividido en dos módulos,

correspondientes a los dos procesos fundamentales que existen en el laboratorio: Determinar el grado de Purezas e Impurezas de las Proteínas y Determinar el estado de las Materias Primas. En la Figura 2.8 y Figura 2.9 se muestra el modelo físico simplificado, solo se muestra el nombre de las entidades y las relaciones existentes entre las tablas. Para observar el diagrama en su totalidad remitirse al expediente del proyecto.

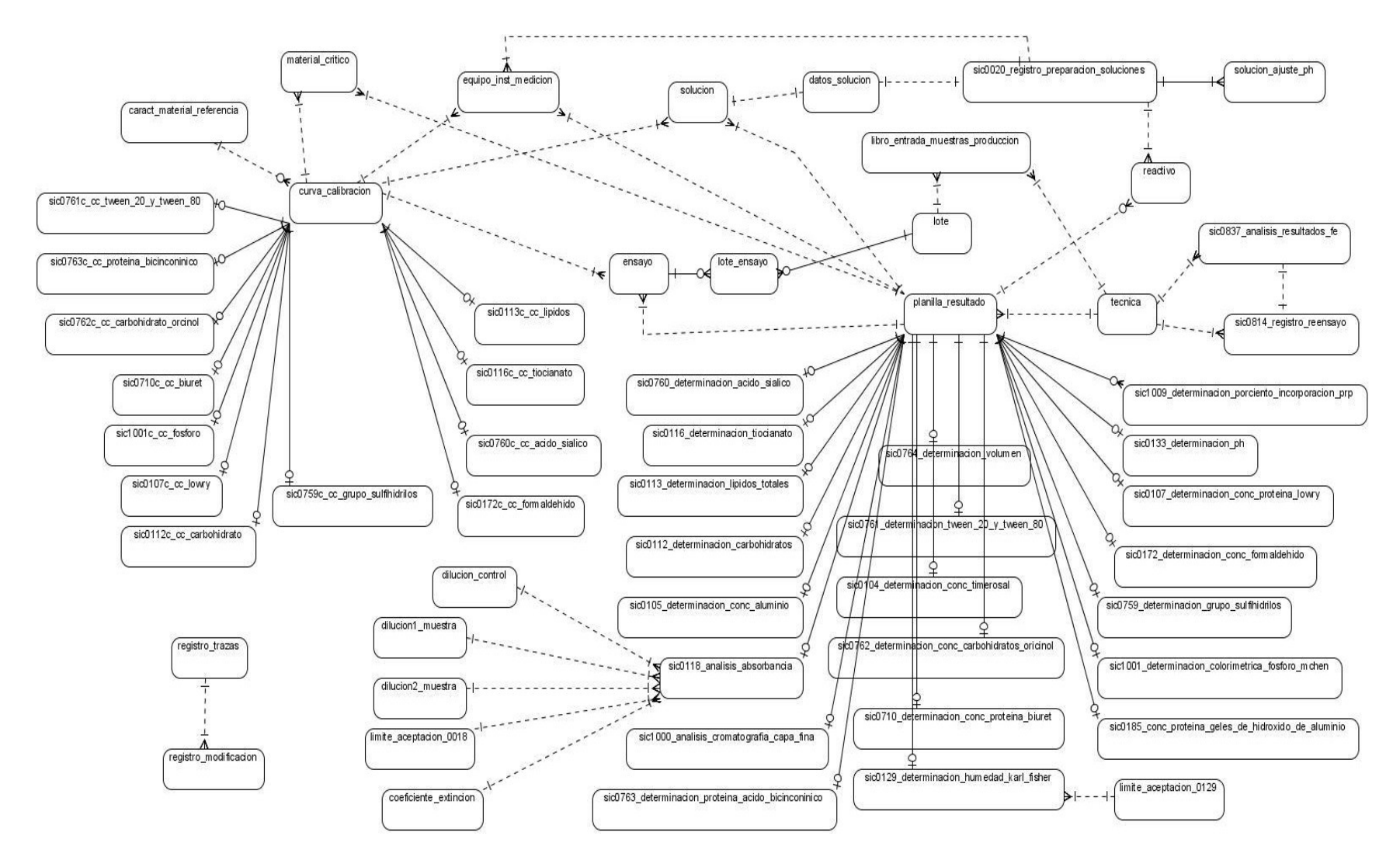

**Figura 2.8 Modelo Físico del proceso de Determinación del grado de Purezas e Impurezas de las Proteínas.**

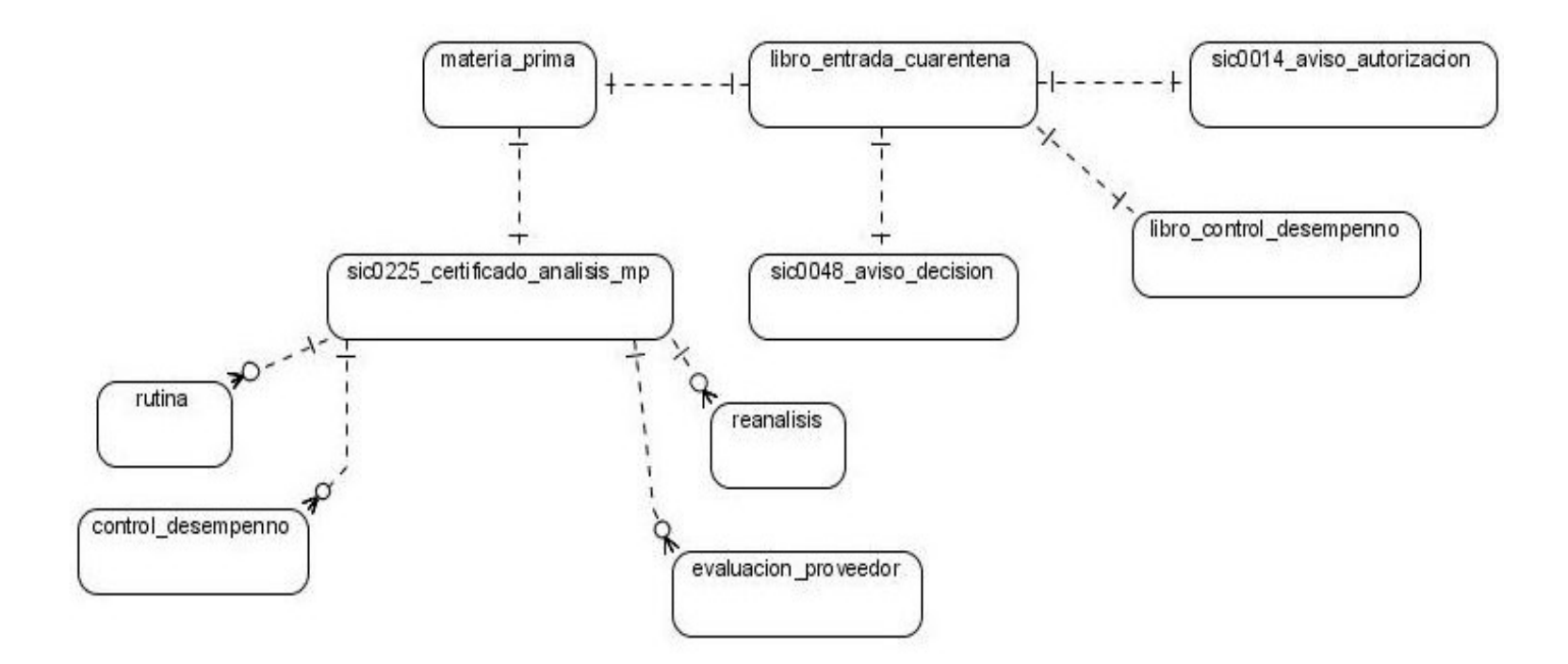

**Figura 2.9 Modelo Físico del proceso Determinar el Estado de las Materias Primas.**

# **2.8.1 Descripción de las tablas**

A continuación se describen las tablas más significativas de la Base de Datos, las demás se pueden encontrar en el Anexo 5.

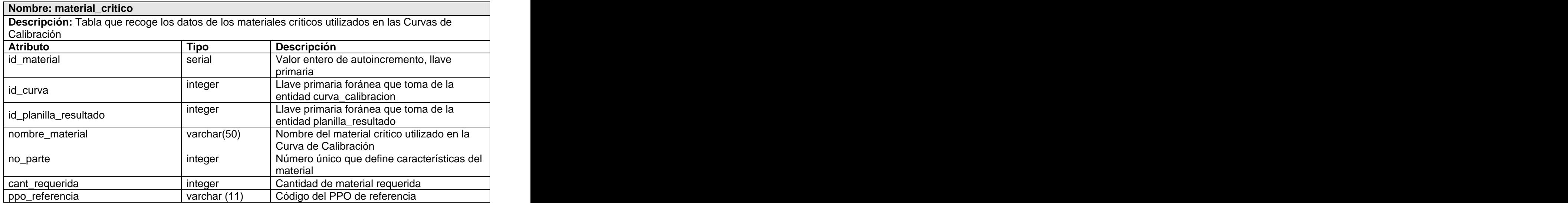

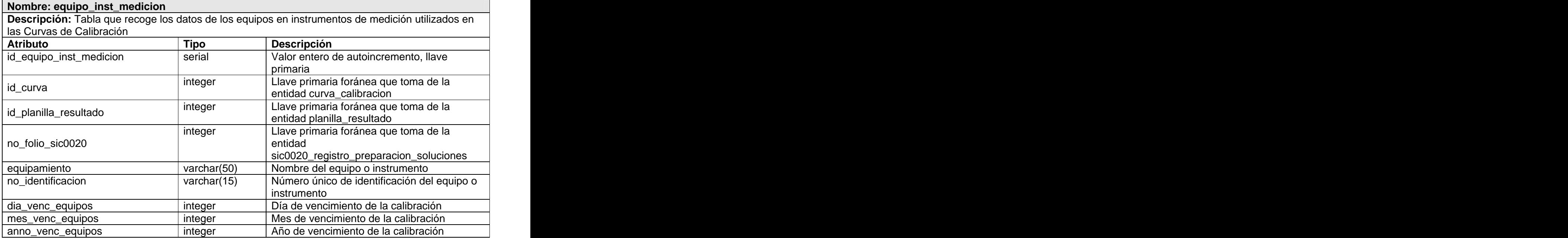

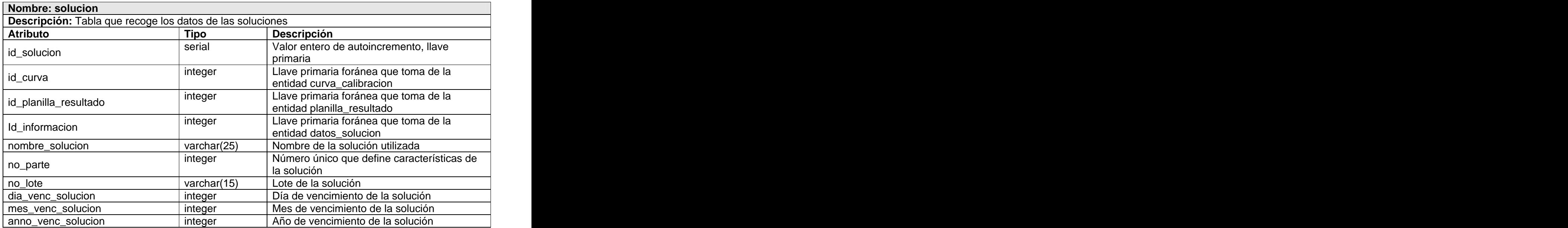

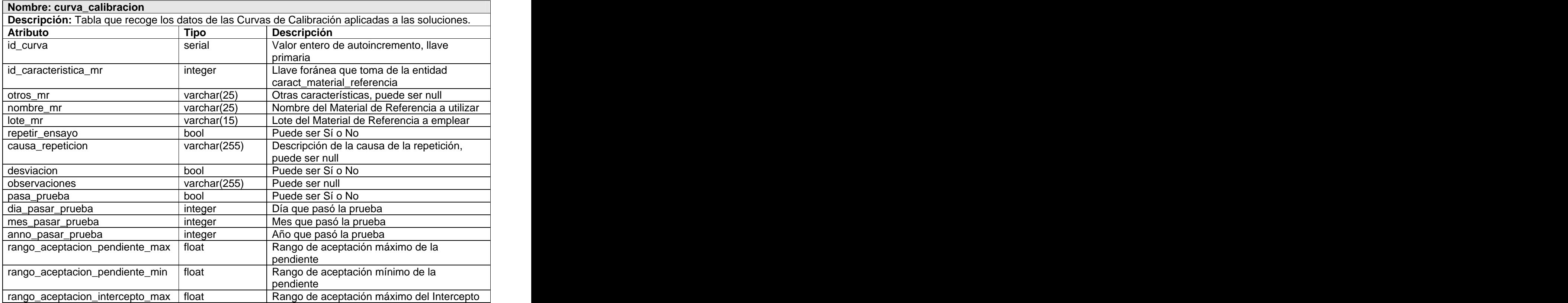

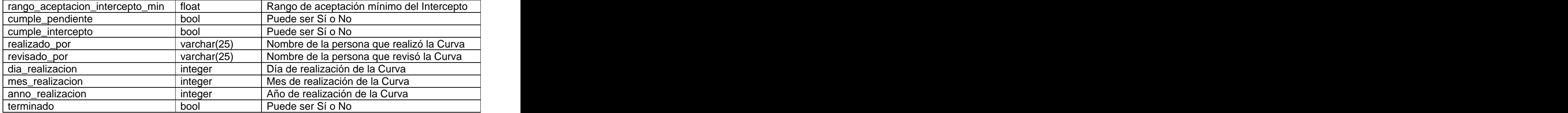

La clase curva\_calibracion descrita anteriormente cuenta con 12 especializaciones, las cuales se presentan a continuación, sic0763c\_cc\_proteina\_bicinconinico, sic0761c\_cc\_tween\_20\_y\_tween\_80, sic0760c\_cc\_acido\_siálico, sic0112c\_cc\_carbohidrato, sic0762c\_cc\_carbohidrato\_orcinol, sic0113c\_cc\_lipidos, sic0759c\_cc\_grupo\_sulfihidrilos, sic0710c\_cc\_biuret y sic0116c\_cc\_tiocianato; sic0172\_cc\_formaldehido, sic1001c\_cc\_fosforo, y sic0107c\_cc\_lowry.

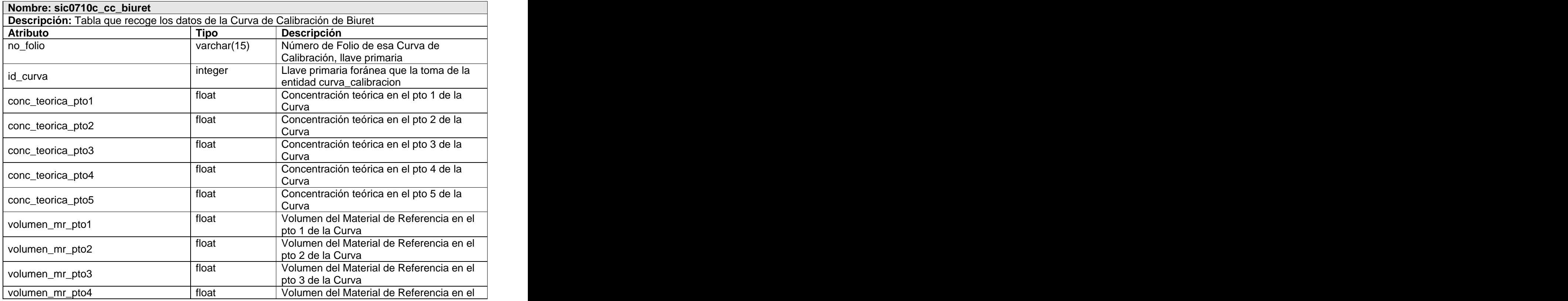

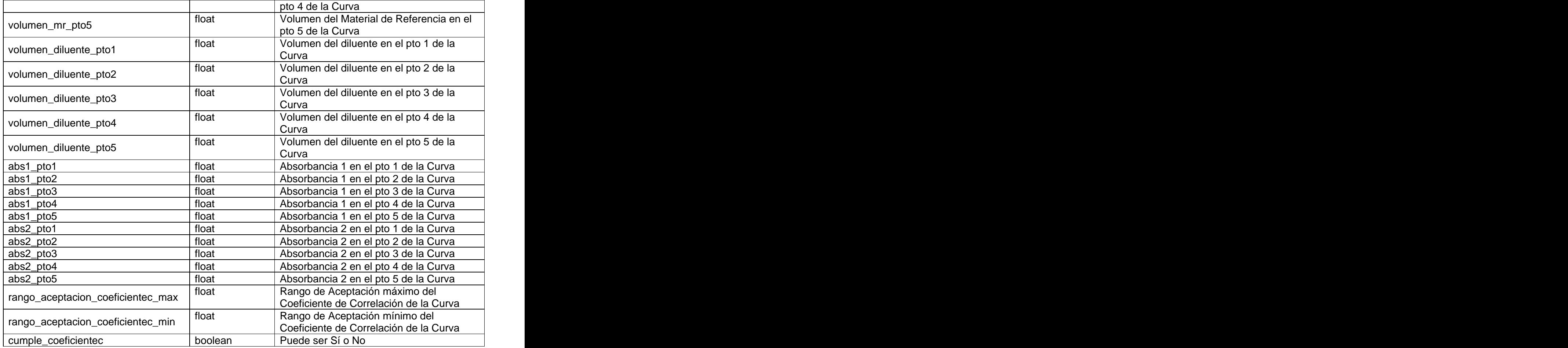

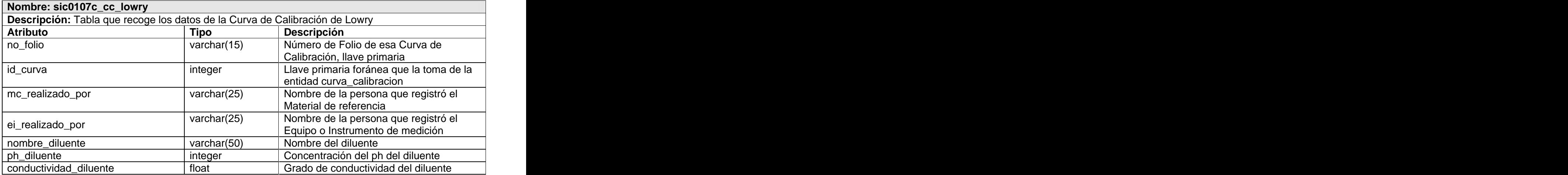

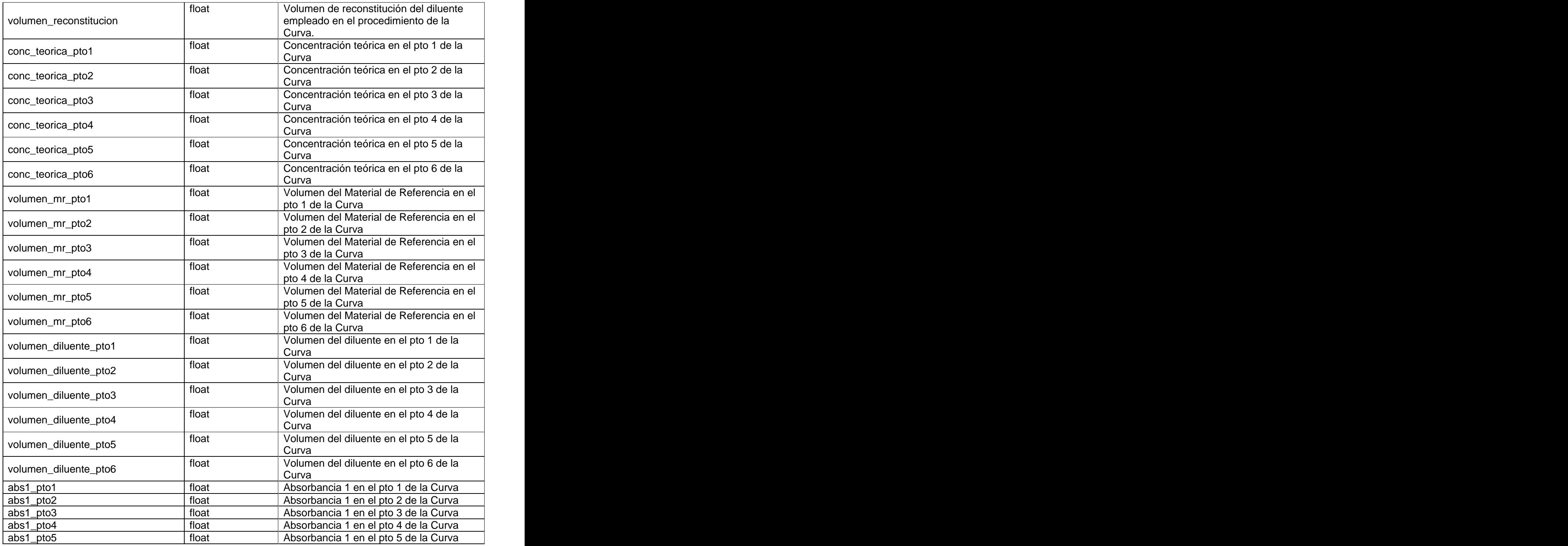

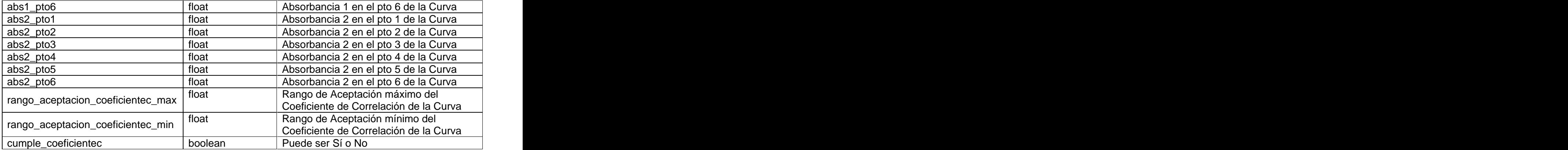

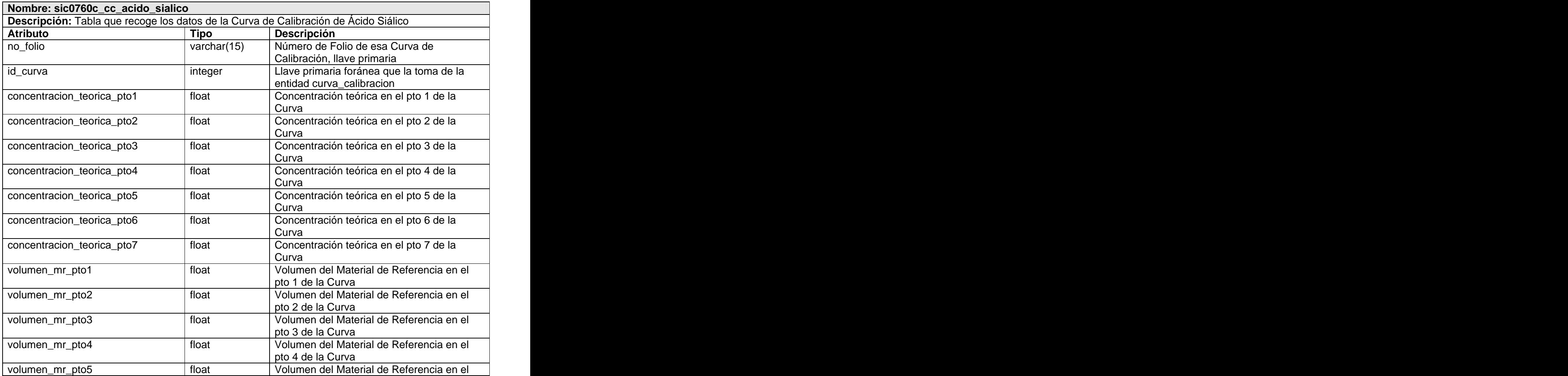

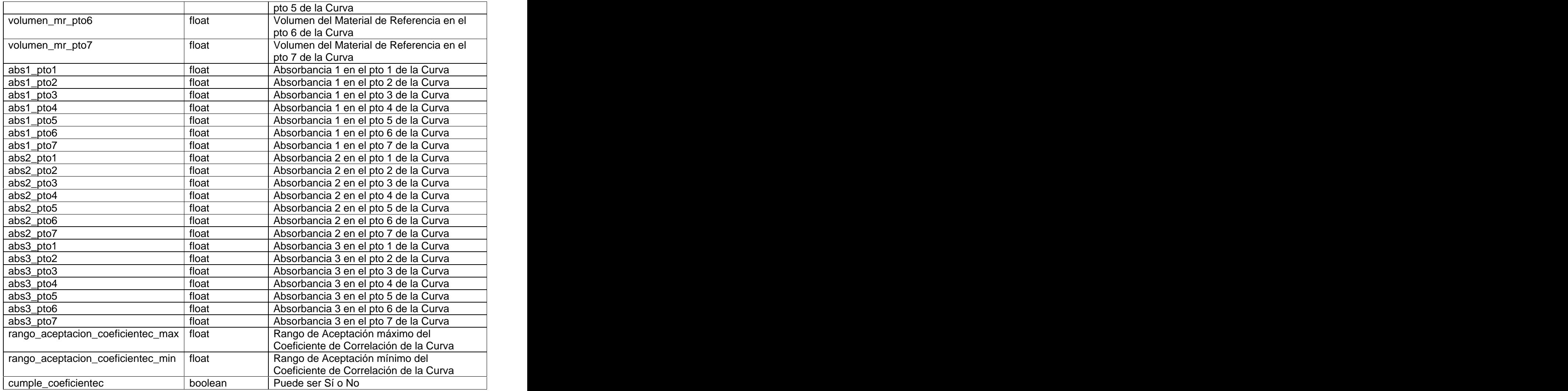

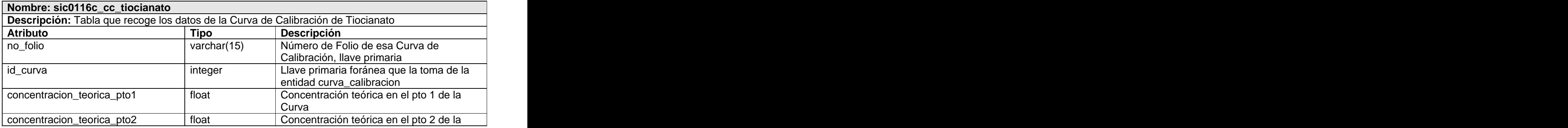

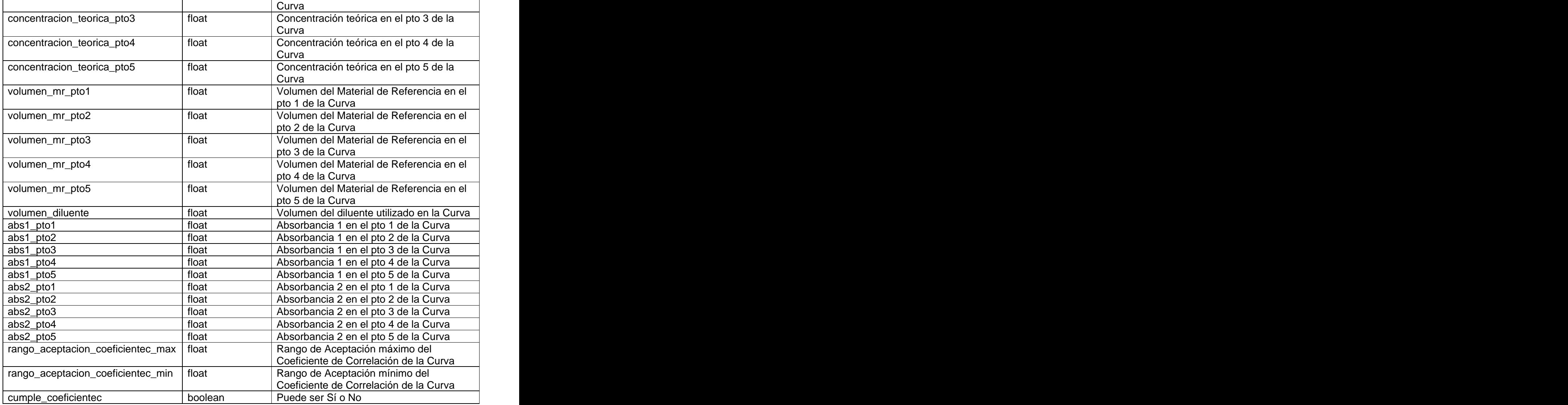

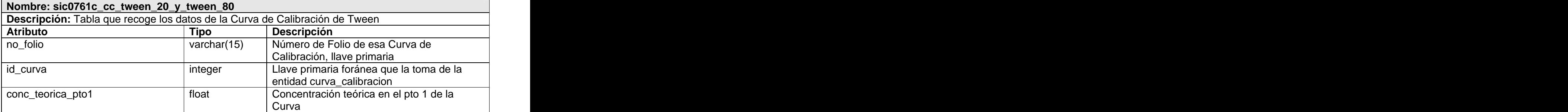

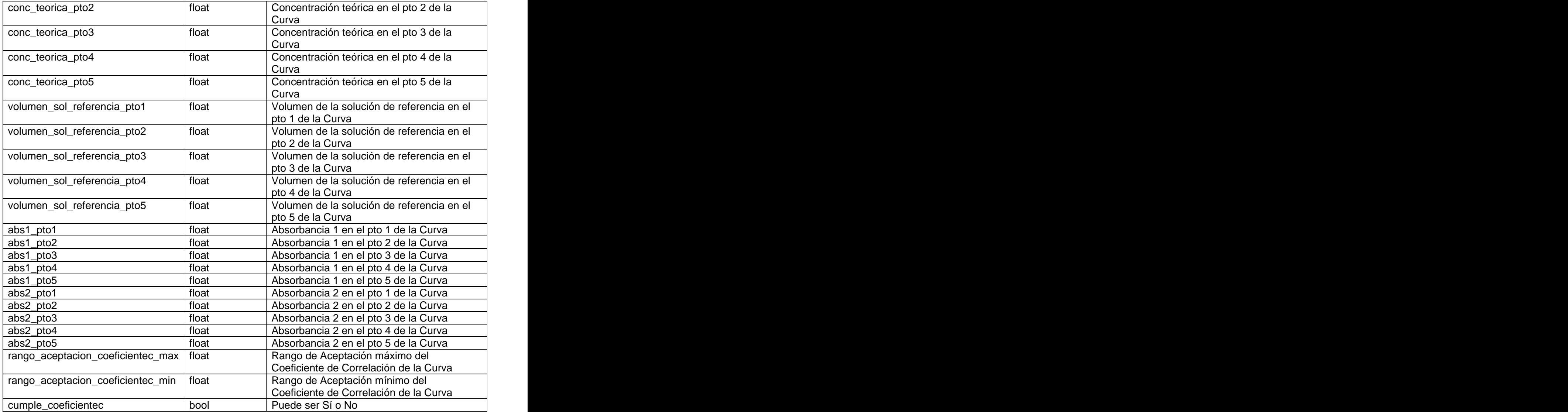

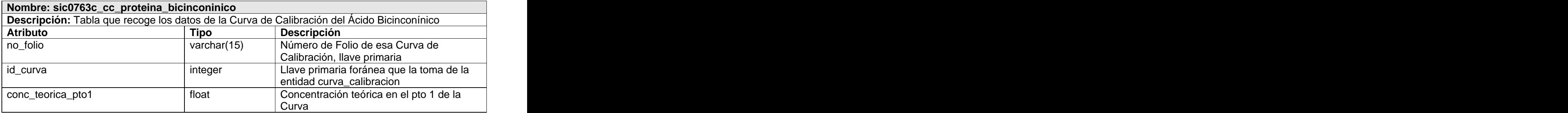

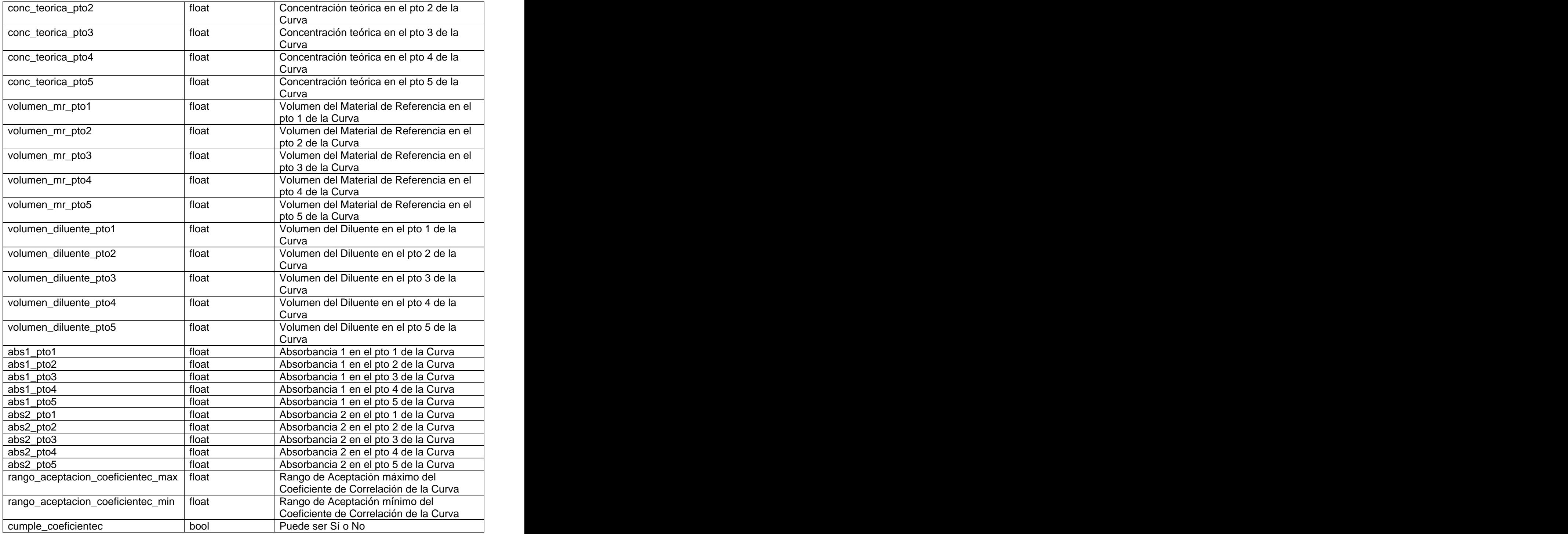

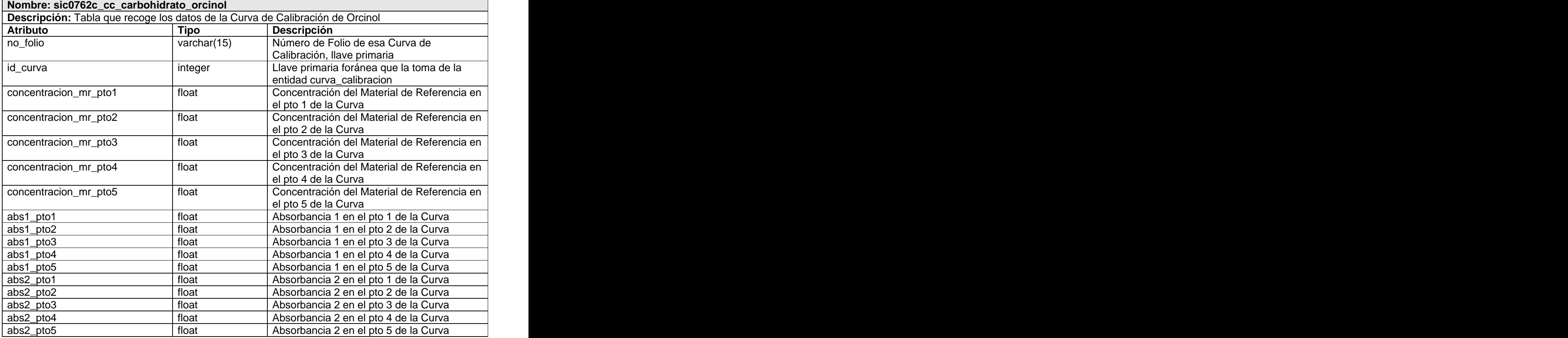

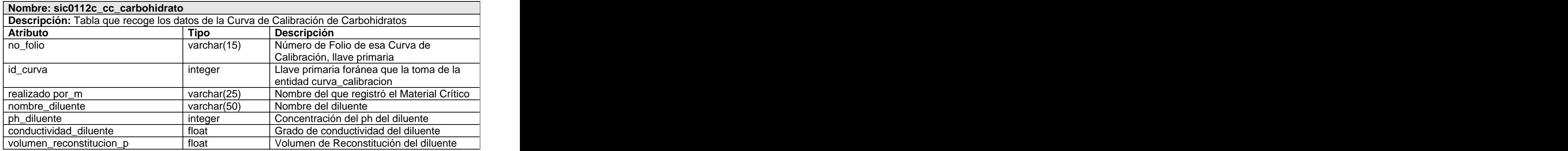

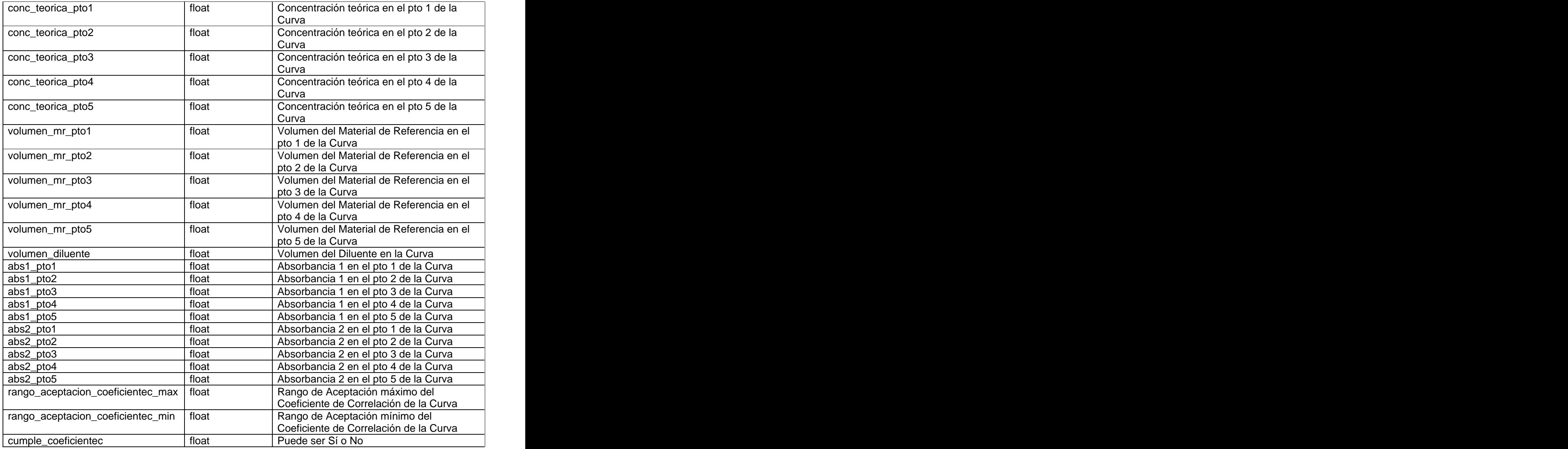

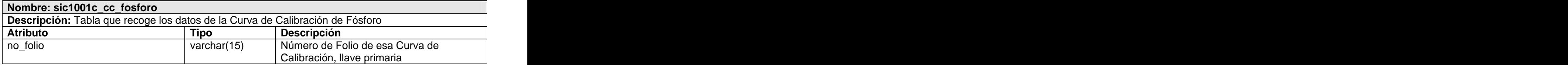

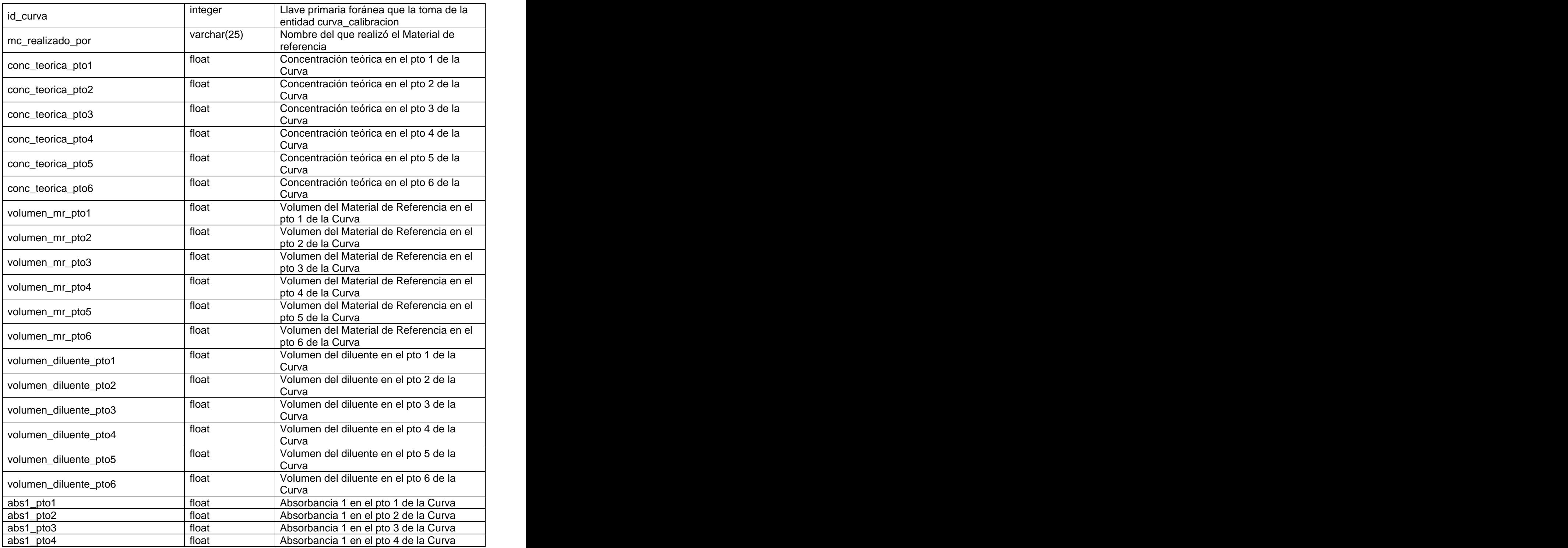

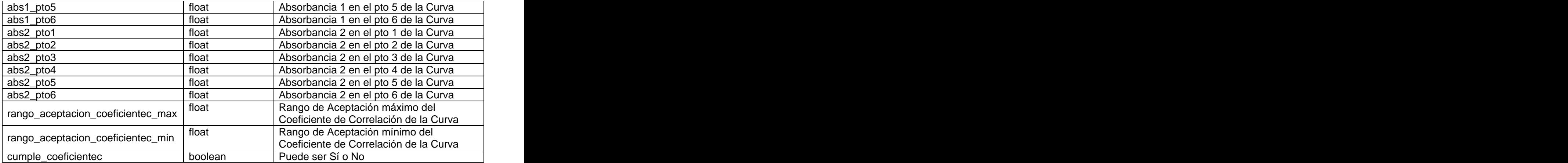

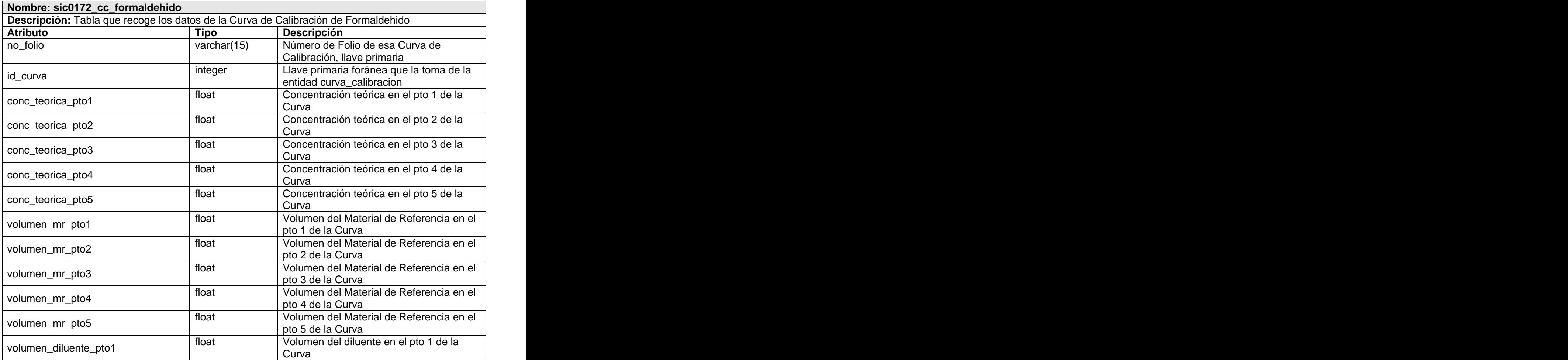

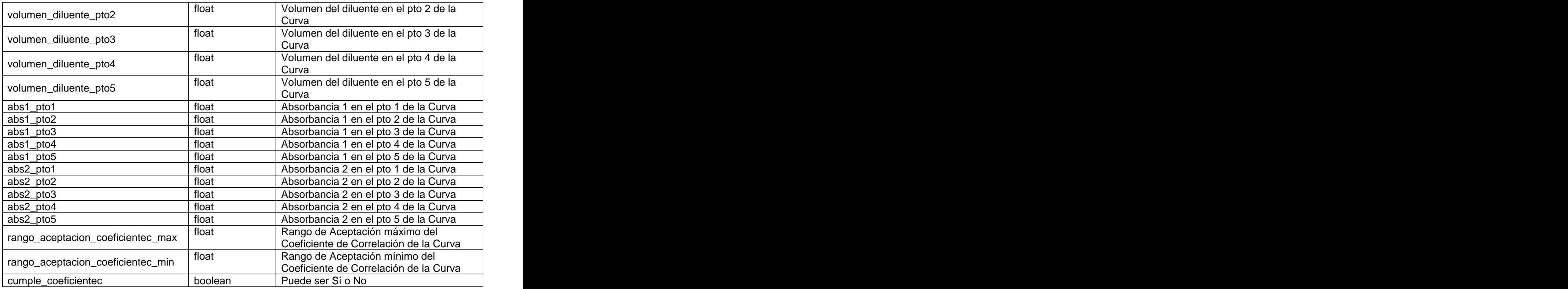

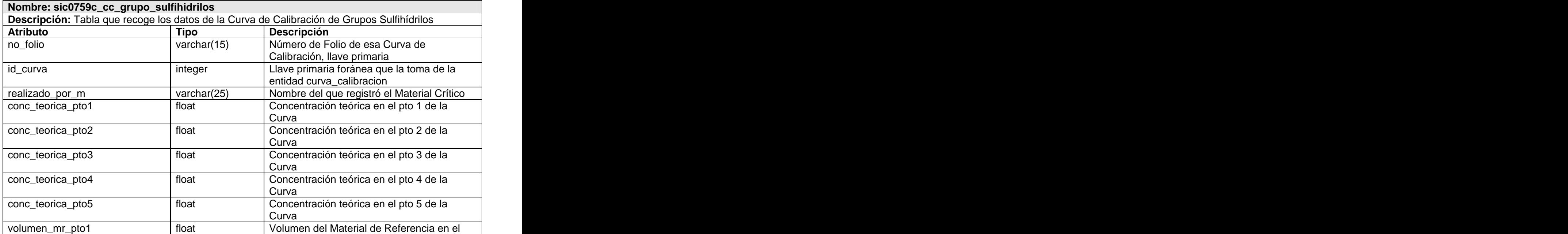
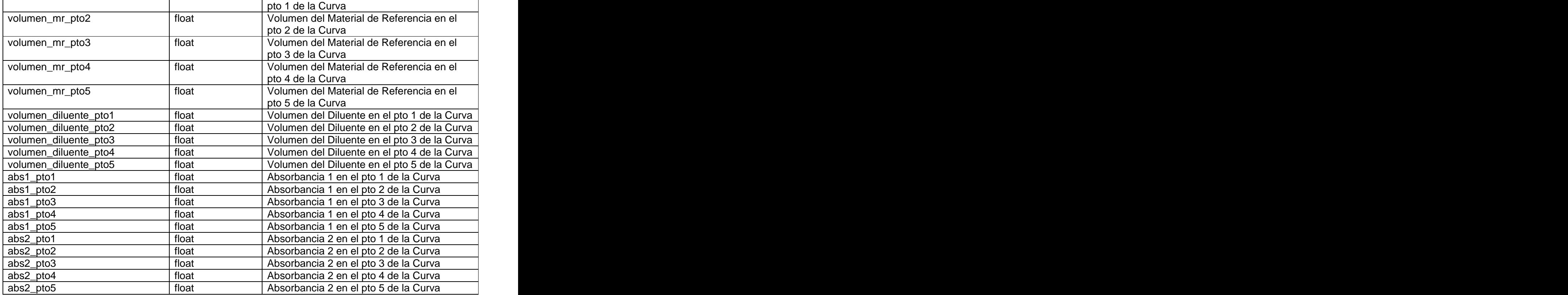

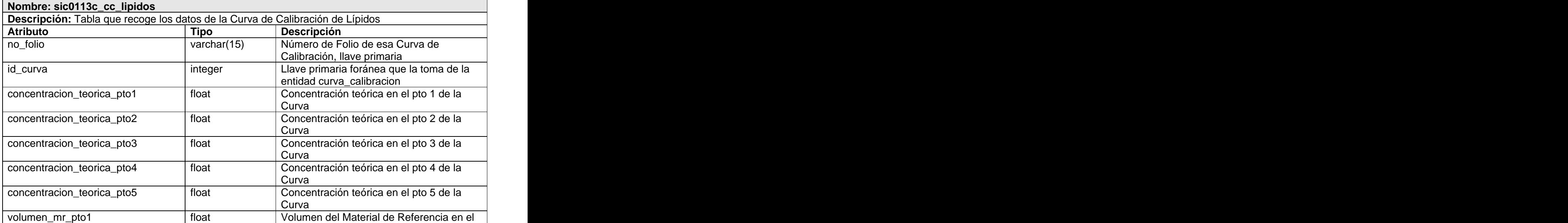

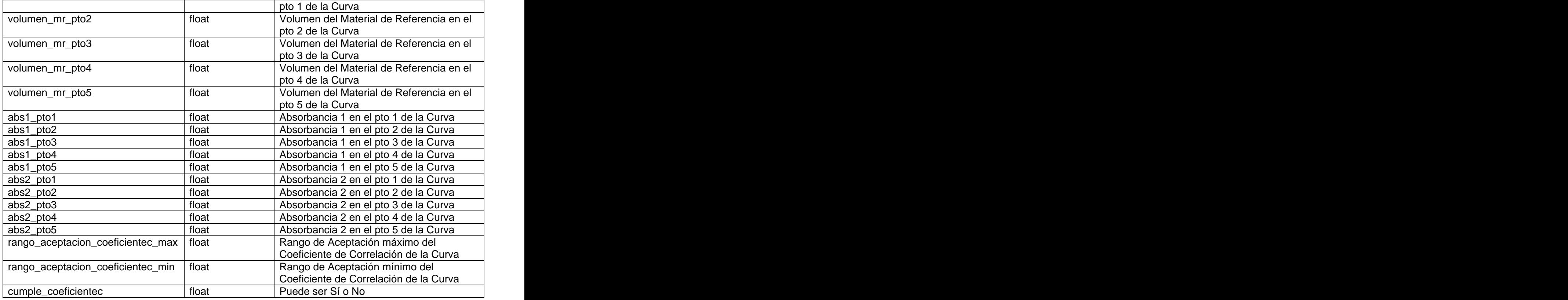

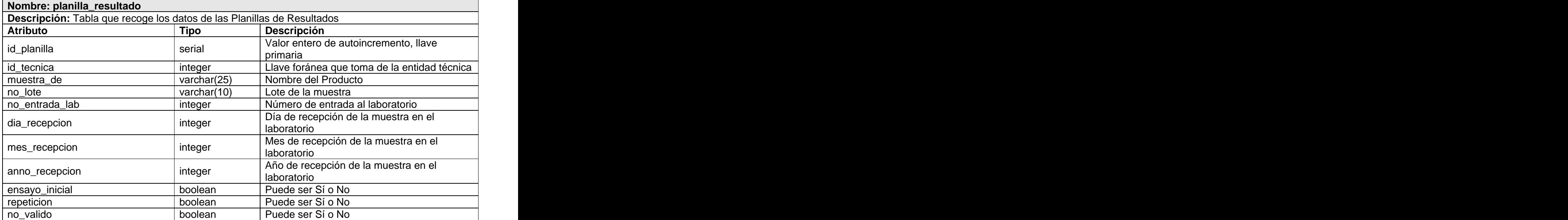

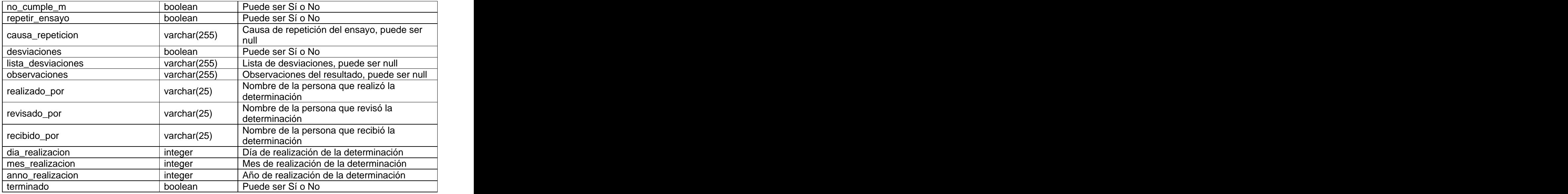

La clase planilla resultado descrita anteriormente cuenta con 21 especializaciones, de las cuales 17 se presentan a continuación, sic0112 detrminacion carbohidratos, sic0113 determinacion lipidos totales, sic0185\_conc\_proteina\_geles\_de\_hidroxido\_de\_aluminio, sic0760\_determinacion\_acido\_sialico,<br>sic0763\_determinacion\_proteina\_acido\_bicinconinico, sic1001\_determinacion\_colorimetrica\_fosforo\_chen, sic0759\_determinacion\_grupo\_sulfihidrilos, sic0762\_determinacion\_conc\_carbohidratos\_oricinol,<br>sic0105\_determinacion\_conc\_aluminio, sic0710\_determinacion\_conc\_proteina\_biuret, sic1000\_analisis\_cromatografia\_capa\_fina, sic0104\_determinacion\_conc\_timerosal, sic0764\_determinacion\_volumen, sic0133\_determinacion\_ph, sic0172\_determinacion\_conc\_formaldehido, sic0118\_analisis\_absorbancia .Las cinco restantes se pueden observar en el Anexo 5, ellas son sic0116\_determinacion\_tiocianato, sic1009\_determinacion\_porciento\_incorporacion\_prp,<br>sic0761\_determinacion\_tween\_20\_y\_tween\_80, sic0129\_determinacion\_humedad\_karl\_fisher, y

sic0107\_determinacion\_conc\_proteina\_lowry.

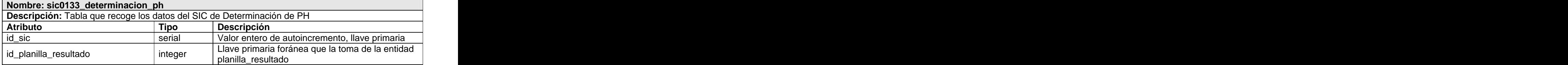

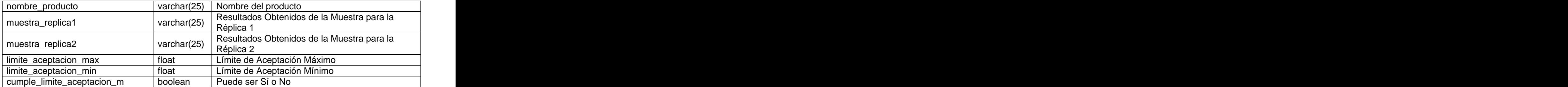

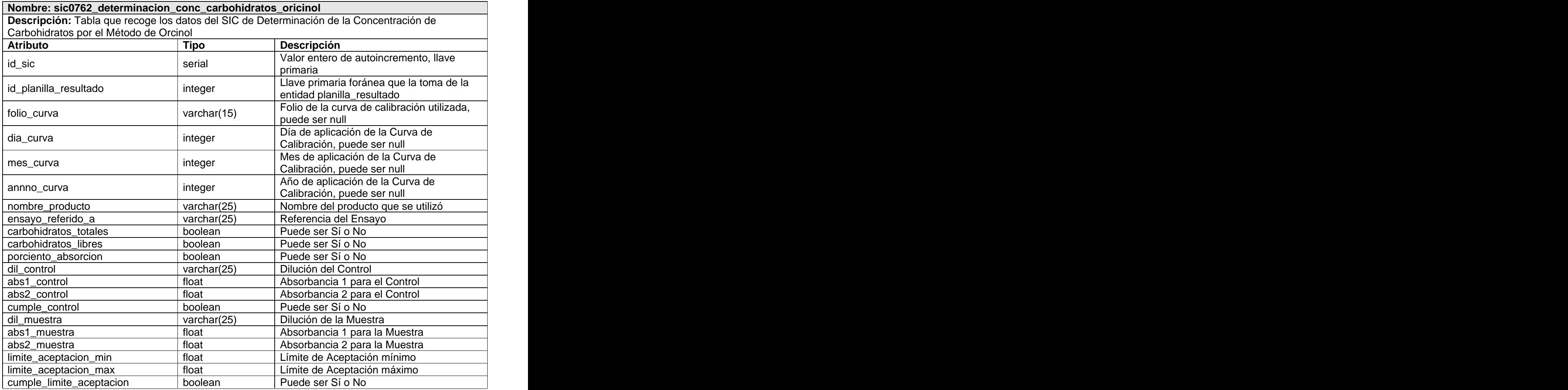

**Nombre: sic0759\_determinacion\_grupo\_sulfihidrilos Descripción:** Tabla que recoge los datos del SIC de Determinación de Grupos Sulfihidrilos

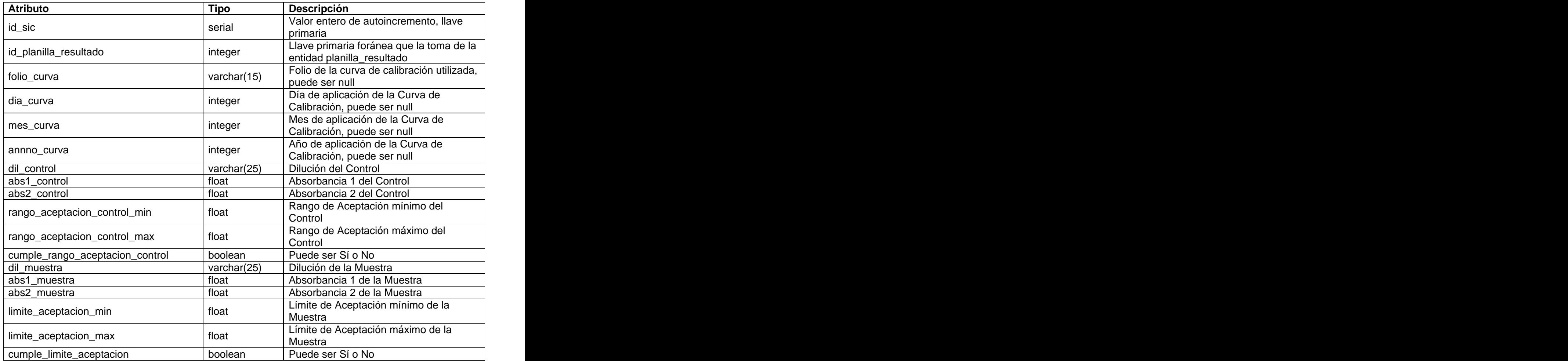

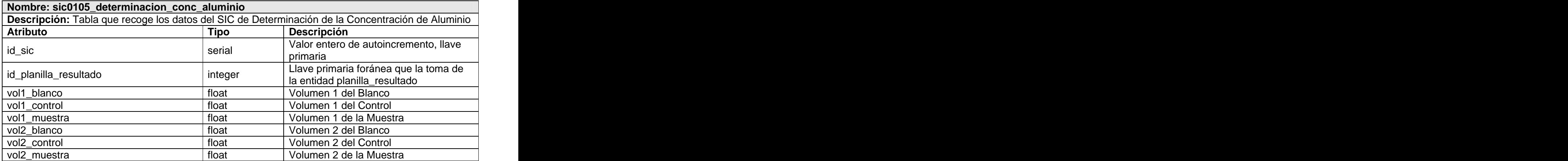

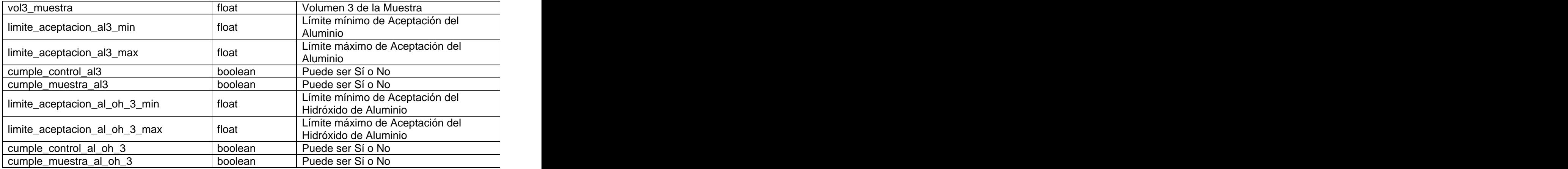

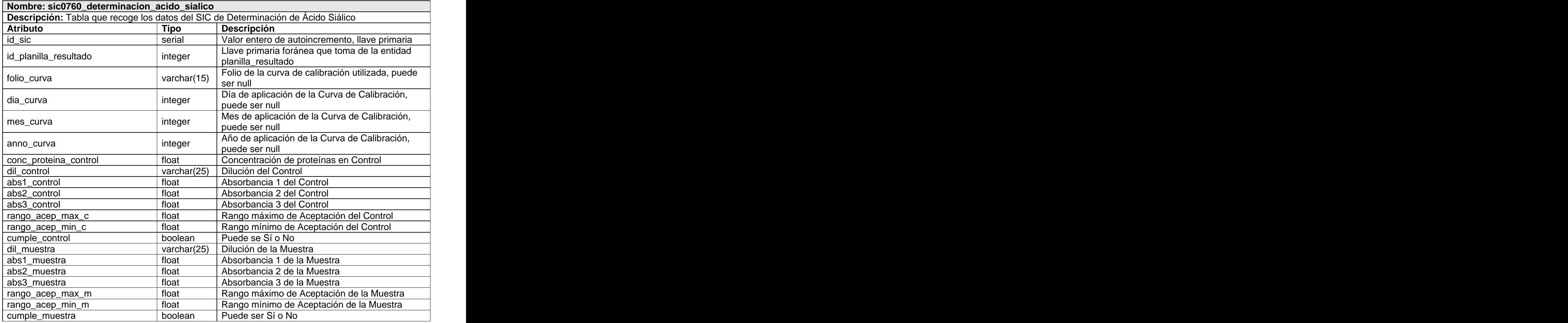

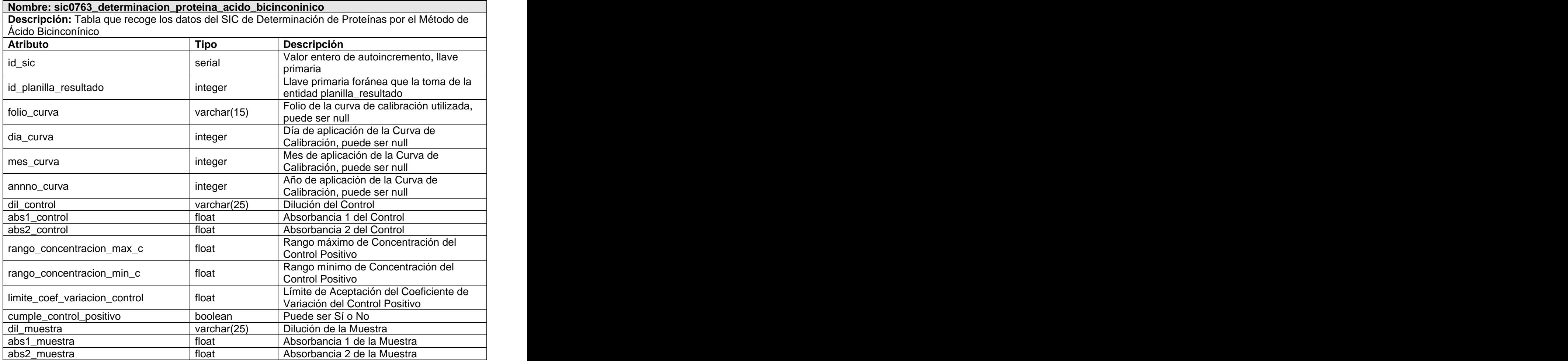

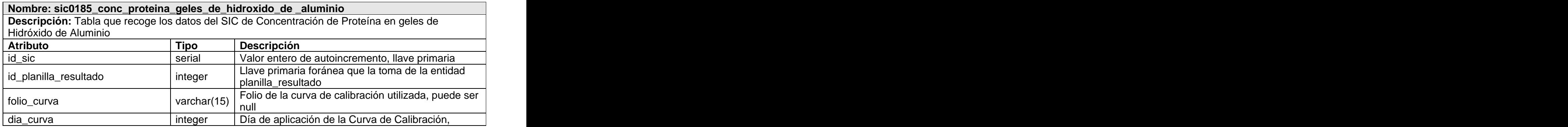

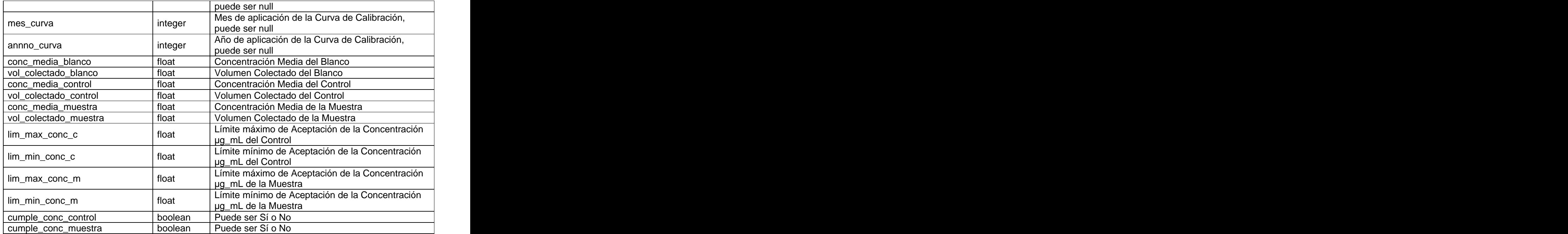

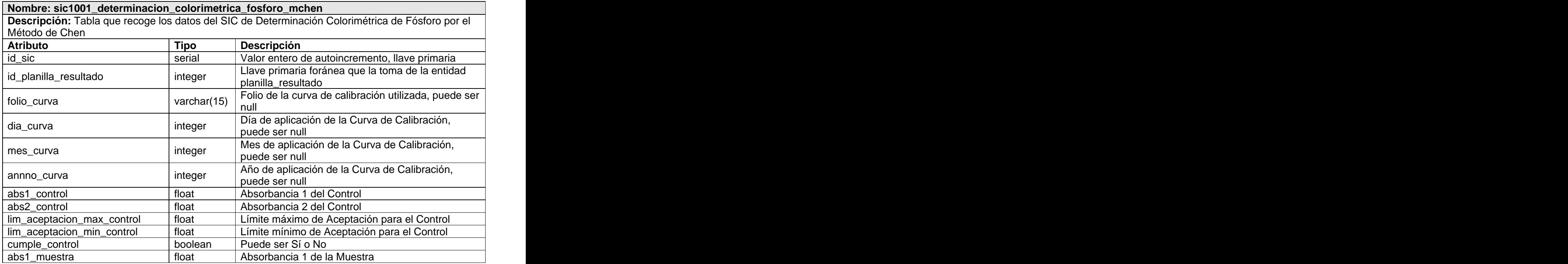

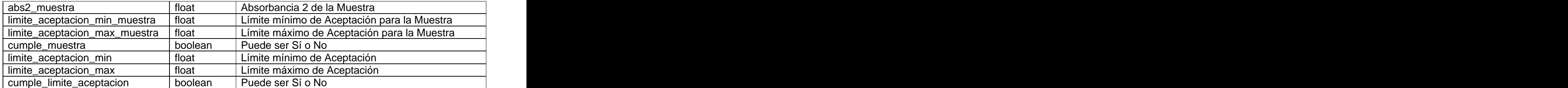

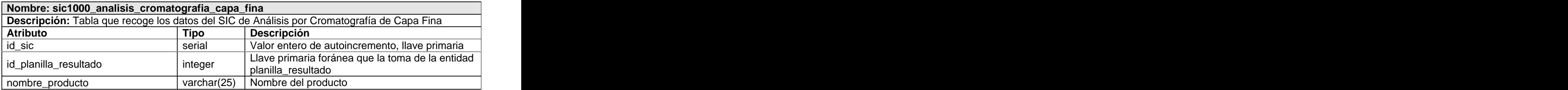

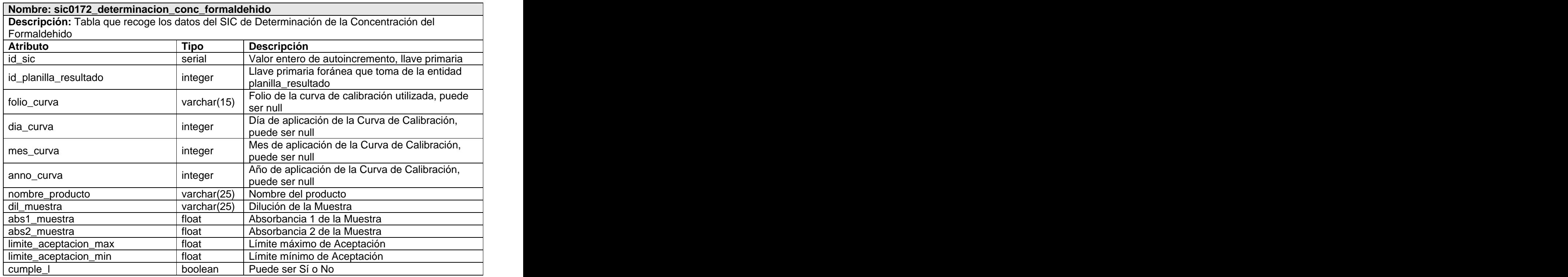

**Nombre: sic0107\_determinacion\_conc\_proteina\_lowry**

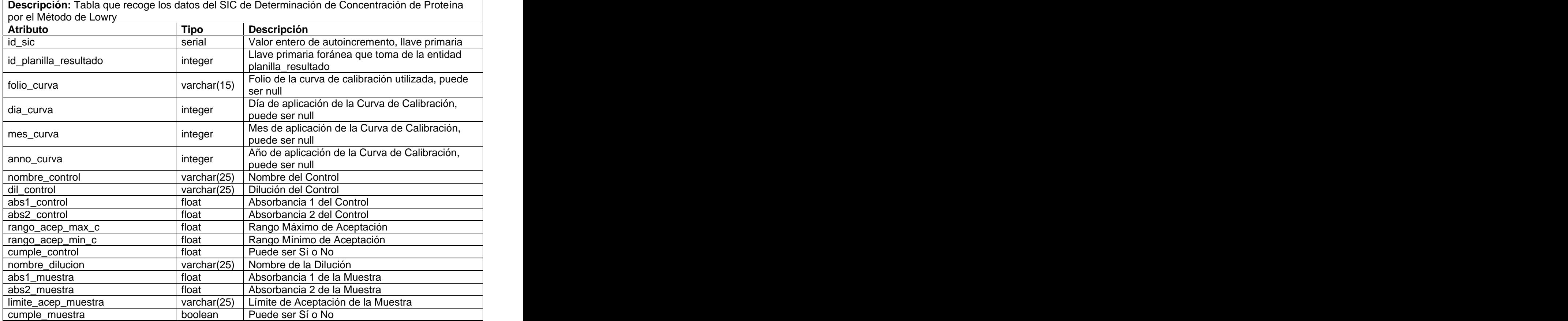

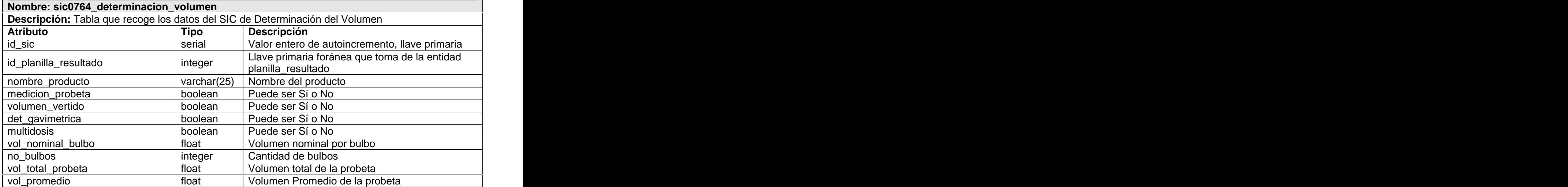

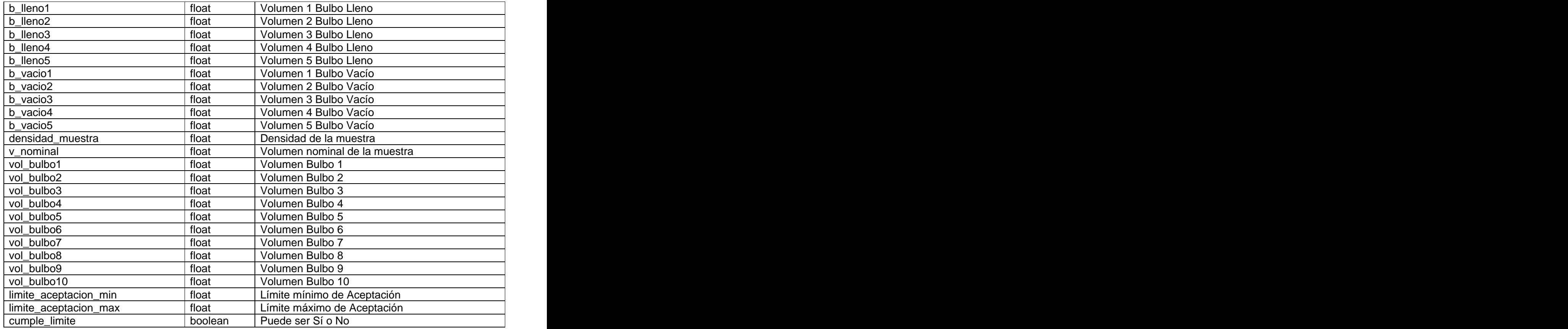

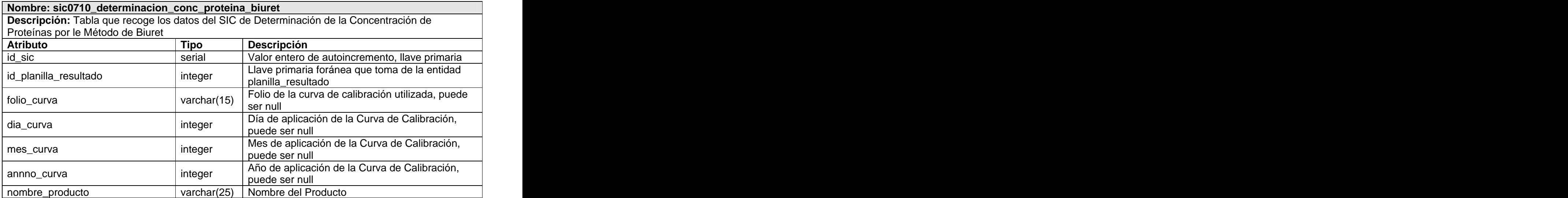

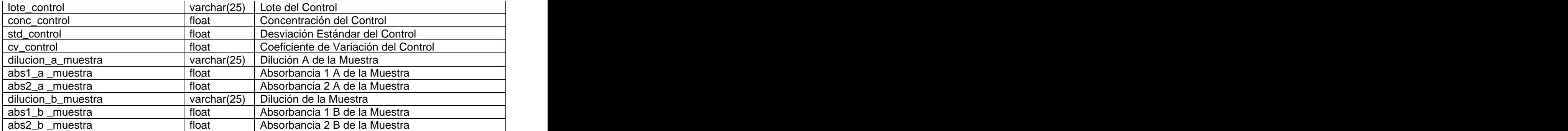

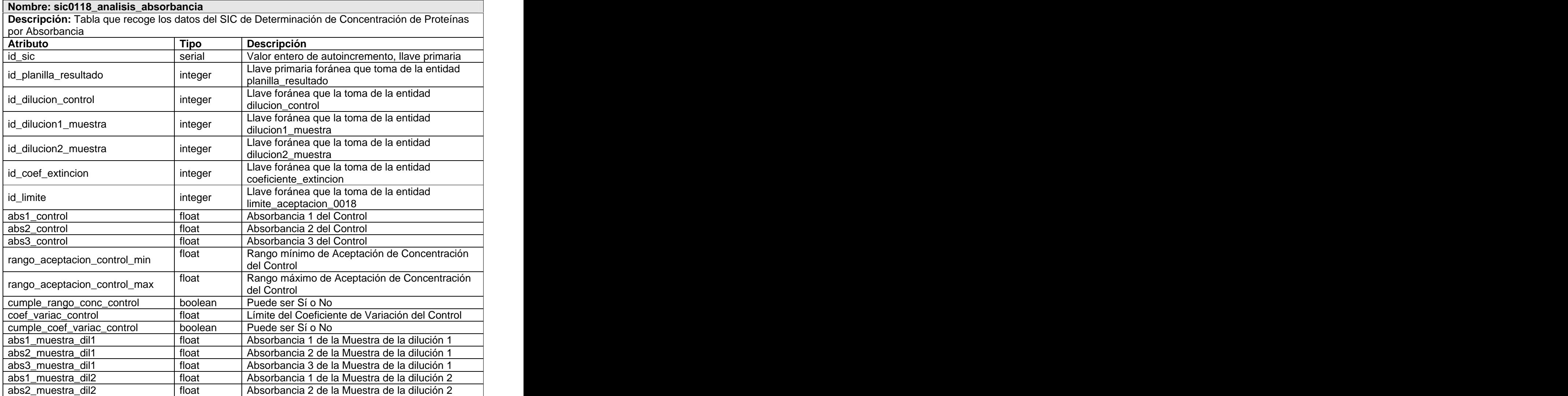

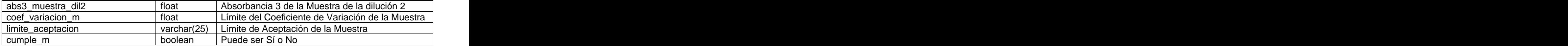

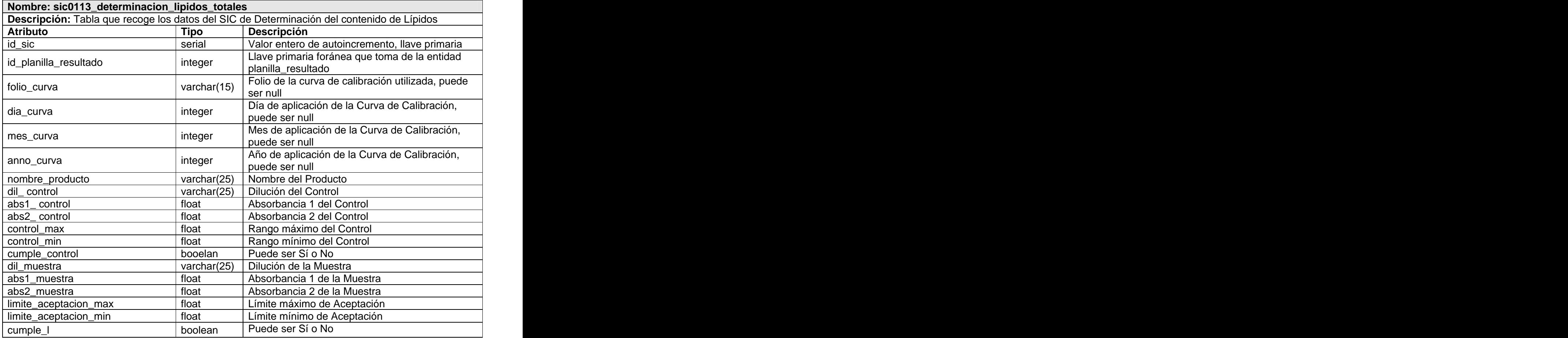

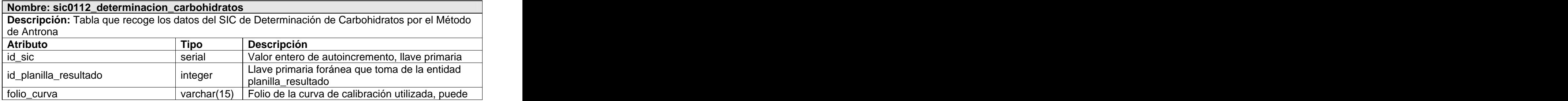

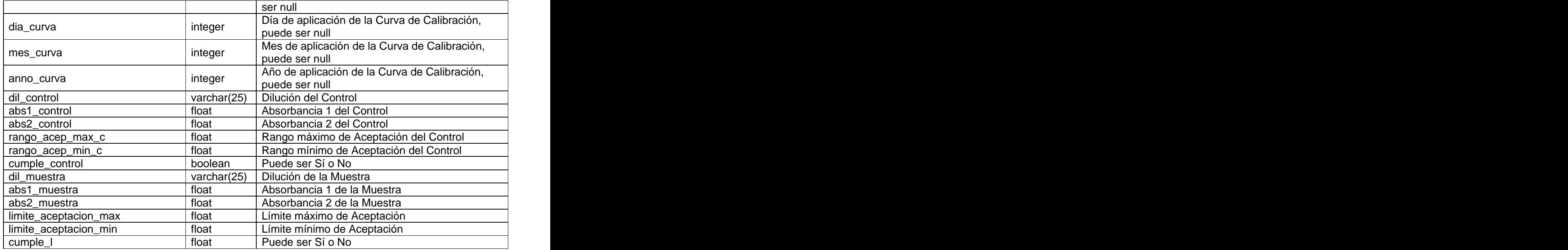

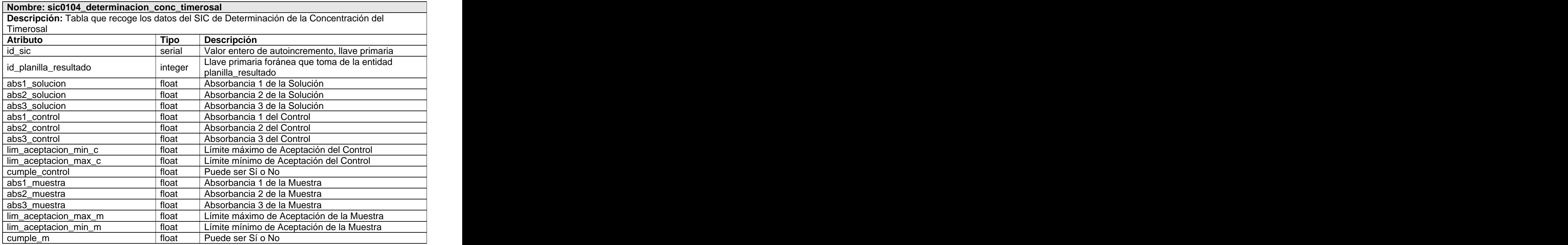

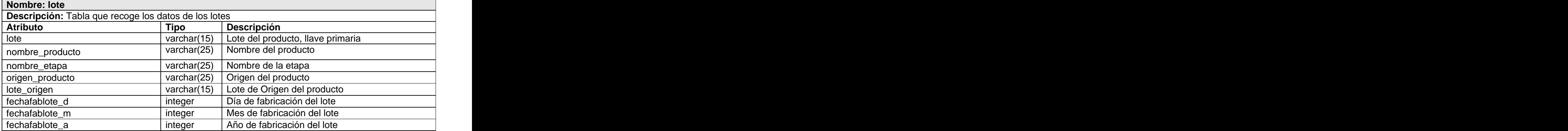

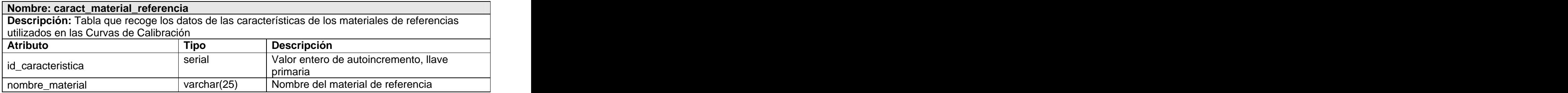

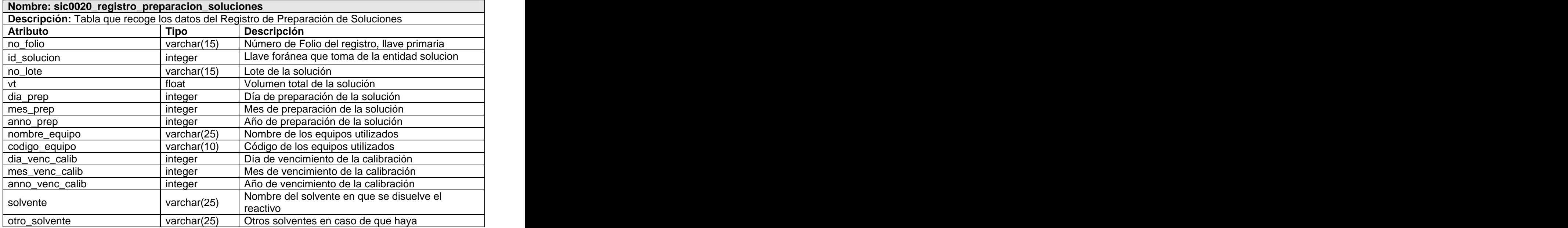

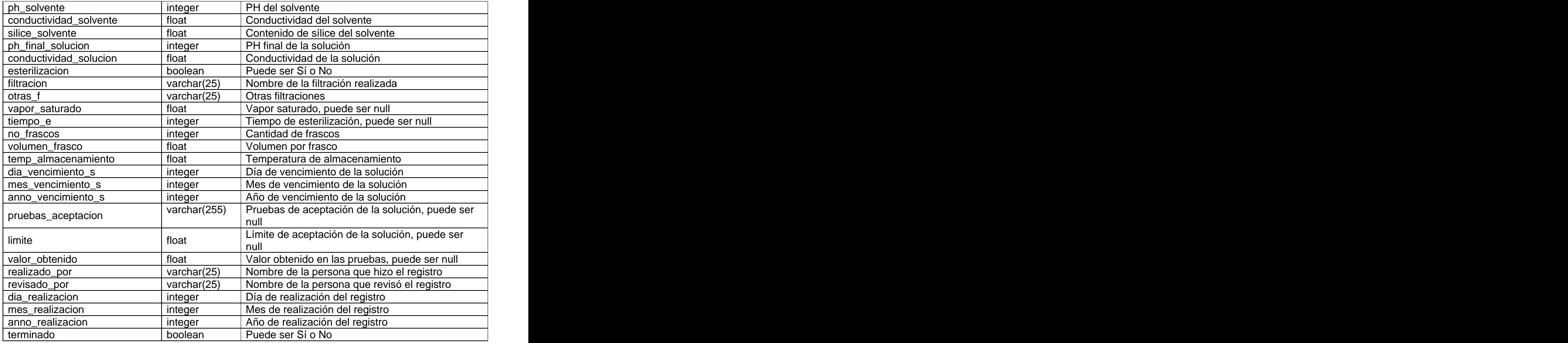

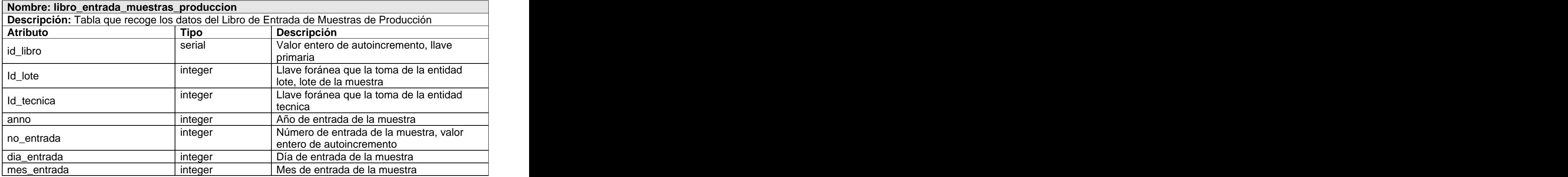

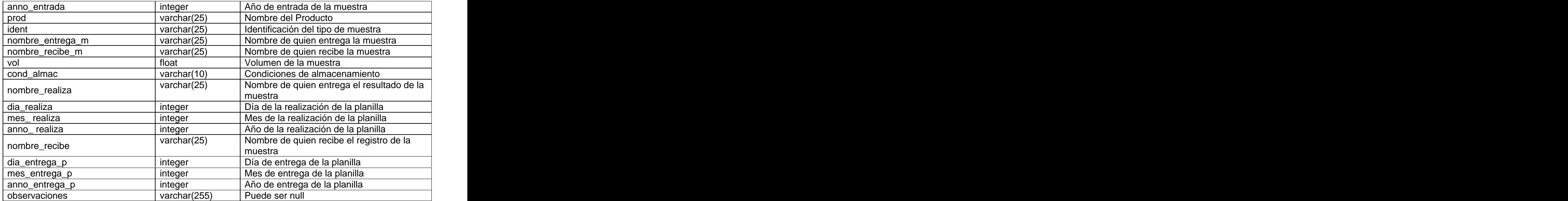

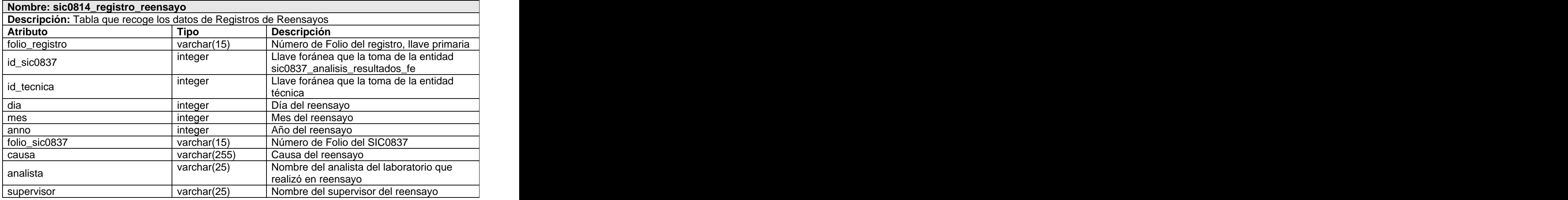

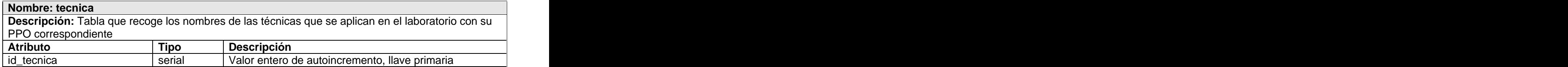

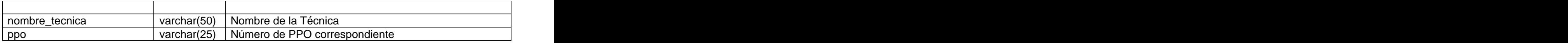

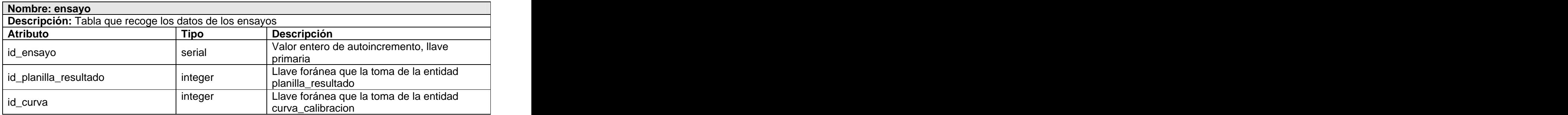

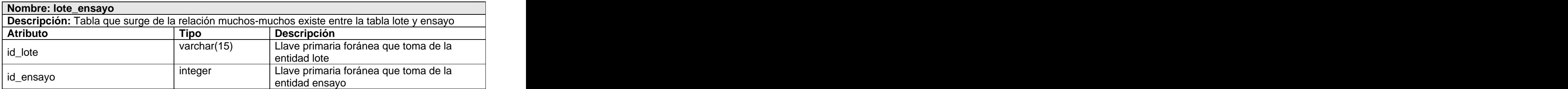

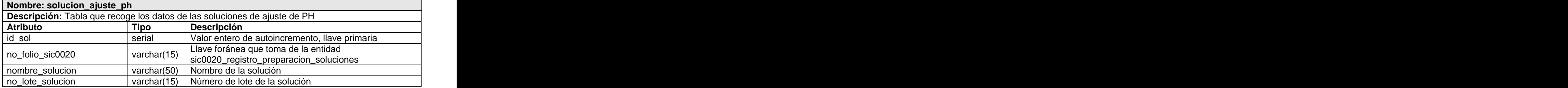

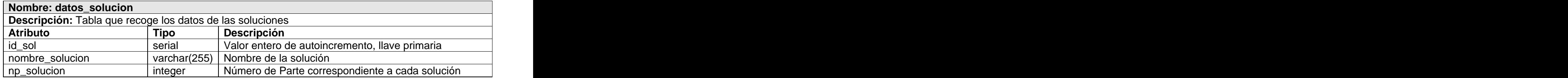

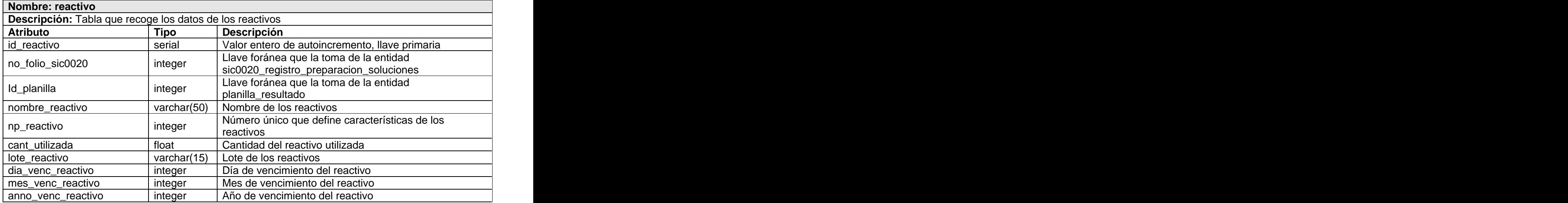

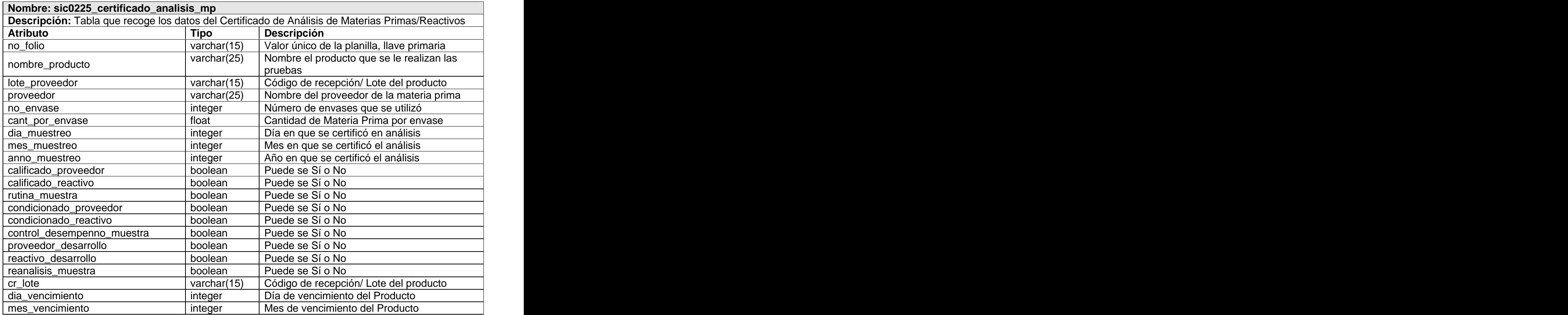

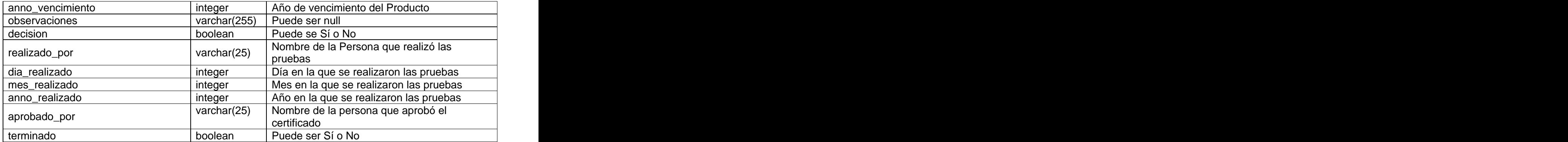

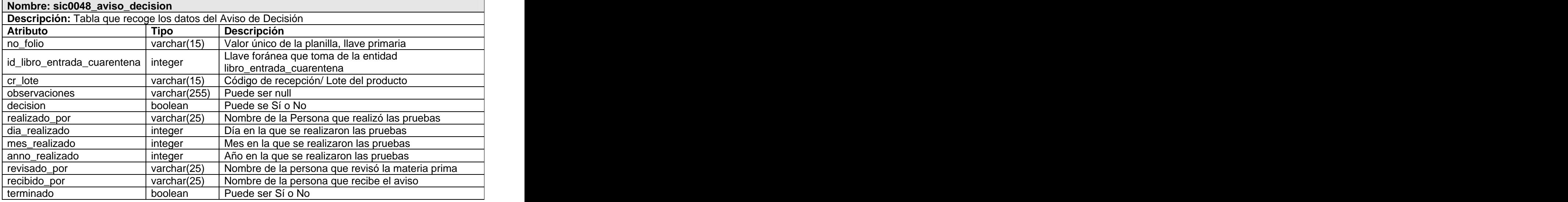

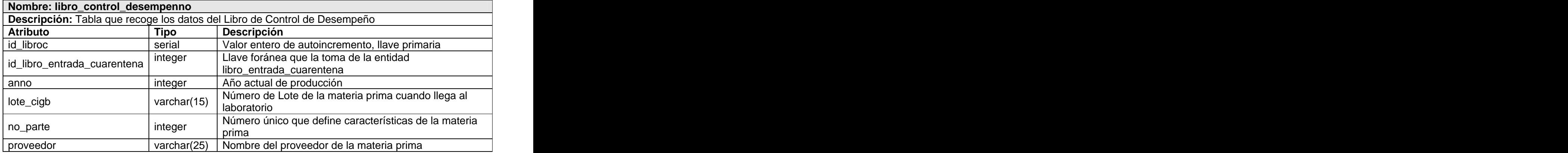

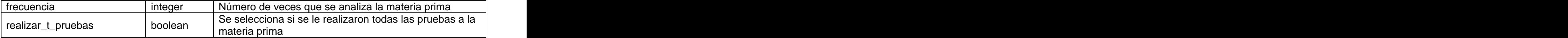

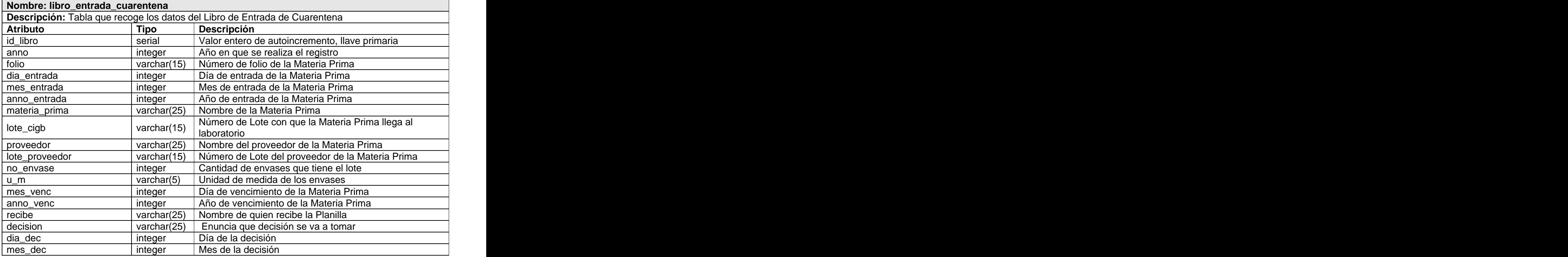

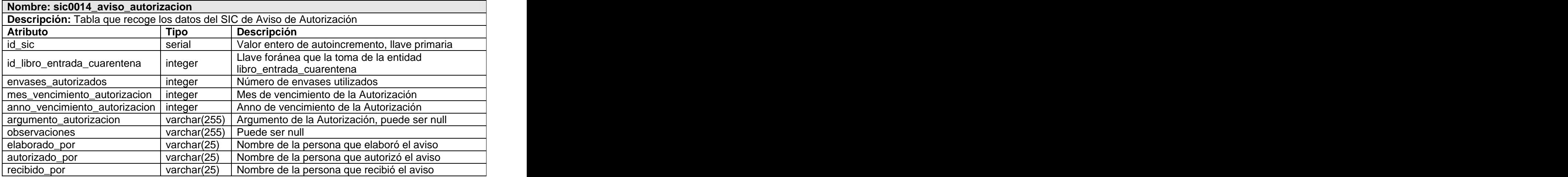

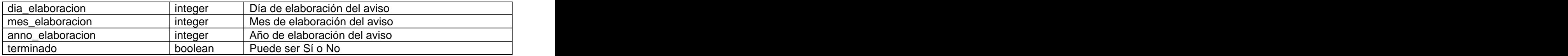

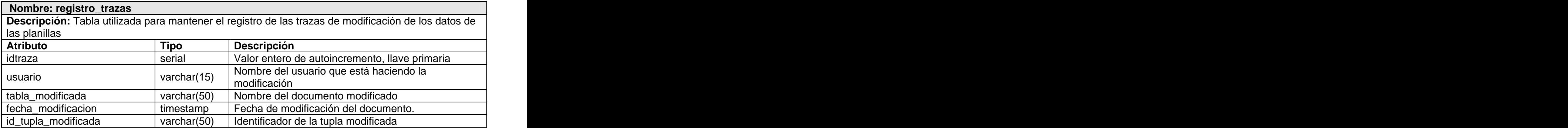

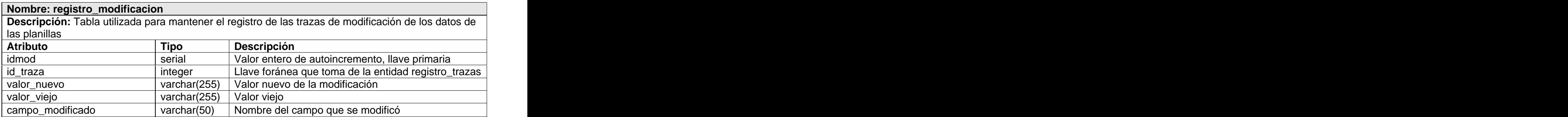

# **Conclusiones**

En este capítulo se obtuvo el Diagrama de Clases Persistentes correspondiente al Laboratorio Análisis Químico de la dirección de Calidad del CIGB, el mismo posee un total de 53 clases, las que fueron descritas con sus atributos y tipos de datos. También se obtuvo el Modelo de Datos, que posee un total de 68 entidades en las que se almacenan los datos que se generan a partir de las investigaciones que se realizan en este laboratorio.

# **Capítulo Validación del Diseño realizado**

# **Introducción**

En este capítulo se abordan temas relacionados con la validación teórica y funcional del diseño de la Base de Datos descrito en el capítulo anterior. Se tienen en cuenta un grupo de reglas con el objetivo de obtener un diseño lo más óptimo posible y se describen los detalles para probar la funcionalidad de la Base de Datos con la selección de consultas y herramientas de generación de datos de pruebas.

# **3.1 Validación teórica del diseño**

La integridad de los datos, la normalización del diseño, la redundancia de información, la seguridad y la trazabilidad de las acciones que se realizan en la Base de Datos, son aspectos importantes a tener en cuenta para obtener un buen diseño de la Base de Datos.

## **3.1.1 Integridad**

La integridad de los datos se refiere a la corrección y completitud de los datos en una Base de Datos. Esta presenta varias restricciones que posibilitan la declaración y comprobación de condiciones para expresar la consistencia, corrección y exactitud de datos almacenados, estas son: integridad de dominio, de entidad, referencial, entre otras.

Integridad de dominio: Viene dada por la validez de las entradas para una columna determinada, es decir, se restringen los valores que puede tomar un atributo respecto a su dominio. En el caso de la Base de Datos del Laboratorio de Análisis Químico del CIGB se definió la fecha por los campos: día, mes y año, en el que los días tienen que ser >0 y <32, restringiendo su dominio a un valor entre 1 y 31, el mes puede tomar valores entre 1 y 12, y en el caso del año que su dominio estaría en los enteros de 4 dígitos entre 1000 y 9999, rango que aunque es amplio, valida cualquier fecha permisible de la realidad. Otro ejemplo es cuando se tiene una cadena con longitud de no más de 25 caracteres se utiliza como tipo de dato

varchar(n), donde n =25, ejemplo en la tabla material crítico, el PPO de referencia, es una cadena de 11 caracteres, por lo que su dominio sería varchar (11).

Cuando el tipo de dato es varchar, se acepta números, letras o caracteres, pero existen campos donde es necesario validar los datos que se van a almacenar, ejemplo en el caso anterior con el número de PPO de un material crítico, donde solo se admite números y el caracter (.). Para realizar estas validaciones PostgreSQL presenta los obligadores (constrains), que se encargan de chequear el cumplimiento de una o varias condiciones por uno o varios campos de una tabla y disparan excepciones (errores), en caso de ser violadas. Un ejemplo implementado de los obligadores se presenta a continuación, en este caso es un **CHECK**, para que el número de PPO de referencia del material crítico sólo acepte números yel caracter punto (.), y esté estructurado de la siguiente manera, #**.**##**.**###**.**##, haciendo uso de expresiones regulares,

sería:<br>- *- (ppo\_referencia)::text ~ similar\_escape('(([0-9]).([0-9])([0-9]).([0-9])([0-9])([0-9]).([0-9]).*<br>- - *(ppo\_referencia)::text ~ similar\_escape('(([0-9]).([0-9]).([0-9])([0-9])([0-9]).([0-9]).* 9])([0-9]))\*'::text, NULL::text)

Integridad de entidad: Define una fila como entidad única para una tabla determinada. La clave primaria de una entidad deberá ser única y nunca puede tomar valores nulos. Un ejemplo de las buenas prácticas lo constituye la elección del campo de la tabla que será o formará parte de la llave primaria, partiendo de la obligación de que todos los valores del atributo son únicos y nunca nulos (**NULL**).

Integridad referencial*:* La integridad referencial protege las relaciones definidas entre las tablas cuando se crean o se eliminan filas y garantiza que los valores de clave sean coherentes en las distintas tablas. Para conseguir esa coherencia, es preciso que no haya referencias a valores inexistentes y que, si cambia el valor de una clave, todas las referencias a ella se cambien en consecuencia en toda la Base de Datos.

Aunque PostgreSQL valida que se cumpla la integridad referencial, en la Base de Datos propuesta se hace uso de disparadores (triggers) para el tratamiento de errores. Estos utilizan funciones especiales, las cuales validan la(s) condición(es) que debe cumplir una tupla para ser aceptada como correcta e insertarla en la Base de Datos o disparan una excepción (error), en caso de no cumplirse la misma, además pueden ser programados para dispararse antes o después de ocurrir eventos de **INSERT**, **UPDATE**, o **DELETE** de una tulpa en la tabla.

Varios de los triggers implementados en la Base de Datos del Laboratorio Análisis Químico permiten validar la existencia previa de las llaves foráneas e insertar información válida en las tablas de la Base de Datos. A continuación se muestra el ejemplo del trigger implementado para validar la integridad referencial en las tablas sic0761c cc\_tween\_20 y\_tween\_80 y curva\_calibracion.

**CREATE TRIGGER** "trigger\_sic0761c\_check\_llave" **BEFORE INSERT OR UPDATE ON** "public"."sic0761c\_cc\_tween\_20\_y\_tween\_80" **FOR EACH ROW EXECUTE PROCEDURE** "public"."check\_curva"();

La función check curva() se muestra a continuación:

**declare** id c curva\_calibracion%rowtype; **BEGIN SELECT into** id\_c \* **from** curva\_calibracion **as** curva **where** curva.id\_curva =**new**.id\_curva; **if not** found **THEN** raise exception 'no existe esa curva de calibracion'; **END IF; RETURN NEW**; **END**;

Datos requeridos: Establece que en una tabla al insertar una tupla no exista una columna determinada con valor nulo. Se define efectuando la declaración de una columna **NOT NULL** cuando la tabla que contiene la columna se crea por primera vez. Ejemplo: en la tabla solucion el nombre de la solución es un dato requerido, por lo que se declara **NOT NULL**

Chequeo de validez: Cuando se crea una tabla cada columna tiene un tipo de datos y el DBMS (Sistema Manejador de Bases de Datos) asegura que solamente los datos del tipo especificado sean ingresados en la tabla. Además el diseñador puede hacer chequeo de validez, ejemplo, el caso del número de PPO de referencia de un material crítico, mencionado anteriormente.

# **3.1.2 Normalización de la Base de Datos**

El proceso de normalización consiste en aplicar una serie de reglas a las relaciones de la Base de Datos, donde se transforman datos complejos a un conjunto de estructuras de datos más pequeñas, que además de ser más simples y más estables, son más fáciles de mantener. Son una serie de reglas que sirven de ayuda a los diseñadores de Bases de Datos para desarrollar un esquema que minimice los problemas de lógica. Cada regla está basada en la que le antecede y se utilizan para evitar la redundancia de los datos, problemas de actualización de estos en las tablas y para proteger su integridad. Además ayuda a prevenir errores lógicos en la manipulación de datos, facilitando también agregar nuevas columnas sin romper el esquema actual ni las relaciones.

#### **Primera Forma Normal**

Prohíbe los atributos multivaluados, los atributos compuestos y sus combinaciones. Incluye la eliminación de todos los grupos repetidos, es decir, establece que las columnas repetidas deben eliminarse y colocarse en tablas separadas. Esto indica que todos los atributos deben tener valores atómicos.

#### **Segunda Forma Normal**

Una relación está en Segunda Forma Normal (2FN) si todos los atributos que no son llave son dependientes de la llave primaria (PK), establece que se deben eliminar todas las dependencias parciales (término que describe a aquellos datos que no dependen de la llave primaria de la tabla para identificarlos.) y separar dentro de sus propias tablas. Alcanzado el nivel de la Segunda Forma Normal, la mayoría de los problemas de lógica se controlan.

#### **Tercera Forma Normal**

Elimina cualquier dependencia transitiva, es decir, que las columnas que no son llave no son dependientes de otras columnas que tampoco son llave. Una tabla está normalizada en esta forma si está en 2FN y no hay dependencias transitivas. [9]

Por razones de rendimiento las Bases de Datos no pueden llevarse hasta niveles de normalización muy elevados, debido a que si se descompone en muchas relaciones podría influir en la complejidad del acceso a los datos.

La Base de Datos para el Laboratorio de Análisis Químico está normalizada hasta la Tercera Forma Normal (3FN), resolviéndose de esta manera los problemas de inconsistencia y redundancia en sus tablas. No se siguieron aplicando las demás reglas de normalización porque no era conveniente para el framework que se esta usando para el desarrollo del proyecto. Mientras más reglas de normalización sean aplicadas, aumenta el grado de normalización del esquema relacional de la Base de Datos, y esto dificultaría el acceso a los datos desde el punto de vista orientado a objetos que desarrolla Symfony y como se usa la capa ORM para acceder a los datos, se generarían por cada tabla de la Base de Datos cuatro clases del modelo, obteniéndose un esquema mucho más complejo con tablas que no significarían

nada para la lógica del negocio, dificultando el acceso a los datos. Con la 3FN se controlan los problemas antes mencionados y se pueden insertar registros sin exceso de información en la mayoría de las tablas de la Base de Datos.

Para darle cumplimiento de la 1NF todos los valores de los atributos de cada tabla son atómicos y no presenta valores multivaluados o atributos compuestos; por ejemplo, en la tabla curva\_calibracion se necesita registrar, entre otros datos, los múltiples materiales que se usan para la realización de la curva de calibración, es por esto que se crea la tabla material\_critico, donde se recoge la información necesaria de cada uno de los materiales usados y en la tabla curva\_calibracion se recogen los datos referentes a la realización de la curva. Un comportamiento similar a este se pone de manifiesto en varias tablas de la Base de Datos, garantizando así la atomicidad de los atributos de las tablas.

Cumple con la 2NF, debido a que todas sus tablas están en 1FN y los atributos no llave, dependen única y completamente de la llave primaria, permitiendo que la ocurrencia de cada fila en la tabla sea única y quede representada por la llave.

Por último la Base de Datos cumple con la 3NF, pues se encuentra en 2NF y todos sus atributos no llave, son independientes entre sí, eliminado cualquier dependencia transitiva.

#### **3.1.2.1 Análisis de redundancia de información**

El proceso de normalización da paso a eliminar la redundancia de lo datos. Hay redundancia de datos cuando la misma información es almacenada varias veces en la misma Base de Datos. Esto es siempre algo a evitar, pues dificulta la tarea de modificación de datos, y es el motivo más frecuente de inconsistencia de datos. Además requiere un mayor espacio de almacenamiento, que influye en mayor coste y mayor tiempo de acceso a los datos.

En proyectos de gran alcance en ocasiones es imposible evitar que exista redundancia de datos, lo que en ocasiones es deseable por cuestiones de rendimiento. El laboratorio de Análisis Químico posee información redundante la cual será minimizada con la Base de datos diseñada. A continuación se citan ejemplos:

Se tiene la tabla lote, donde se recogen los datos de los lotes entregados al laboratorio para realizarles las diferentes pruebas. Algunos de estos datos deben ser registrados en la tabla libro\_entrada\_muestras\_produccion, pero para no duplicar la misma información en las dos tablas se

accede, desde el libro entrada muestras produccion a la tabla lote, a través del número de lote (llave foránea que toma de la tabla lote).

De igual forma se tiene la tabla *libro entrada cuarentena* que almacena la información de todas las materias primas una vez que en el laboratorio se recibe un aviso de cuarentena. Los datos que se recogen son el nombre del producto, el proveedor, el lote del producto y la unidad de medida que se usa para medir el volumen de los envases usados. En la tabla sic0014 aviso autorizacion se recogen estos mismos datos, pero como ya se recogen en la tabla libro\_entrada\_cuarentena, no se vuelve a duplicar la información, por lo que accede a los datos necesarios mediante la llave foránea que toma de la tabla libro\_entrada \_cuarentena).

### **3.1.3 Análisis de la seguridad de la Base de Datos**

Las Bases de Datos siempre están en riesgo de sufrir ataques, la información de estas puede ser modificada o eliminada, por tanto es muy importante garantizar su seguridad, protegiéndola de los diferentes ataques a la que está expuesta, primeramente contra intrusos que puedan violar la integridad y confidencialidad de los datos y en un segundo plano se deben proteger los datos que se almacenan en la Base de Datos de posibles pérdidas que pueden ser totales o parciales, por lo que se hace necesario realizarle salvas a la Base de Datos.

Aunque es difícil evitar el acceso mal intencionado a la Base de Datos, se pueden tomar medidas que permitan mantener la información segura y hacer un poco más complejo violar la seguridad. Como punto de partida se puede garantizar que solo accedan a la información las personas previamente autorizadas.

PostgreSQL, como SGBD, da la posibilidad de realizar configuraciones para establecer un control de privilegios de acceso a usuarios, teniendo acceso a los datos solo el personal autorizado, para esto utiliza tres niveles de acceso, en el primer nivel (nivel 0) se configuran los permisos de conexión para los host y los usuarios a la Base de Datos, donde se define de que dirección IP se tendrá acceso, a la Base de Datos que accederá, y el modo de la conexión que realizará, que puede ser: conexión sin contraseña, validando el usuario y la contraseña para conectarse o que rechace cualquier tipo de conexión desde el IP o rangos de IP y usuarios seleccionados. En el segundo nivel (nivel 1) permite configurar a que Base de Datos pueden acceder determinados usuarios, utilizando las opciones del archivo pg\_ident.conf. El tercer nivel

(nivel 2) brinda la posibilidad de configurar dentro de la Base de Datos el acceso a las tablas, para denegar los permisos a través de los comandos GRANT y REVOKE. [6]

En la Base de Datos propuesta se realizó un registro de usuarios que permite controlar el acceso de estos a las tablas. Primeramente a la inserción de los usuarios podrá hacer un administrador que contará con todos los permisos de administración de la Base de Datos. Una vez registrado el usuario con todos sus datos, la contraseña se encripta antes de ser almacena, de tal forma que solo el usuario tenga conocimiento de la misma, generándose de igual forma una firma única para usuario registrado, validando así algunas acciones que solamente las puede desarrollar un determinado rol. Estos roles se almacenan en la Base de Datos y se asignan a los usuarios por direcciones IP, validando así qué PC, usuario y con qué rol puede acceder a la Base de Datos. Los permisos para acceder a la Base de Datos están restringidos, solo pueden acceder a las tablas, y realizar acciones, según el rol que desempeñan. Un ejemplo que demuestra lo anteriormente planteado es cuando se van a realizar modificaciones en las tablas de la Base de Datos, las cuales solo son realizadas por el Jefe de Grupo, y para ello se le asignarían los permisos correspondientes y se le negarían a los demás usuarios.

También en la Base de Datos propuesta se establecen controles de seguridad para los datos, garantizando que solo puedan efectuar operaciones correctas sobre algunas tablas o sobre la Base de Datos los usuarios autorizados. Por la importancia que tiene que los datos que se generan en el laboratorio permanezcan almacenados siempre, se denegó el permiso para eliminar sobre las tablas, permitiendo solo ejecutar sentencias INSERT, SELECT y UPDATE.

PostgreSQL, para verificar que no existan pérdidas de la información en caso de corrupción de los datos da la opción de realizar salvas (backups). El comando pg\_dump indica al SGBD que se va realizar la salva de la Base de Datos, este posee algunos parámetros adicionales que permiten mostrar el nombre de la Base de Datos, usuario, contraseña para la conexión, nombre del archivo de la salva y donde se desea guardar la misma. El vocablo se puede ejecutar con el servidor PostgreSQL corriendo en una o varias Bases de Datos. En caso que se desee restaurar una salva se utiliza el comando pg\_restore, indicando la salva que se quiere restaurar, además de cualquiera de los otros parámetros mencionados anteriormente

# **3.1.4 Análisis de la Trazabilidad de las Acciones en la Base de Datos**

La trazabilidad es la cualidad que permite que todas las accionesrealizadas sobre un sistema informático sean asociadas inequívocamente a un individuo o entidad. Es la capacidad que tiene una organización o sistema para rastrear, reconstruir o establecer relaciones entre objetos monitoreados, para identificar y analizar situaciones específicas o generales en los mismos. [13]

El proyecto LIMS de Calidad del CIGB está desarrollando su aplicación sobre el framework Symfony, este brinda la posibilidad de guardar información de los eventos que se realizan en los archivos log en el directorio log del proyecto. Para cada acción que se realice, en el archivo log se genera una nueva línea, que guarda la fecha, hora, tipo de evento, objeto que ha sido procesado entre otros datos que obedecen al tipo de evento o al objeto procesado. Symfony guarda los archivos log en todos sus entornos excepto en el entorno de producción.

En la Base de Datos se crearon las tablas registro\_trazas y registro\_modificacion con el objetivo de almacenar las trazas de las operaciones efectuadas: usuario que inició la acción, acción realizada, momento en que se realizó, y resultado de esta, dónde se recogerán los datos antes y después de las actualizaciones, pues cuando se realizan actualizaciones a la Base de Datos los archivos log de Symfony no registran los datos antes de ocurrir las mismas. En este proyecto es de vital importancia el registro de las trazas, es decir la conservación de los datos que han sido modificados debido al valor que éstos reportan al trabajo investigativo que se hace en el CIGB.

Para registrar las trazas en las tablas antes mencionadas, se implementaron varios triggers en las tablas más importantes, donde son ejecutados después de la modificación. En estos se chequea si los datos fueron modificados, y en caso de ser afirmativo, registra quién modificó, a qué hora, dónde hizo la modificación y el valor anterior y actual del atributo modificado. A continuación se muestra un ejemplo del registro de trazas en la tabla solucion.

**CREATE TRIGGER** "trigger\_trazas\_solucion" **AFTER UPDATE ON** "public"."solucion" **FOR EACH ROW EXECUTE PROCEDURE** "public"."trazas\_solucion"();

El código de la función trazas\_solucion() se encuentra a continuación: **declare** id integer; **BEGIN**

#### **LOCK TABLE** registro\_trazas **IN EXCLUSIVE MODE**; **IF ((OLD**.id\_informacion **!= NEW**.id\_informacion**) OR (OLD**.id\_curva **!= NEW**.id\_curva**) OR (OLD**.id\_planilla\_resultado **!= NEW**.id\_planilla\_resultado**) OR (OLD**.no\_lote **!= NEW**.no\_lote**) OR (OLD**.dia\_venc\_solucion **!= NEW**.dia\_venc\_solucion**) OR (OLD**.mes\_venc\_solucion **!= NEW**.mes\_venc\_solucion**) OR (OLD**.anno\_venc\_solucion **!= NEW**.anno\_venc\_solucion**)) THEN INSERT INTO** registro\_trazas **(**usuario, tabla\_modificada, fecha\_modificacion, id\_tupla\_modificada**) VALUES (CURRENT\_USER, TG\_RELNAME, CURRENT\_TIMESTAMP, OLD**.id\_solucion**)**; **SELECT INTO** id **MAX (**idtraza**) FROM** registro\_trazas;  **IF (OLD**.id\_informacion **!= NEW**.id\_informacion**) THEN INSERT INTO** registro\_modificacion (idtraza,valor\_nuevo,valor\_viejo,campo\_modificado**) VALUES (**id**,NEW**.id\_informacion, **OLD**.id\_informacion,'id\_informacion'**)**;  **END IF**; **IF (OLD**.id\_curva **!= NEW**.id\_curva**) THEN INSERT INTO** registro\_modificacion **(**idtraza,valor\_nuevo,valor\_viejo,campo\_modificado**) VALUES (**id,**NEW**.id\_curva, **OLD**.id\_curva,'id\_curva'**)**; **END IF**; **IF (OLD**.id\_planilla\_resultado **!= NEW**.id\_planilla\_resultado**) THEN INSERT INTO** registro\_modificacion **(**idtraza,valor\_nuevo,valor\_viejo,campo\_modificado**) VALUES (**id,**NEW**.id\_planilla\_resultado,**OLD**.id\_planilla\_resultado,'id\_planilla\_resultado'**)**; **END IF**; **IF (OLD**.no\_lote **!= NEW**.no\_lote**) THEN INSERT INTO** registro\_modificacion **(**idtraza, valor\_nuevo,valor\_viejo,campo\_modificado**) VALUES (**id,**NEW**.no\_lote,**OLD**.no\_lote,'no\_lote'**)**; **END IF**; **IF (OLD**.dia\_venc\_solucion **!= NEW**.dia\_venc\_solucion**) THEN INSERT INTO** registro\_modificacion **(**idtraza, valor\_nuevo,valor\_viejo,campo\_modificado**) VALUES (**id,**NEW**.dia\_venc\_solucion,**OLD**.dia\_venc\_solucion,'dia\_venc\_solucion'**)**; **END IF**; **IF (OLD**.mes\_venc\_solucion **!= NEW**.mes\_venc\_solucion**) THEN INSERT INTO** registro\_modificacion **(**idtraza, valor\_nuevo,valor\_viejo,campo\_modificado**) VALUES (**id,**NEW**.mes\_venc\_solucion,**OLD**.mes\_venc\_solucion,'mes\_venc\_solucion'**)**; **END IF**;  **END IF**;  **RETURN NEW**; **END**;

# **3.2 Validación funcional del Diseño**

Para la realización de las pruebas que validan funcionalmente el diseño de la Base de Datos se realizó un llenado voluminoso de las tablas de la misma, para ello se utilizó como herramienta el EMS Data Generator FOR PostrgreSQL 2005, esta herramienta permite el llenado de una o varias tablas al mismo tiempo, dando la posibilidad de introducir en cada campo el rango de valores admisibles, según el tipo y la cantidad de tuplas que se deseen generar.

En el laboratorio, se espera que en un año se llenen 4000 planillas de resultados más 80 por concepto de repeticiones, más de 140 curvas de calibración, y 200 registros de soluciones. Para las pruebas a la Base de Datos se generaron datos correspondientes a un período mayor de 5 años. En la tabla que se muestra a continuación se puede observar el volumen de datos generados en las tablas más importantes de la Base de Datos y el tiempo que se demoró en la generación de estos.

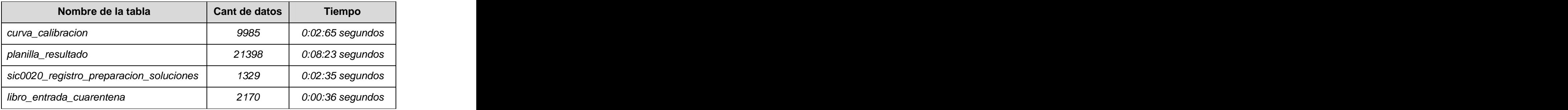

También se generaron datos de prueba para todas las planillas de resultados y para todas las curvas de calibración, donde cada una de las planillas de resultados tiene más de 5000 datos y las curvas de calibración tiene más de 2000 datos.

En la generación de datos de algunas tablas el tiempo fue mayor que en otras, dado porque estas tablas poseen llaves foráneas y el software debe hacer una búsqueda en el catálogo de llaves para realizar las validaciones necesarias.

Los datos generados son una aproximación a los resultados reales que podrían obtenerse de la interacción directa de la Base de Datos con los usuarios, cuando estos hagan las inserciones de los datos. Se demuestra que en las diferentes tablas de la Base de Datos puede almacenarse gran número de información sin que exista colapso alguno de la Base de Datos, aunque debe tenerse en cuenta la cantidad de usuarios conectados simultáneamente y el grado de concurrencia de las solicitudes realizadas.

Independientemente de que la implementación de las consultas a la Base de datos la realizan los implementadores, se realizaron varias consultas con el objetivo de validar el diseño funcional de la Base de Datos, para las cuales se tuvieron en cuenta procesos reales que se realizan en el laboratorio, acciones que se espera que se realicen con la Base de Datos. A continuación se muestran dos de ellas:

Obtener los datos de la curva de calibración sic0112c que tiene folio 1214, cuando ésta es usada para obtener los resultados del sic0112.

#### **SELECT**

 public.curva\_calibracion.id\_curva, public.planilla\_resultado.id\_planilla, public.ensayo.id\_ensayo, public.sic0112\_determinacion\_carbohidratos.folio\_curva, public.sic0112c\_cc\_carbohidrato.conc\_teorica\_pto1, public.sic0112c\_cc\_carbohidrato.abs1\_pto1, public.sic0112c\_cc\_carbohidrato.conc\_teorica\_pto2, public.sic0112c\_cc\_carbohidrato.conc\_teorica\_pto3, public.sic0112c\_cc\_carbohidrato.conc\_teorica\_pto4, public.sic0112c\_cc\_carbohidrato.conc\_teorica\_pto5, public.sic0112c\_cc\_carbohidrato.abs1\_pto2, public.sic0112c\_cc\_carbohidrato.abs1\_pto3, public.sic0112c\_cc\_carbohidrato.abs1\_pto5, public.sic0112c\_cc\_carbohidrato.abs1\_pto4, public.sic0112c\_cc\_carbohidrato.abs2\_pto1, public.sic0112c\_cc\_carbohidrato.abs2\_pto2, public.sic0112c\_cc\_carbohidrato.abs2\_pto3, public.sic0112c\_cc\_carbohidrato.abs2\_pto4, public.sic0112c\_cc\_carbohidrato.abs2\_pto5 **FROM** public.ensayo

**INNER JOIN** public.curva\_calibracion ON

(public.ensayo.id\_curva=public.curva\_calibracion.id\_curva)

**INNER JOIN** public.planilla\_resultado **ON** 

(public.ensayo.id\_planilla\_resultado=public.planilla\_resultado.id\_planilla)

```
INNER JOIN public.sic0112c_cc_carbohidrato ON 
(public.curva_calibracion.id_curva=public.sic0112c_cc_carbohidrato.id_curva)
INNER JOIN public.sic0112_determinacion_carbohidratos ON
(public.planilla_resultado.id_planilla=public.sic0112_determinacion_carbohidratos.id_planilla_result
ado)
WHERE
 (public.curva_calibracion.id_curva = public.ensayo.id_curva) AND
(public.ensayo.id_planilla_resultado = public.planilla_resultado.id_planilla) AND
 (public.curva_calibracion.id_curva = public.sic0112c_cc_carbohidrato.id_curva) AND
```
(public.planilla\_resultado.id\_planilla =

public.sic0112\_determinacion\_carbohidratos.id\_planilla\_resultado) **AND**

(public.sic0112c\_cc\_carbohidrato.no\_folio =

public.sic0112\_determinacion\_carbohidratos.folio\_curva) **AND**

(public.sic0112\_determinacion\_carbohidratos.folio\_curva = '1214')

El tiempo de respuesta de esta consulta fue de 0,23 segundos. Luego se ejecutó el comando VACUUM, el cual realiza una limpieza en la Base de Datos para la recuperación de espacio de disco ocupado por modificaciones o la eliminación de filas, actualizar las estadísticas usadas por el optimizador y evitar la pérdida de datos antiguos debido a la reutilización del identificador de transacción; esta tarea debe realizarla el administrador de la Base de Datos periódicamente sobre todas las tablas. Con todo lo planteado anteriormente se logró una disminución del tiempo de ejecución a 0,05 segundos.

Otro ejemplo lo constituye la consulta: Listar todos los lotes registrados en el Libro de Entrada de Muestras de Producción teniendo en cuenta una técnica determinada, en este caso el Timerosal, y que devuelva la fecha en que se registró en el libro y la fecha en la que se realizaron las pruebas.

#### **SELECT**

public.tecnica.nombre\_tecnica, public.libro\_entrada\_muestras\_produccion.id\_lote, public.libro\_entrada\_muestras\_produccion.dia\_entrada, public.libro\_entrada\_muestras\_produccion.mes\_entrada, public.libro\_entrada\_muestras\_produccion.anno\_entrada,

public.planilla\_resultado.dia\_realizacion, public.planilla\_resultado.mes\_realizacion, public.planilla\_resultado.anno\_realizacion **FROM** public.libro\_entrada\_muestras\_produccion **INNER JOIN** public.tecnica **ON**  (public.libro\_entrada\_muestras\_produccion.id\_tecnica=public.tecnica.id\_tecnica) **INNER JOIN** public.planilla\_resultado **ON** (public.tecnica.id\_tecnica=public.planilla\_resultado.id\_tecnica) **WHERE** (public.tecnica.id\_tecnica = public.libro\_entrada\_muestras\_produccion.id\_tecnica) **AND** (public.tecnica.id\_tecnica = public.planilla\_resultado.id\_tecnica) **AND** 

(public.tecnica.nombre\_tecnica = 'Timerosal')

En este caso se obtuvieron como resultado 4076 filas en un tiempo de 3,83 segundos en una búsqueda secuencial, posteriormente se indexaron los campos id\_lote, dia\_entrada, mes\_entrada y anno\_entrada de la tabla libro\_entrada\_muestras\_produccion y nombre\_tecnica de la tabla tecnica, por ser parámetros frecuentes de búsqueda. El tipo de índice que se utilizó fue B-tree pues este involucra un gran número de de columnas y los atributos indexados utilizan operadores tales como  $\lt$ ,  $\lt$ =,  $=$ ,  $\gt$ =,  $\gt$ .

Luego de indexar los campos y ejecutar el comando VACUUM el tiempo de respuesta disminuyó a 0,08 segundos. The contract of the contract of the contract of the contract of the contract of the contract of the contract of the contract of the contract of the contract of the contract of the contract of the contract of the

Las pruebas que se realizan a la Base de Datos nunca pueden tomarse como resultados reales, aunque poseean un alto grado de aproximación, estos resultados dependen de diversos factores como el grado de concurrencia de las acciones y la cantidad de usuarios conectados, de ahí que aunque en las pruebas se obtuvieron resultados satisfactorios, la mejor manera de comprobar un producto es en manos del usuario, lo que hace de gran importancia el mantenimiento del software y realizarles nuevas versiones buscando mejorar o resolver posibles problemas que se detecten durante su utilización.

Luego de las pruebas realizadas se verificó el cumplimiento de los Requisitos Funcionales propuestos por los analistas del proyecto.
#### **3.2.2 Análisis de optimización de consultas**

Las consultas son peticiones que se realizan a la BD, para almacenar información y/o visualizar o actualizar la información existente en la misma. Una consulta puede expresarse de diferentes maneras, donde cada una sugiere una estrategia para encontrar la respuesta y por lo tanto algunas pueden ser más óptimas que otras. [6]

Cuando se habla de optimización de consultas se hace referencia a mejorar los tiempos de respuesta en un sistema de gestión de Bases de Datos, pues la optimización es el proceso de modificar un sistema para mejorar su eficiencia o también el uso de los recursos disponibles. La complejidad que pueden alcanzar algunas consultas puede ser tal, que el diseño de una consulta puede tomar un tiempo considerable, obteniendo no siempre una respuesta óptima.

El acceso a los datos de la Base de Datos del LIMS se hace mediante objetos, utilizando la capa ORM de Propel que transforma las llamadas a los objetos en consultas SQL optimizadas para el SGBD que se está utilizando y la capa de abstracción de la Base de Datos, Creole, que proporciona una interfaz entre el código PHP y el código SQL de la Base de Datos.

Symfony genera para cada tabla de la Base de Datos las clases objeto base, las cuáles contienen constructores y accesores en función de la definición de cada columna. Los métodos new(), getColumna() y setColumna() permiten crear y obtener las propiedades de los objetos, estos métodos utilizan una variante del estándar de codificación camlCase aplicada al nombre de las columnas. Para guardar los datos en la Base de Datos, se debe invocar el método save() del objeto, que se traduce en una sentencia INSERT si no existía el objeto en la Base de Datos y en una sentencia UPDATE si ya existía.

El método doSelect() de la clase peer correspondiente a los objetos que se quieren obtener como resultado se utiliza cuando se quiere obtener más de un registro de la Base de Datos. El primer parámetro de este método es un objeto de la clase Criteria, que se utiliza para definir consultas simples sin utilizar SQL, para conseguir la abstracción de la Base de Datos.

Invocar el método doSelect() es más óptimo que una consulta SQL pues optimiza el código SQL, devuelve un arreglo de objetos, todos los valores pasados a Criteria se escapan antes de insertarlos en el código SQL para evitar la inyección SQL, también ocurre el proceso conocido como hidratación (hidratyng, en inglés), que no es más que la capa ORM crea y rellena automáticamente los objetos en función del result set de la Base de Datos.

Las clases peer además del método doSelect() tienen un método doCount() que cuenta el número de de registros que cumple las condiciones pasadas por parámetros y devuelve ese número como un entero, como no se devuelve un objeto, no se produce el proceso de hidratyng por lo que este método es más rápido que el doSelect().

De igual forma cuando solo se quiere obtener el primer objeto es más óptimo utilizar el método doSelectOne() que el doSelect() pues doSelectOne() solo devuelve un objeto a diferencia del doSelect() que devuelve un arreglo de objeto.

Para las selecciones más complejas de objetos, se necesitan sentencias semejantes a las WHERE,<br>ORDER BY, GROUP BY y otras de SQL, el objeto Criteria dispone de métodos y parámetros que indican todas estas condiciones. [8]

Teniendo en cuenta todo lo anterior expresado, se propone que los implementadores del proyecto, que son quienes se encargan de la implementación de las consultas a la Base de Datos a través de la capa ORM de Symfony, realicen un análisis de las vías más óptimas de acceso a los datos para obtener mejores tiempos de respuestas a las solicitudes.

#### **Conclusiones**

En este capítulo se analizaron un grupo de aspectos importantes que se deben tener en cuenta para la obtención de un diseño sólido y eficiente de la Base de Datos. La integridad del diseño, la redundancia de los datos, la normalización y la seguridad son ejemplos de estas. Concluyendo con que: la Base de Datos se llevó hasta la Tercera Forma Normal (3FN), se realizó un control de acceso limitando los permisos de los usuarios, se implementaron varios triggers para asegurar la trazabilidad de las acciones de acceso a la Base de Datos y para el llenado voluminoso de la misma se utilizó como herramienta el EMS Data Generator For PostrgreSQL 2005 y se probaron algunas consultas donde se obtuvieron tiempos de respuestas favorables.

# **CONCLUSIONES**

En el transcurso de este trabajo se le dieron cumplimiento a los objetivos propuestos:

- Se diseñó una Base de Datos relacional para el Laboratorio Análisis Químico del CIGB, que cuenta con 68 tablas, y para ello se usó PostgreSQL, por las ventajas que brinda como sistema gestor de base de datos.<br>Se implementaron algunas funciones de la Base de Datos, tales como vistas y disparadores.
- 
- Para la validación teórica se analizaron los principales aspectos que garantizan la integridad de los datos, eliminar la información redundante y así tener una Base de Datos normalizada. La seguridad y la trazabilidad de las acciones fueron otros aspectos importantes que se tuvieron en cuenta para la realización de la Base de Datos, pueslo más importante es lograr que a la información solo pueda acceder el personal autorizado y se registren todos los eventos que se ejecuten en la misma.
- Se efectuó una validación funcional, mediante la cual se generaron datos de pruebas a la Base de Datos utilizando el Data Generator for PostgreSQL 2005, y se ejecutaron algunas consultas complejas obteniendo como resultado el cumpliendo de los Requisitos Funcionales seleccionados por los analistas del proyecto.

### **RECOMENDACIONES**

Se recomienda que:

.

- Se lleve a cabo el plan propuesto para la integración de las Bases de Datos de todos los módulos del proyecto.
- Se propone la creación de un Data Warehouse para guardar la información que pasará a ser pasiva después de 5 años de haber sido insertada en la Base de Datos. Se recomienda que luego de pasado el tiempo estimado la información se saque de la Base de Datos y sea insertada en el Data Warehouse para que no se pierda y se pueda acceder a ella cuando sea necesario hacer cualquier estudio estadístico o alguna investigación, esto es de vital importancia para el centro.

#### **REFERENCIAS BIBLIOGRÁFICAS**

- 1. **CIGB.** Departamento de Control de la Calidad. [En línea] 2003. [Citado el: 19 de noviembre de 2007.] <http://www.cigb.edu.cu/pages/ccalidad.htm>
- 2. . Departamento de Aseguramiento de la Calidad. [En línea] 2003. [Citado el: 19 de noviembre de 2007.]<http://www.cigb.edu.cu/pages/acalidad.htm>
- 3. **OnL@bWeb.** Información y Asesoría. [En línea] 2007. [Citado el: 21 de noviembre de 2007.] <http://www.onlabweb.com/lims.htm>
- 4. **CIGB.** Análisis Químico. [En línea] 2003. [Citado el: 19 de noviembre de 2007.] [http://www.cigb.edu.cu/pages/aq\\_calidad.htm](http://www.cigb.edu.cu/pages/aq_calidad.htm)
- 5. **De la Fuente, Lisdany y González, Sonia**. LIMS de Calidad del Centro de Ingeniería Genética y Biotecnología: Análisis del Grupo de Inspección y Auditorías y del Laboratorio Análisis Químico. Ciudad de La Habana, 2007.
- 6. **Domínguez, Arodys y Miranda, Duniel**. SIMDEC. Sistema de Manejo de Datos de Ensayos Clínicos: Diseño e implementación de la Base de Datos. Ciudad de La Habana, 2007.
- 7. **Pecos, Daniel.** PostGreSQL vs. MySQL. [En línea] [Citado el: 11 de diciembre de 2007.] [http://www.netpecos.org/docs/mysql\\_postgres/index.html](http://www.netpecos.org/docs/mysql_postgres/index.html)
- 8. **Potencier, Fabien y Zaninotto, François.** Symfony, la guía definitiva. [En línea] 2008. [Citado el: 17 de abril de 2008.]<http://www.librosweb.es/symfony/index.html>
- 9. Ayuda Extendida del Rational Enterprise Edition 2007.
- 10. **SQLManager.** EMS Manager for PostgreSQL. [En línea] 2007. [Citado el: 12 de diciembre de 2007.]<http://www.sqlmanager.net/en/products/postgresql/manager>
- 11. . . EMS Data Generator for PostgreSQL. [En línea] 2007. [Citado el: 12 de diciembre de 2007.] <http://www.sqlmanager.net/en/products/postgresql/datagenerator>
- 12. **Tamarit, Yadira Sulmainiz y Lamas, Yalina**. LIMS de Calidad del Centro de Ingeniería Genética y Biotecnología: Análisis y Diseño del módulo Análisis Químico. Ciudad de La Habana, 2007.

13. **Cano, Jeimy J.** Trazabilidad de las Operaciones Electrónicas. [En línea] 2008. [Citado el: 16 de mayo de 2008.] <http://www.isaca.org/Template.cfm?Section=Home&CONTENTID=24655&TEMPLATE=/ContentMa> <nagement/ContentDisplay.cfm>

# **BIBLIOGRAFÍA**

- **AB, MySQL.** MySQL. [En línea] 2008. [Citado el: 1 de abril de 2008.]
- **Bertino, Elisa.** Sistemas de bases de datos orientadas a objetos: Conceptos y . s.l. : Diaz de Blanco.
- **Carlo Batini, Shamkant B. Navathe, Stefano Ceri.** Diseño Conceptual de bases de datos. s.l. : Díaz de Santos, 1994. ISBN:0201601206.
- DesarrolloWeb.com. [En línea] Guiarte Multimedia S.L. [Citado el: 15 de marzo de 2008.] <http://www.desarrolloweb.com/articulos/840.php>.
- **Fabien Potencier y Francois Zaninotto.** Symfony, la guía definitiva. [En línea] 2008. [Citado el: 12 de junio de 2008.]<http://www.librosweb.es/symfony/index.html>.
- **Francisco Ruiz.** El modelo de datos jerárquico. [En línea] 2001. [Citado el: mayo de 3 de 2008.] [http://alarcos.inf-cr.uclm.es/doc/bda/doc/trab/T0001\\_MAMoraga.pdf](http://alarcos.inf-cr.uclm.es/doc/bda/doc/trab/T0001_MAMoraga.pdf).
- **García, Rosa María.** Sistemas de Bases de Datos. Cuidad Habana : Pueblo y Educación, 2005.
- **Gutiérrez, Arodys E Dominguez Vaillant y Duniel Miranda.** Tesis Sistema de Manejo de Datos de Ensayos Clínicos: Diseño e Implementación de. Cuidad Habana : s.n., 2007.
- **J Galindo Gómez.** Sitio Web de la Universidad de Málaga. [En línea] 2007. [Citado el: 7 de marzo de 2008.] [http://www.lcc.uma.es/~bds/apuntes/BD\\_ITIS1.pdf](http://www.lcc.uma.es/~bds/apuntes/BD_ITIS1.pdf).
- **Jesús Tramullas y Kronos.** Los sistemas de Bases de Datos y los SGBD. [En línea] [Citado el: 3 de junio de 2008.]<http://tramullas.com/documatica/2-2.html>.
- **Lapuente, María Jesús Lamarca.** Hipertexto. [En línea] [Citado el: 17 de abril de 2008.] [http://www.hipertexto.info/documentos/b\\_datos.htm](http://www.hipertexto.info/documentos/b_datos.htm).
- **Manuel de la Herrán.** Administración y Optimización de Bases de Datos Oracle. Conceptos de Bases de Datos Multidimensionales. [En línea] 2004. [Citado el: 18 de mayo de 2008.] <http://www.redcientifica.com/oracle/c0001p0005.html> .
- **Marqués, M.** Apuntes de Ficheros y Bases de Datos.
- Pecos, Daniel. PostGreSQL vs. MySQL. [En línea] [Citado el: 5 de abril de 2008.] **College** [http://www.netpecos.org/docs/mysql\\_postgres/x57.html](http://www.netpecos.org/docs/mysql_postgres/x57.html)
- **Pérez, Jose Manuel.** esepe studio. [En línea] 2007. [Citado el: 24 de abril de 2008.]
- **Benítez, Rafael; Roa, Ivan y Romero, Diego.** Bases de Datos de Orientadas a Objetos. [En línea] 2000. [Citado el: 2 de junio de 2008.]<http://www.dei.uc.edu.py/tai2002/BDOO>
- Salnet S.A. [En línea] 2008. [Citado el: 6 de mayo de 2008.]  $\blacksquare$  .
- Sitio de descargas de software. [En línea] 2008. [Citado el: 3 de junio de 2008.] [http://www.freedownloadmanager.org/es/downloads/Paradigma\\_Visual\\_para\\_UML\\_](http://www.freedownloadmanager.org/es/downloads/Paradigma_Visual_para_UML_)(M%C3%8D) 14720\_p
- Sitio de dscarga de software. [En línea] 2008. [Citado el: 10 de marzo de 2008.] [http://www.freedownloadmanager.org/es/downloads/DB\\_ARQUITECTO\\_Visual\\_para\\_Windows\\_23](http://www.freedownloadmanager.org/es/downloads/DB_ARQUITECTO_Visual_para_Windows_23) 426\_p/
- Sitio de la Universidad Pública de Navarra. [En línea] 2008. [Citado el: 28 de marzo de 2008.] <http://www.ayc.unavarra.es/vmohedano/LBD/documentos/LDBT01.pdf>
- Sitio del Centro de Ingeniería Genética y Biotecnología. [En línea] 2003. [Citado el: 1 de abril de 2008.] [http://www.cigb.edu.cu/pages/aq\\_calidad.htm](http://www.cigb.edu.cu/pages/aq_calidad.htm)
- Sitio Web del Centro de Ingeniería Genética y Biotecnología. [En línea] 2003. [Citado el: 1 de abril de 2008.]<http://www.cigb.edu.cu/pages>
- **De la Fuente, Lisdany y González, Sonia.** Tesis LIMS de Calidad del Centro de Ingeniería Genética y Biotecnología: Análisis. Ciudad Habana : s.n., 2007
- **SQLManager.** EMS Manager for PostgreSQL Overview. [En línea] 2007.[Citado el: 18 de mayo de 2008.]<http://www.sqlmanager.net/products/postgresql/manager>
- **UCI, Biblioteca.** Diseño y Administración de Bases de Datos. s.l. : Prentice Hall.
- UN MÉTODO PARA EL DISEÑO DE LAS BASES DE DATOS A PARTIR DEL MODELO ORIENTADO A OBJETOS. **González, Anaisa Hernández.** México : s.n., 2004.
- Visioncero. [En línea] 2008. [Citado el: 24 de abril de 2008.] <http://www.versioncero.com/noticia/210/visual-paradigm-for-uml>.
- Visual Paradigm. [En línea] 2008. [Citado el: 2 de junio de 2008.] [http://www.visual](http://www.visual-) <paradigm.com/product/dbva/.2008>.
- **Yenifer Laurens.** Modelo conceptual de datos. [En línea] [Citado el: 10 de marzo de 2008.] <http://alfa.facyt.uc.edu.ve/computacion/pensum/cs0347/download/exposiciones2005-> <2006/modelos%20de%20datos.pdf>.

# **ANEXOS**

**Anexo 1. Estructura jerárquica del Área de Calidad del Centro de Ingeniería Genética y Biotecnología.**

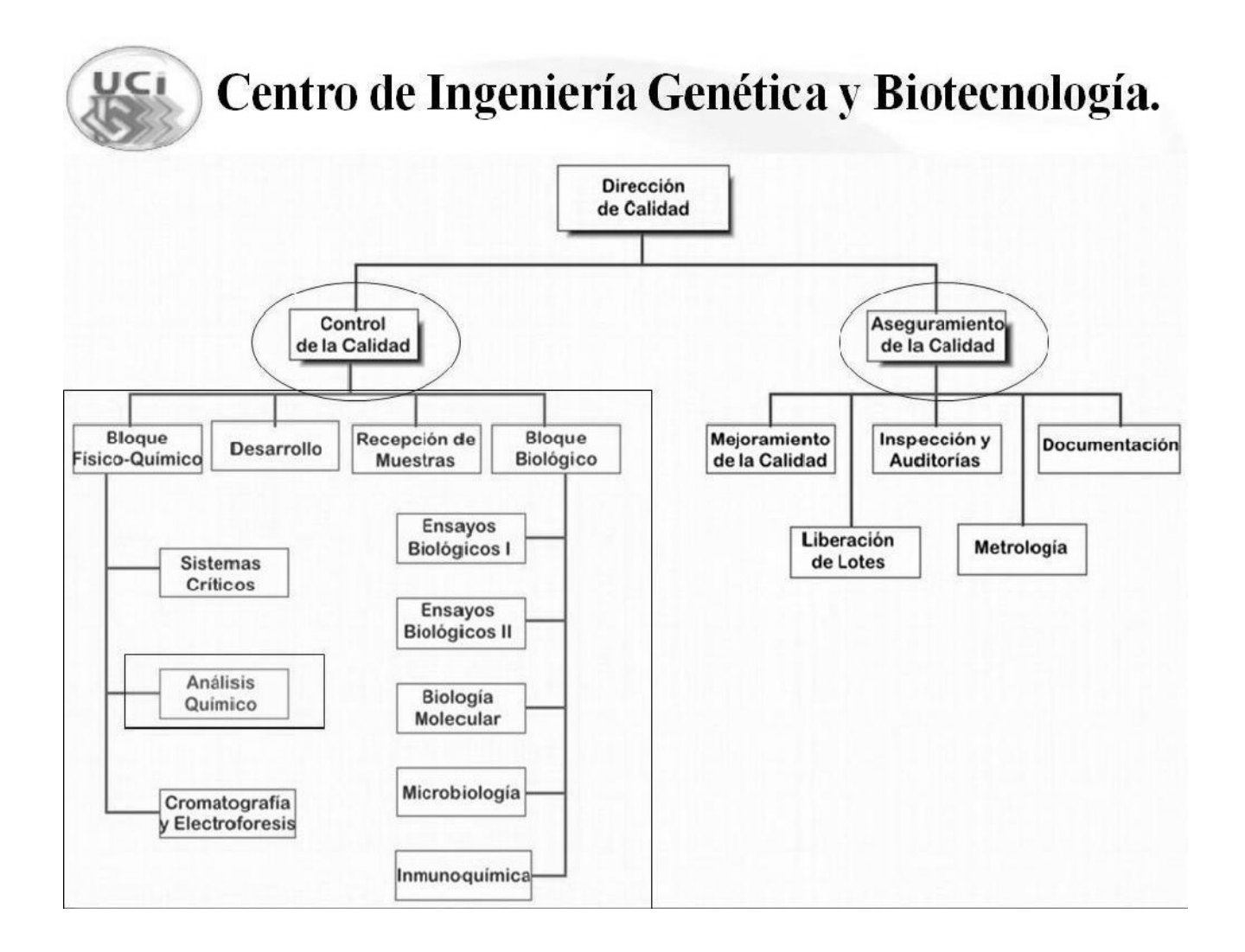

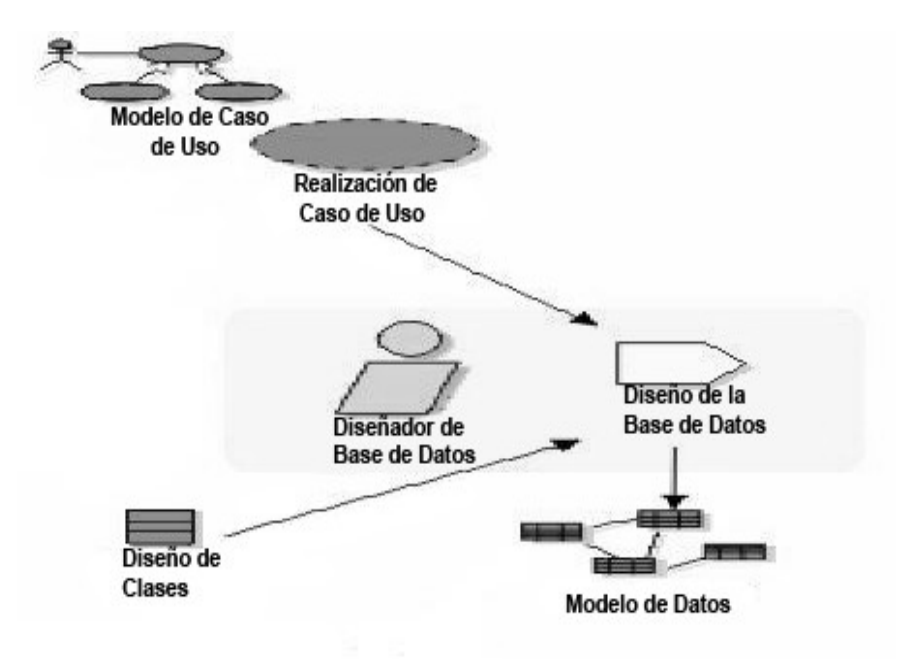

#### **Anexo 2. Actividades a realizar por el Diseñador de Base de Datos.**

**Anexo 3. Artefactos a realizar por el Diseñador de Base de Datos.**

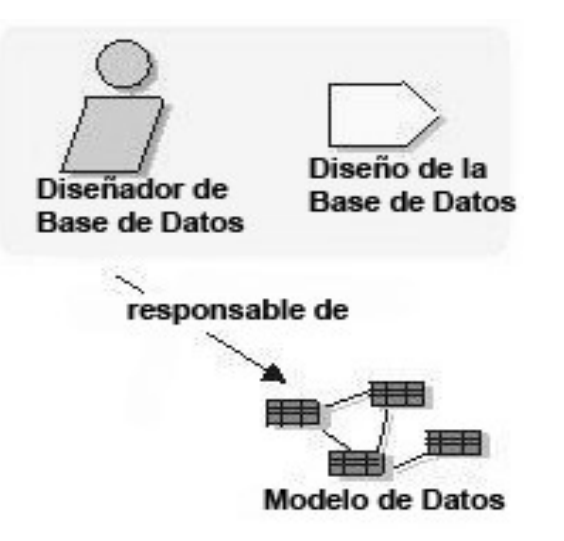

# **Anexo 4. Descripción de Clases Persistentes.**

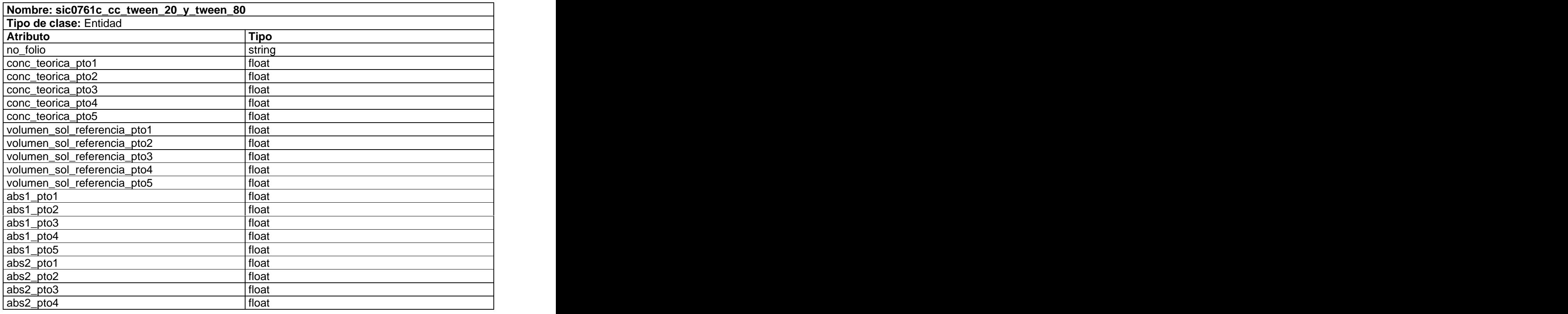

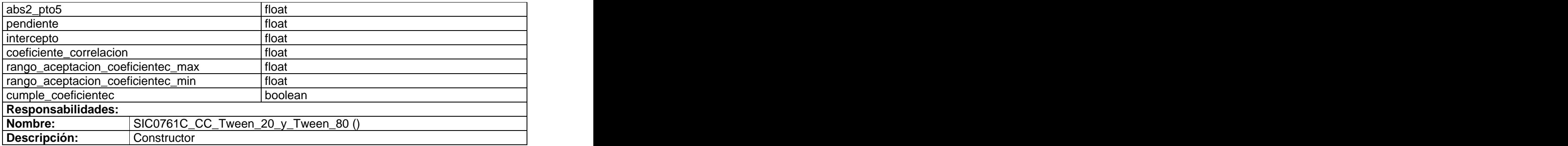

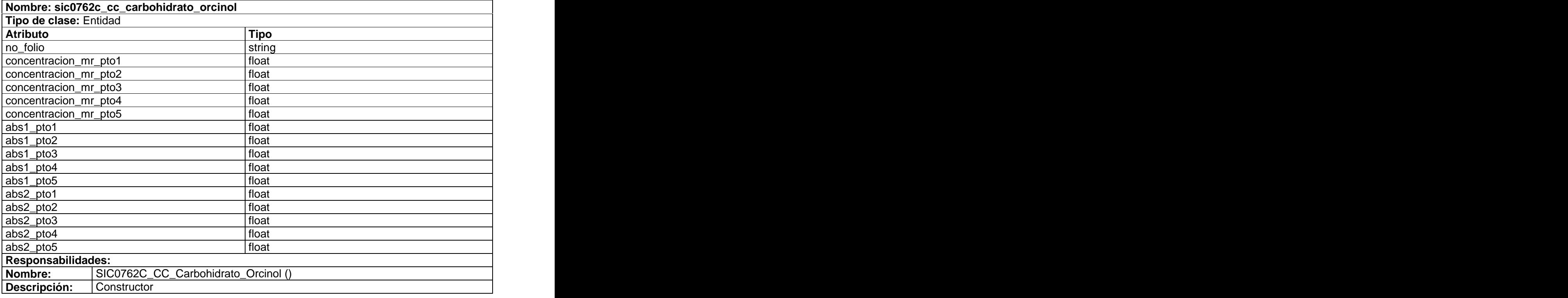

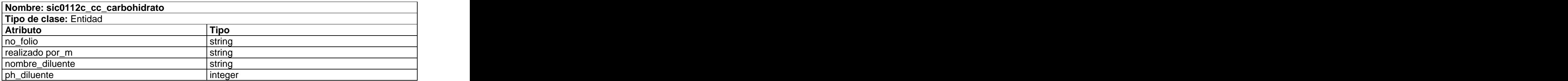

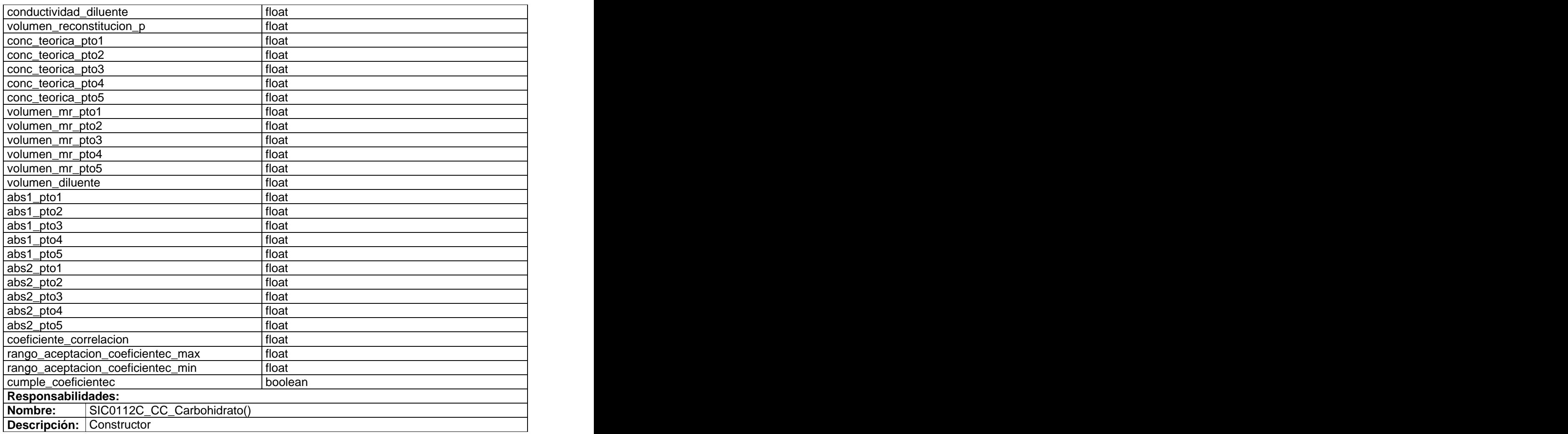

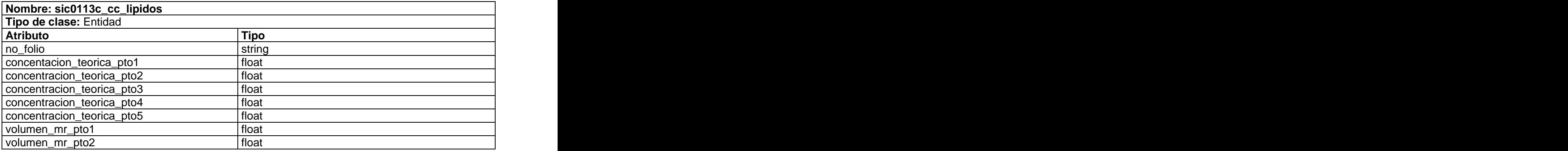

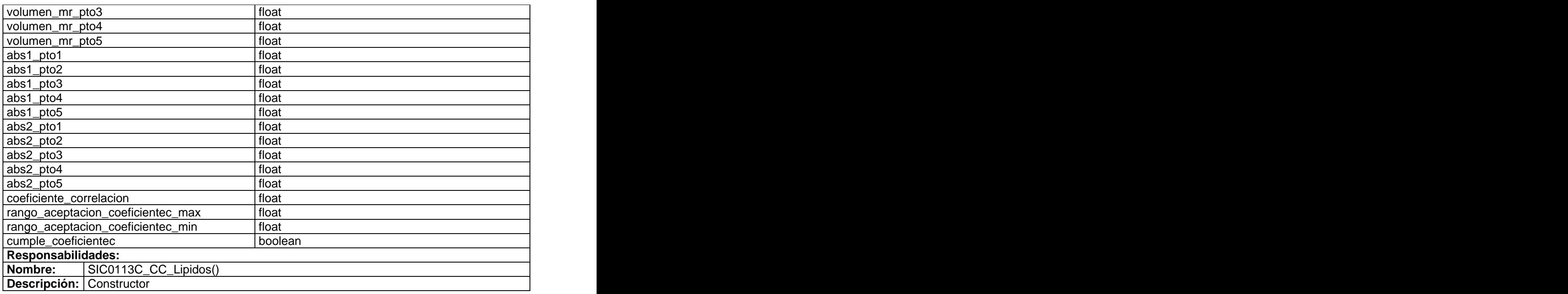

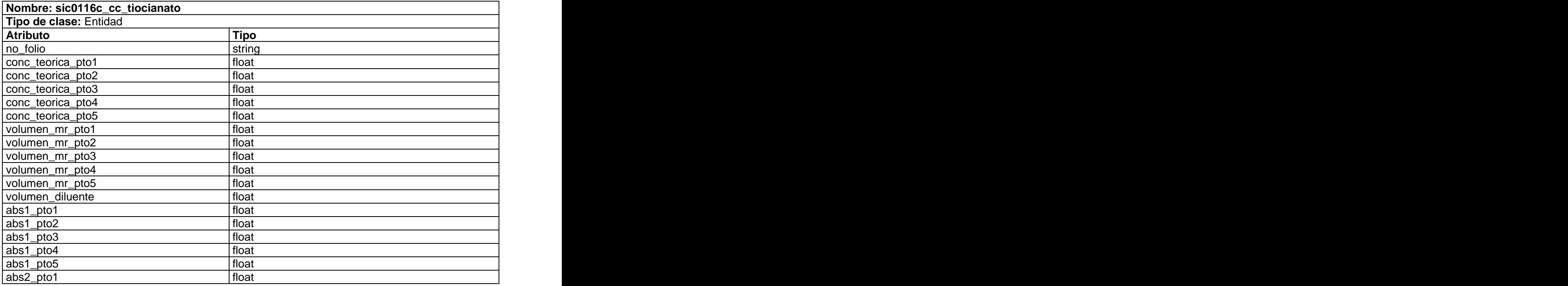

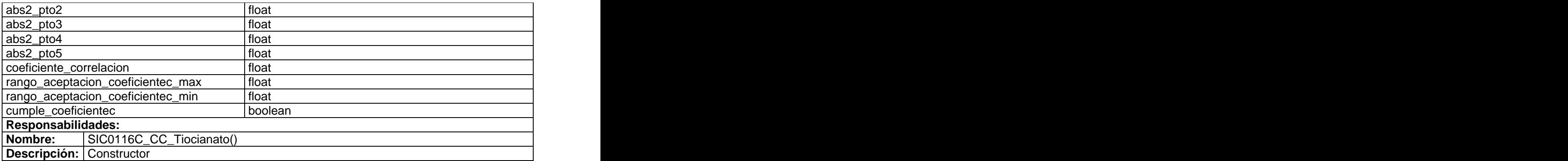

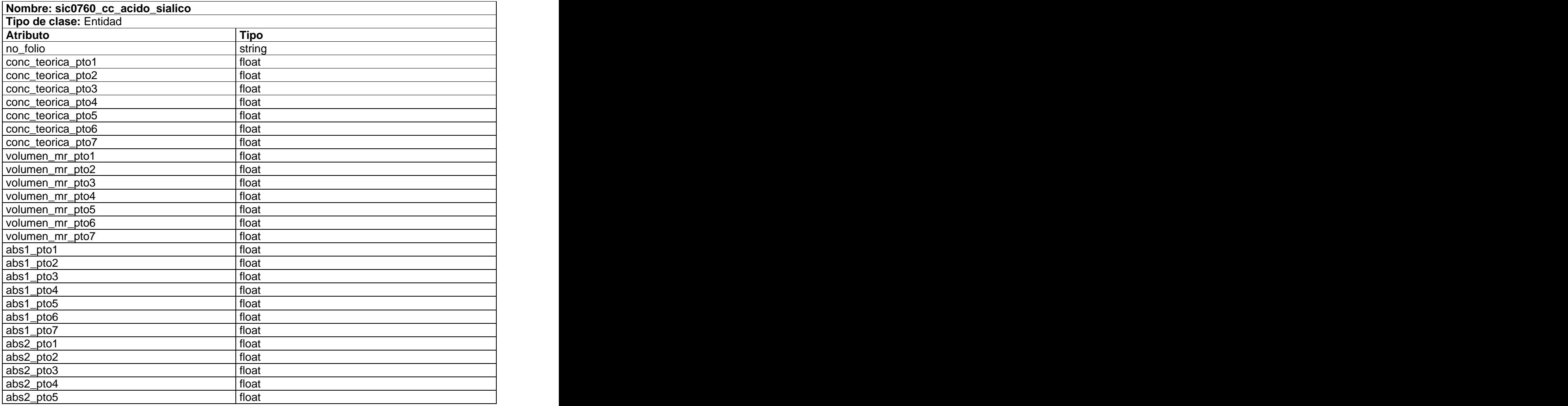

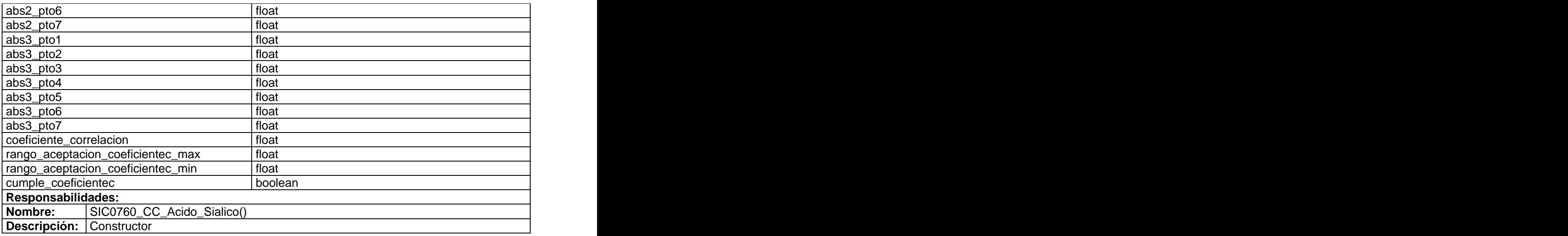

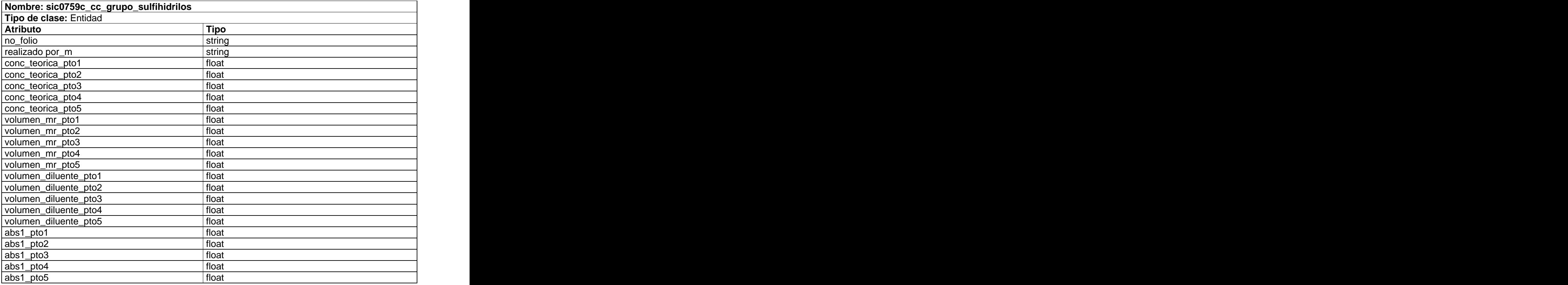

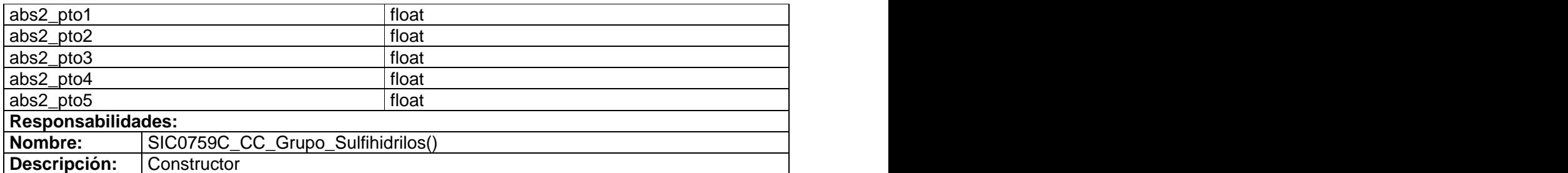

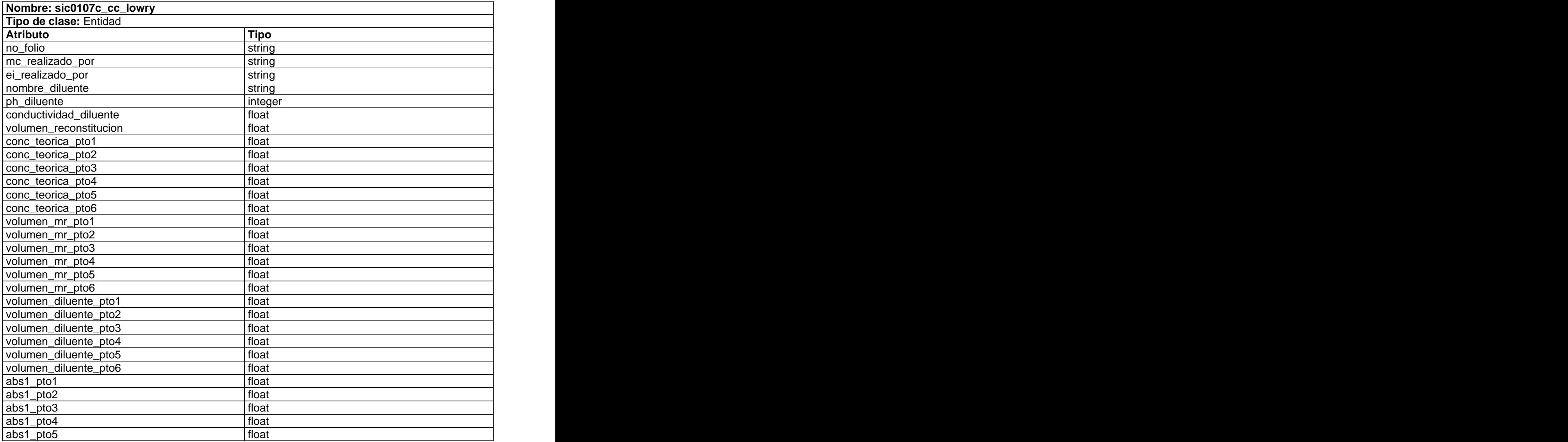

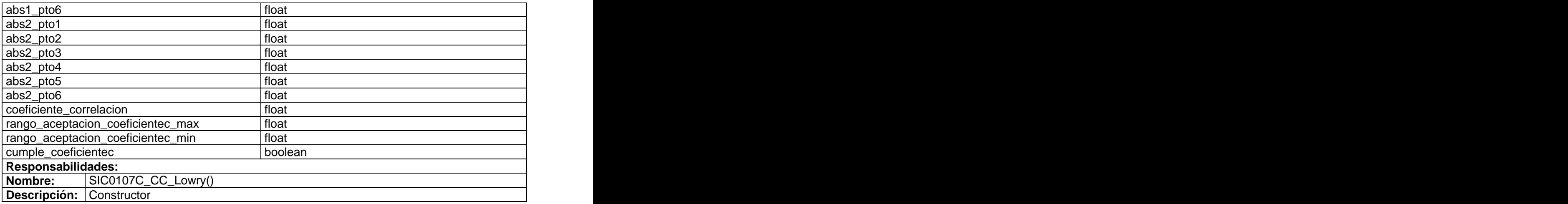

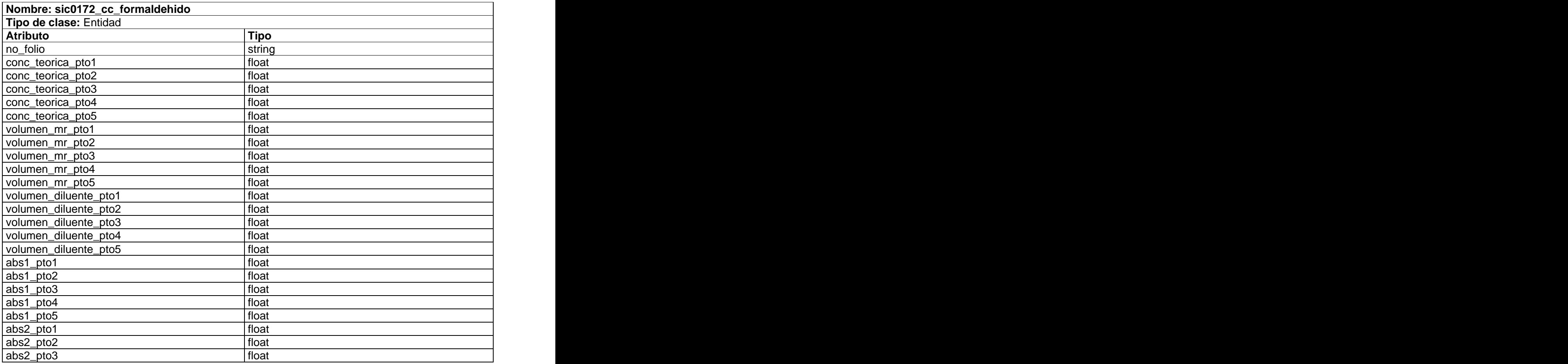

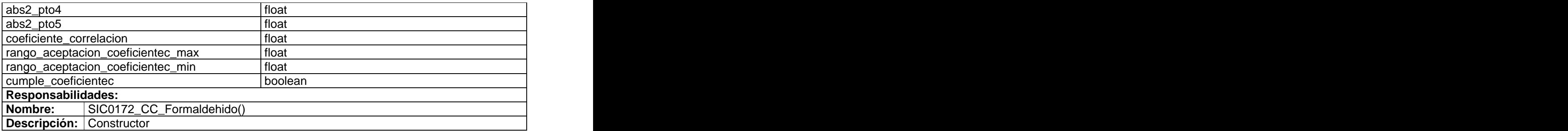

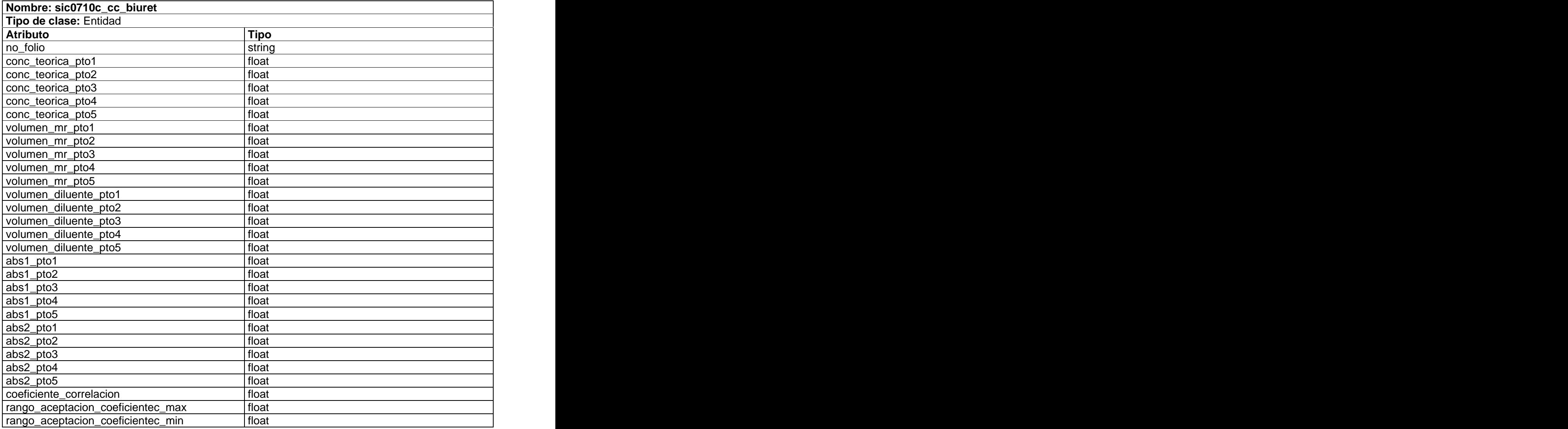

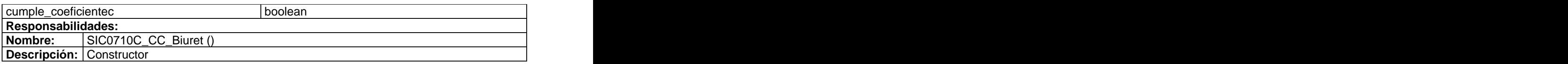

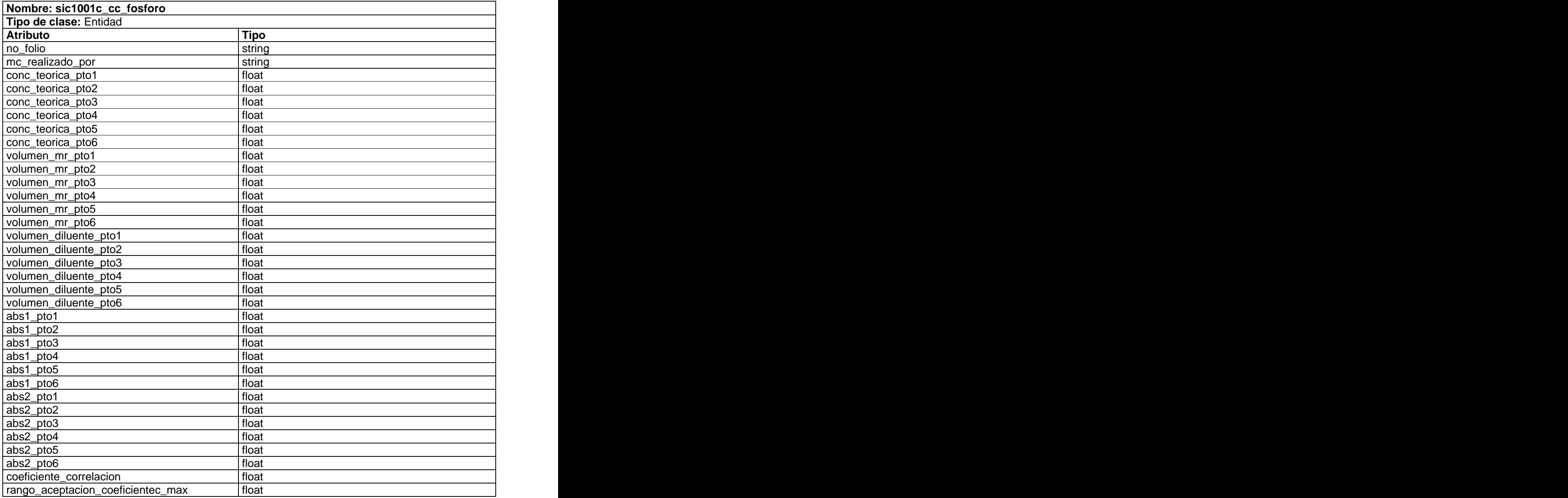

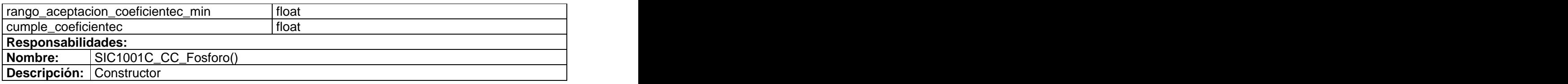

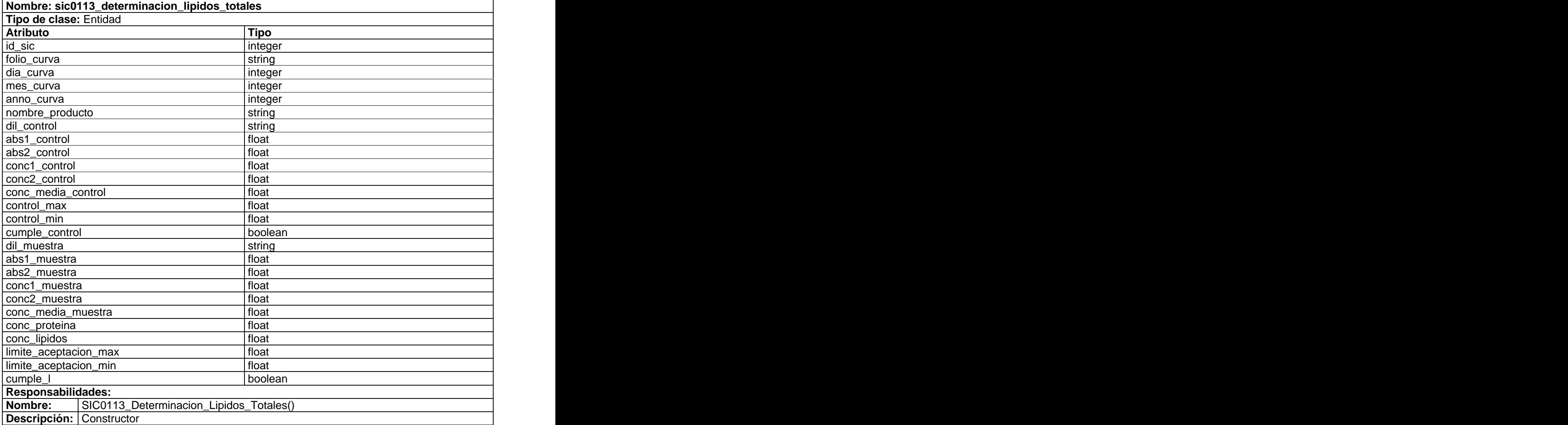

#### **Nombre: sic0116\_determinacion\_tiocianato Tipo de clase:** Entidad

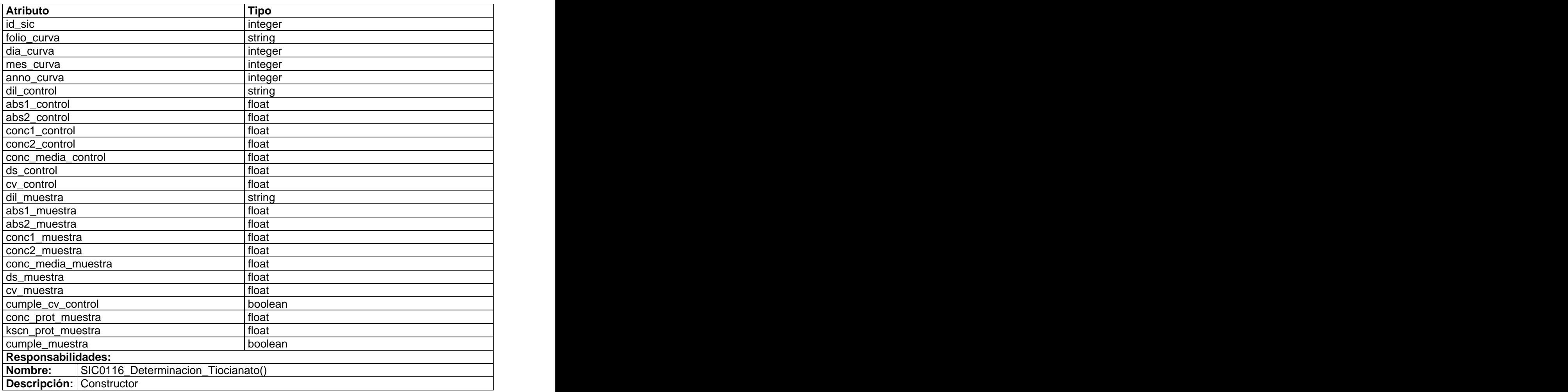

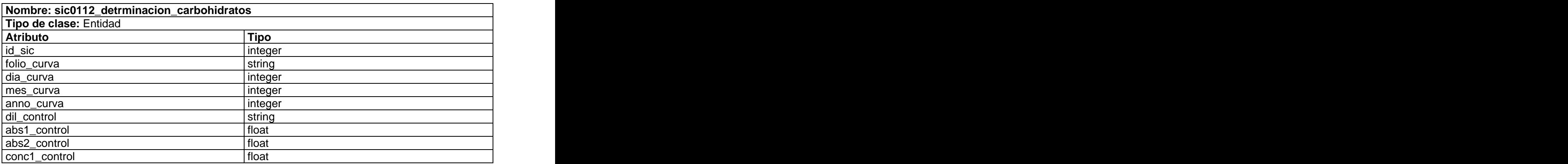

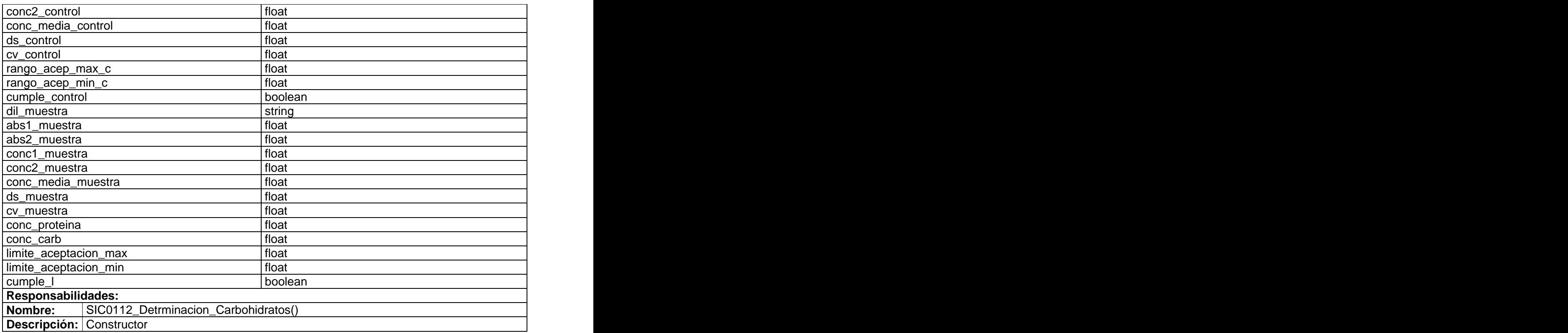

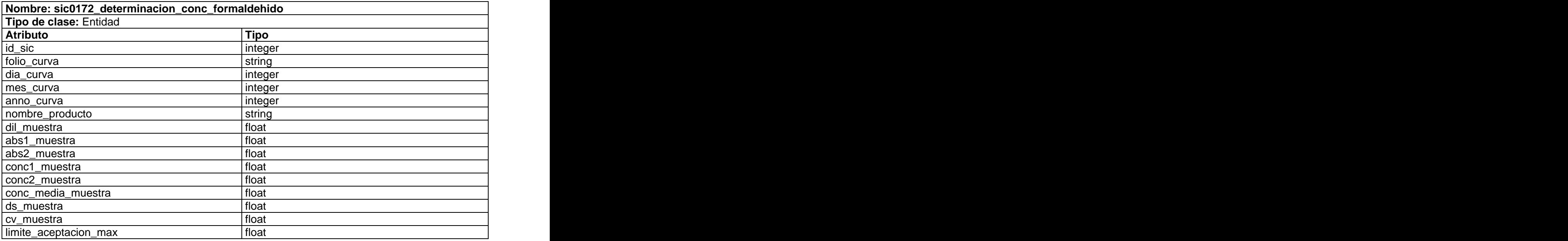

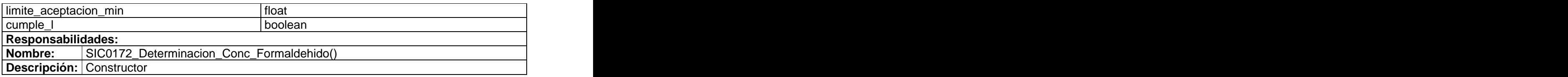

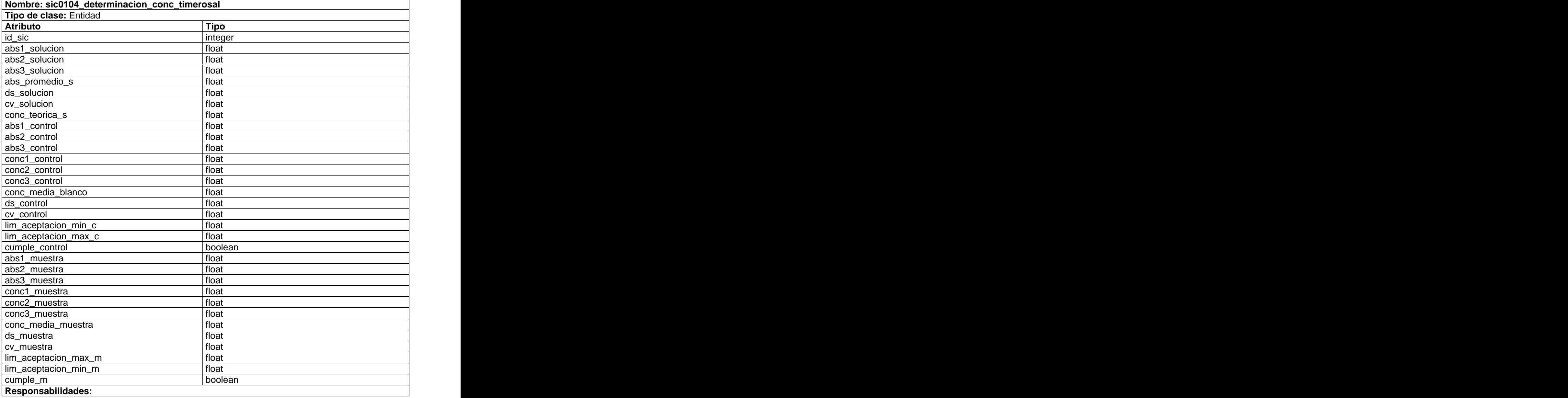

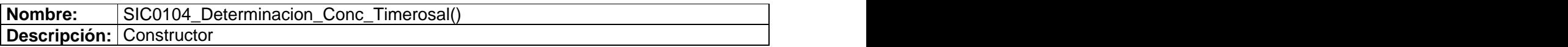

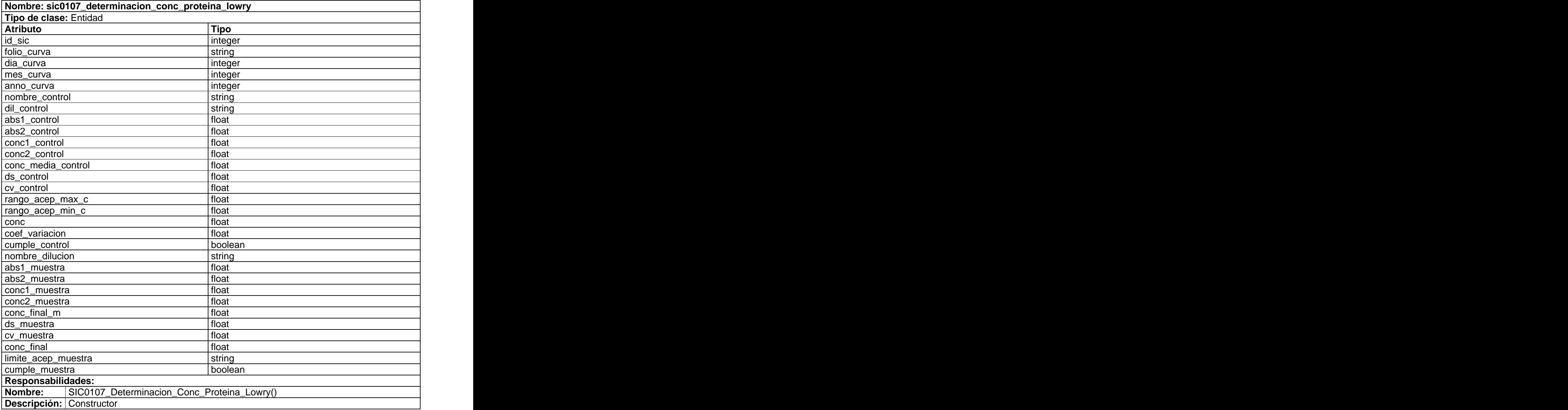

**Nombre: sic0764\_determinacion\_volumen**

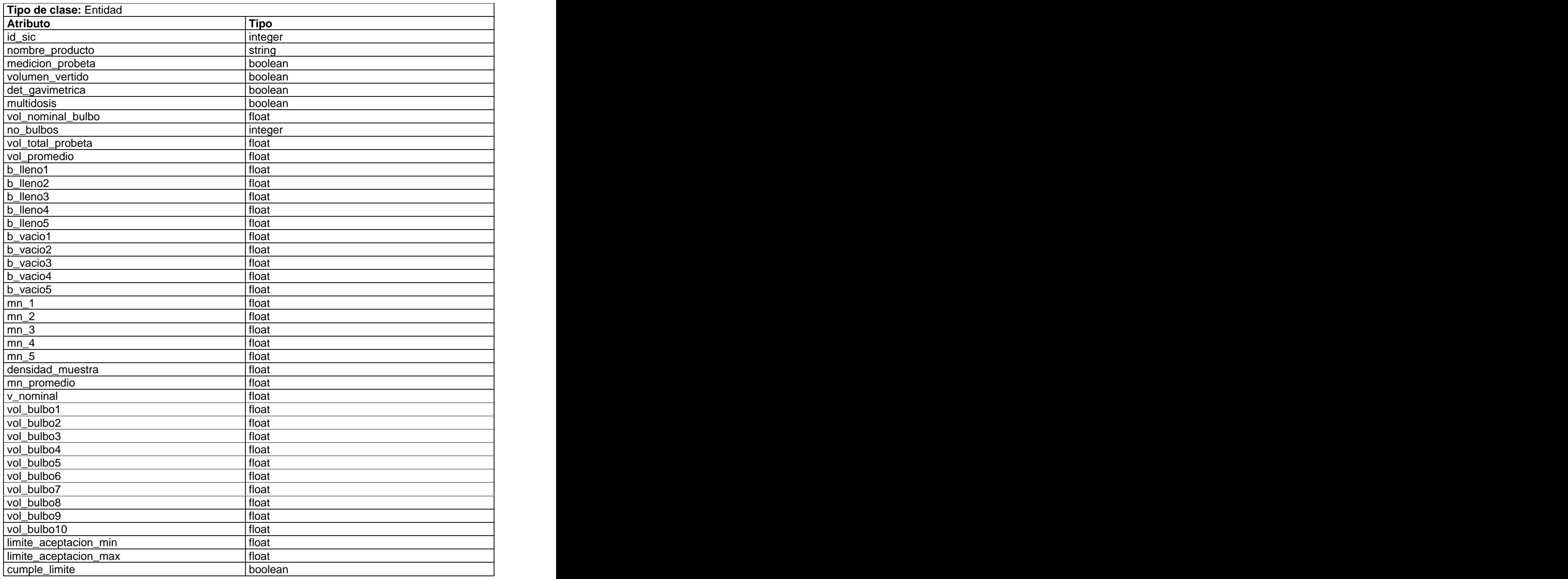

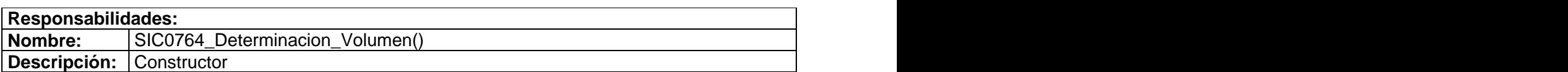

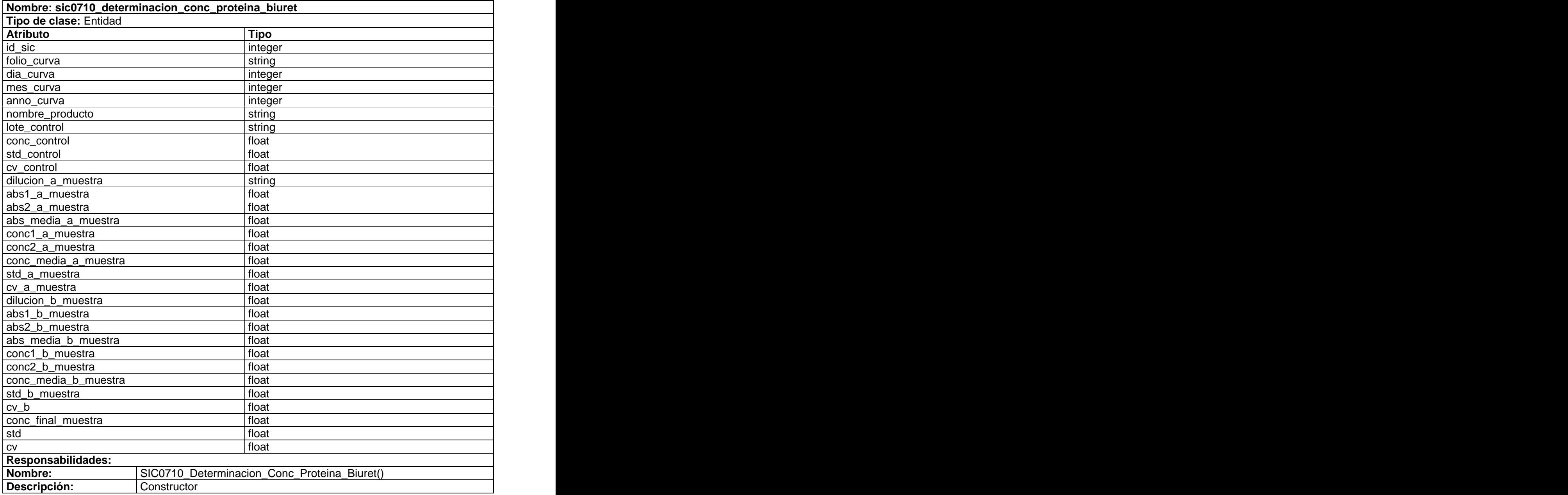

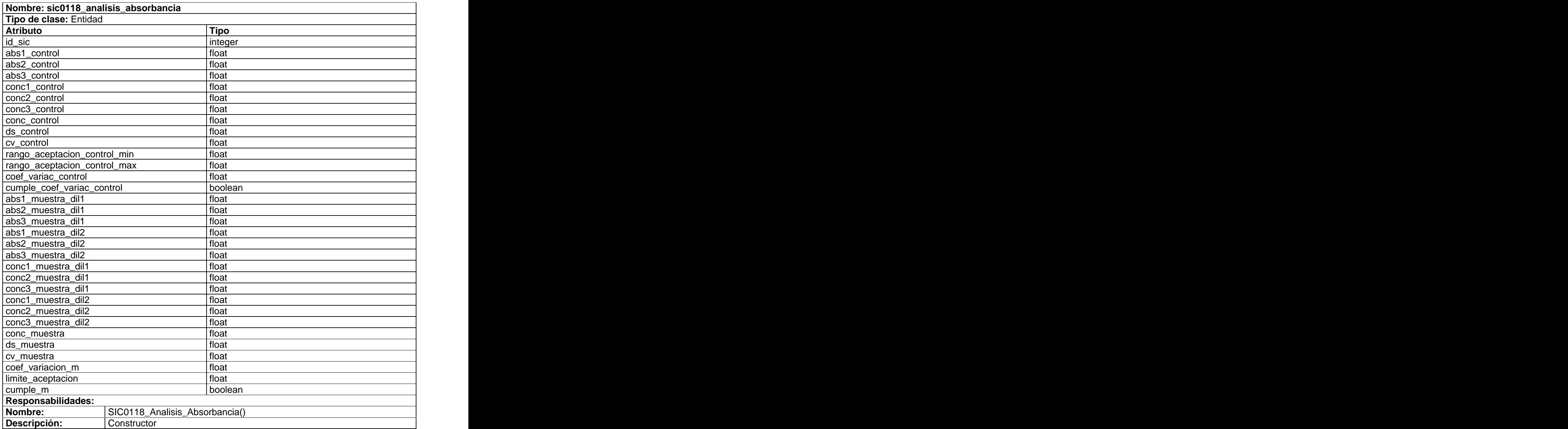

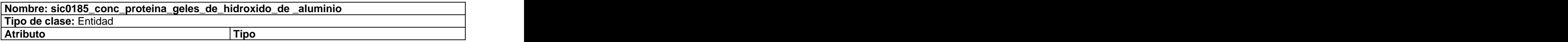

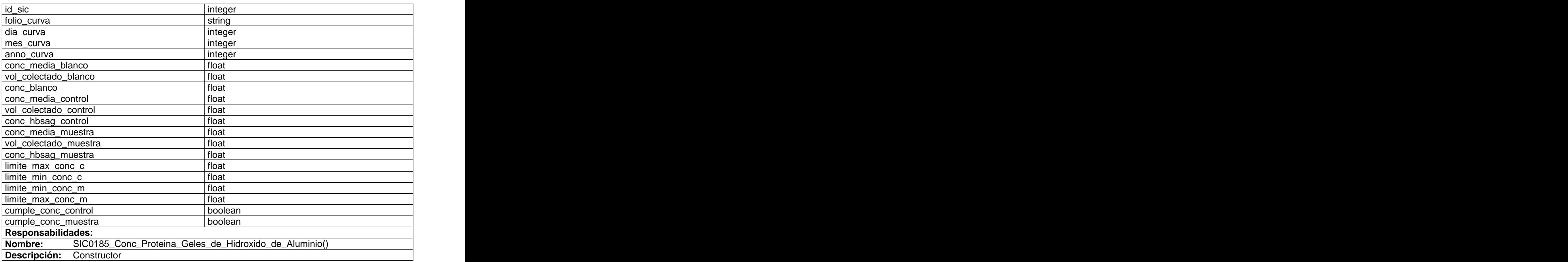

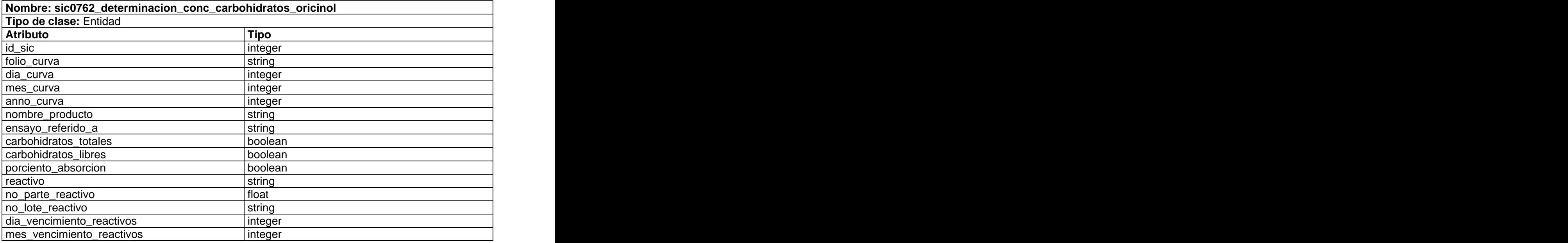

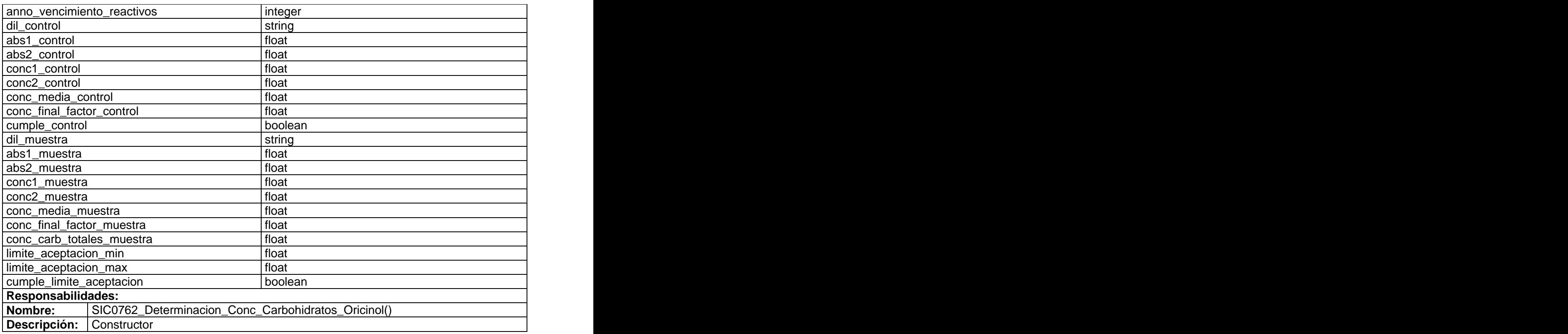

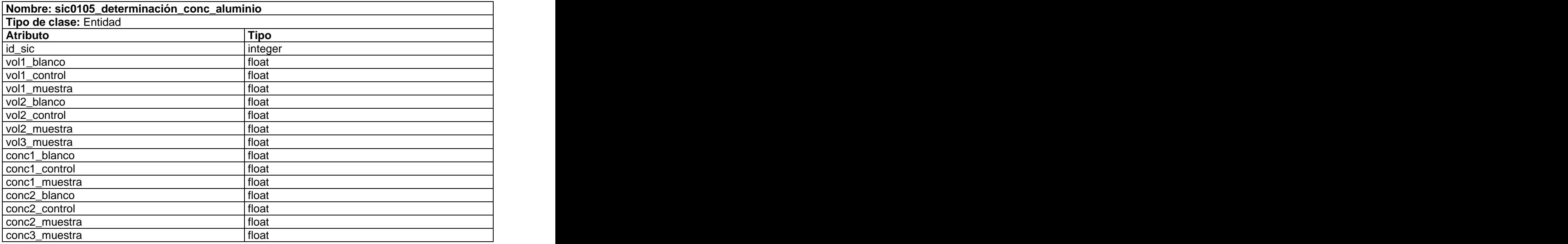

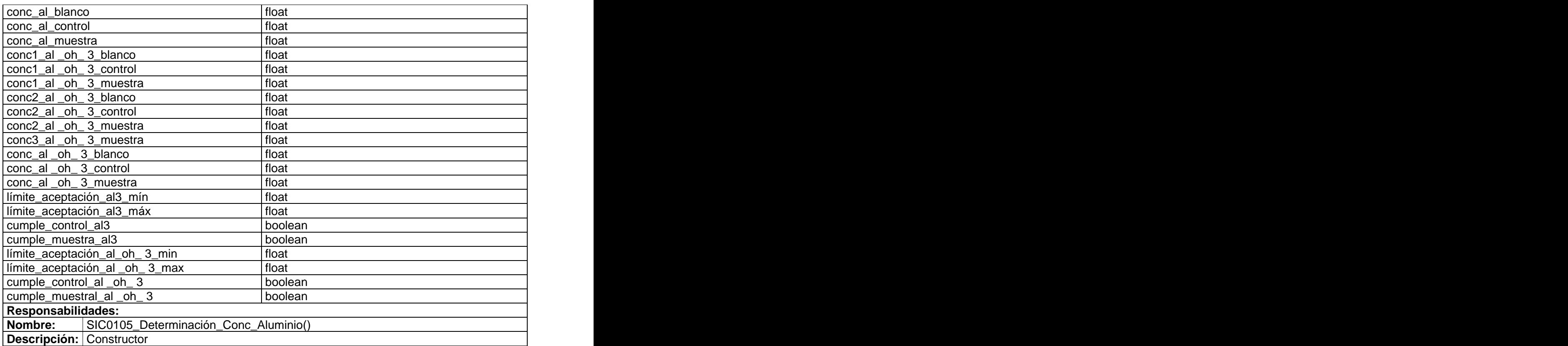

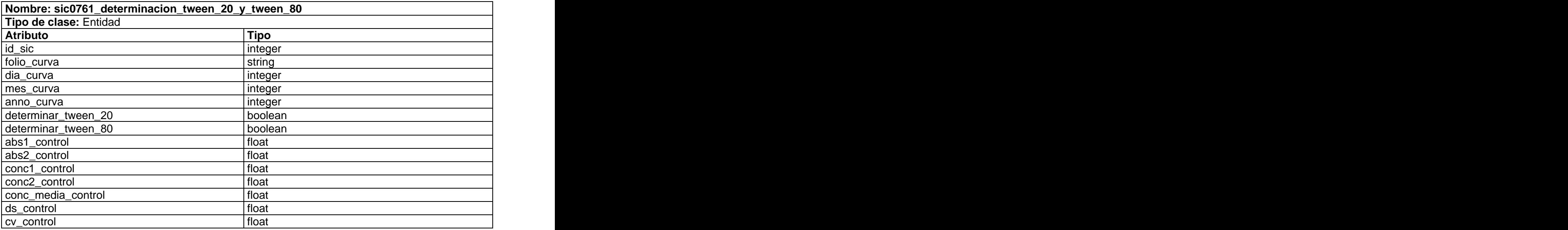

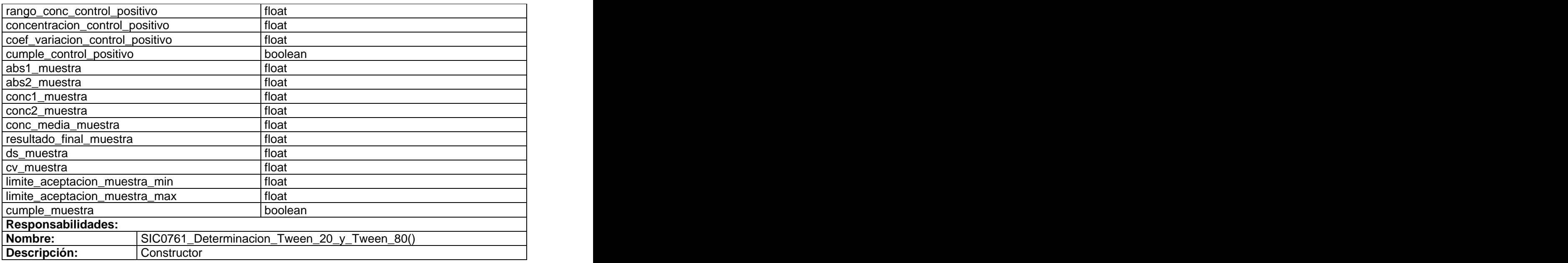

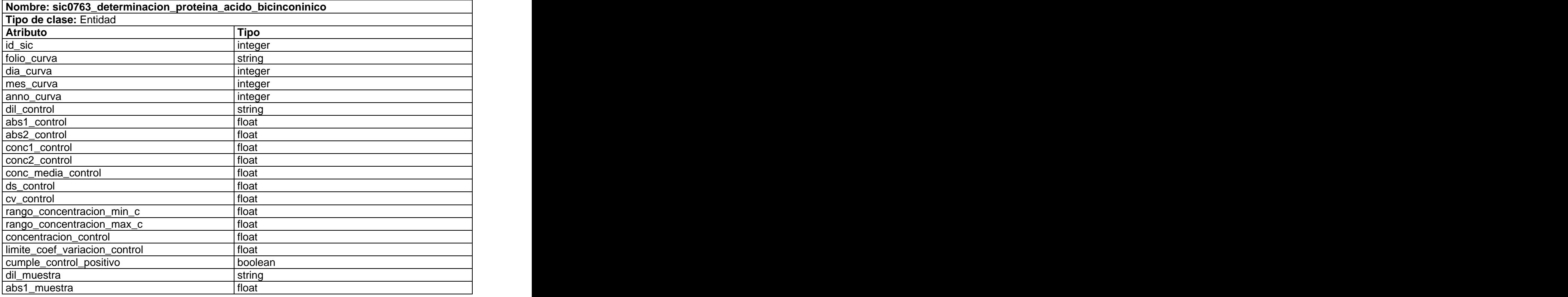

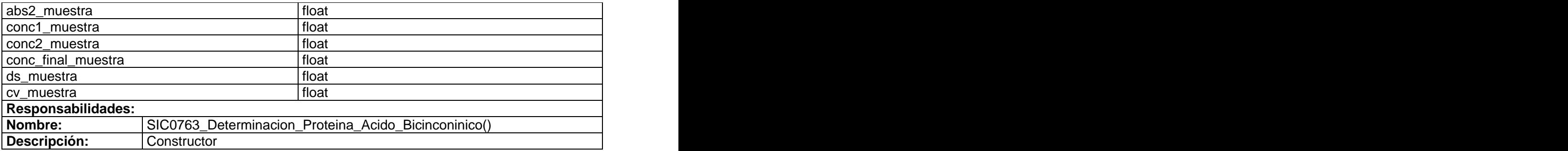

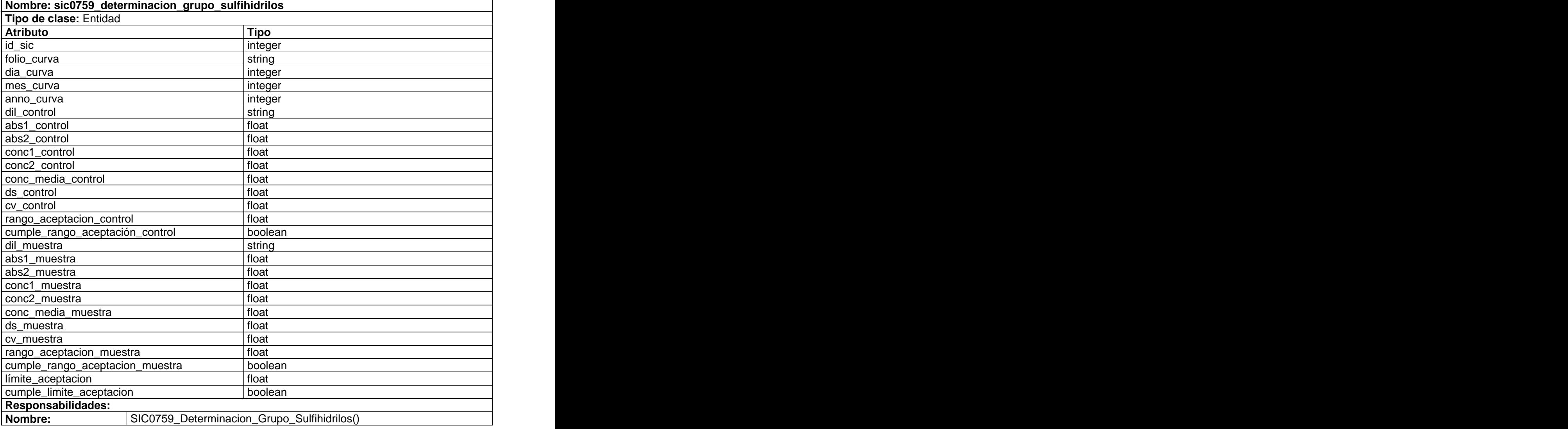

**Descripción:** Constructor

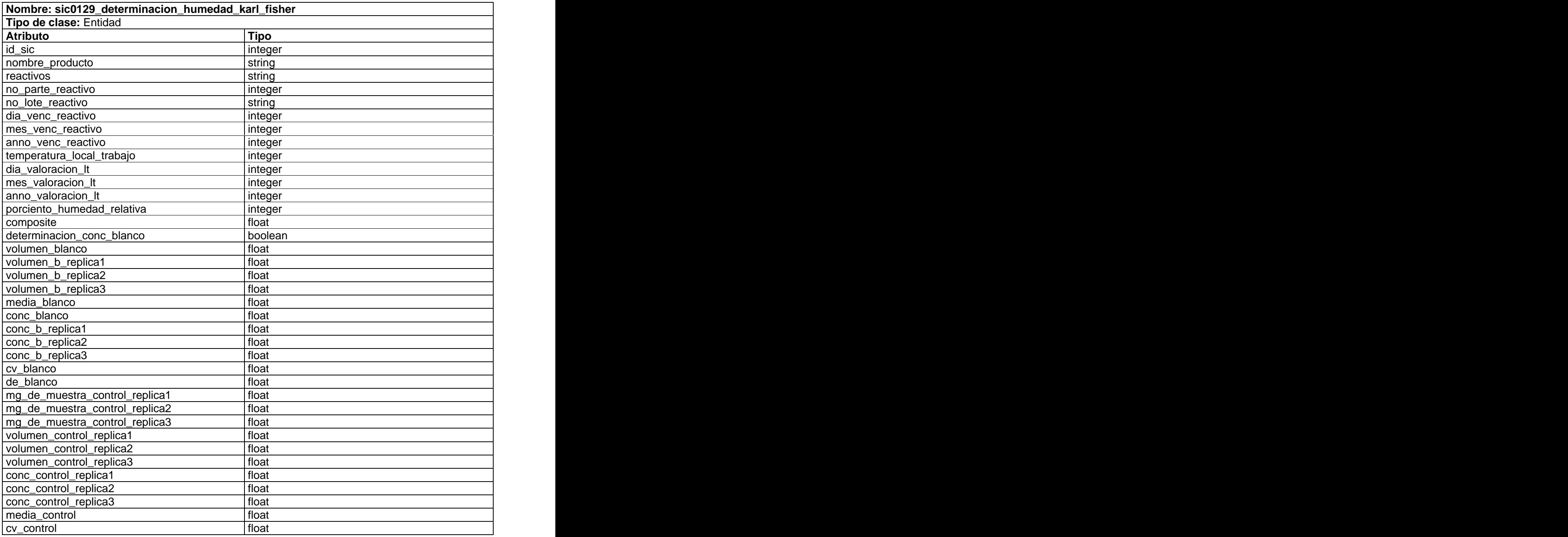

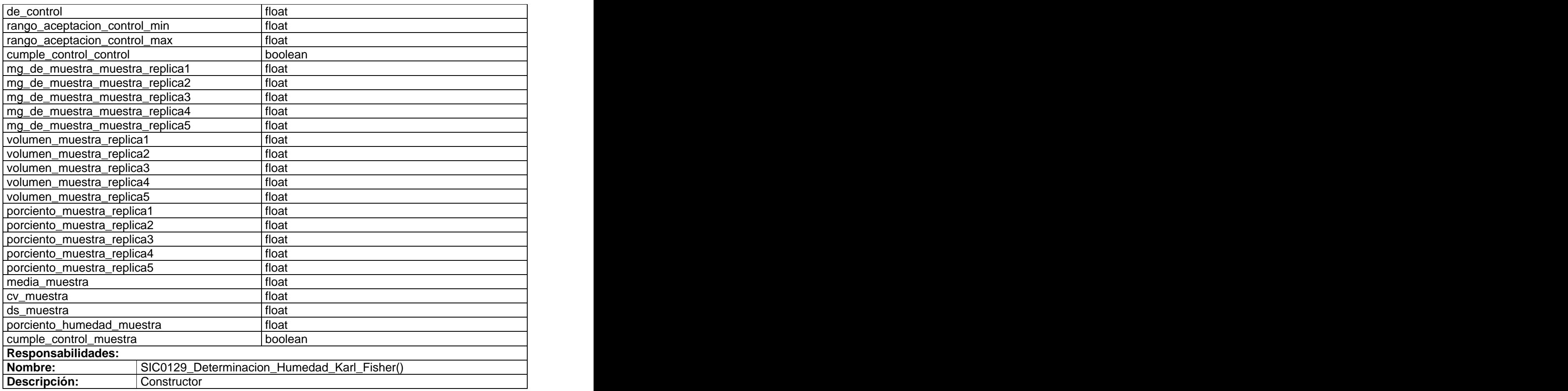

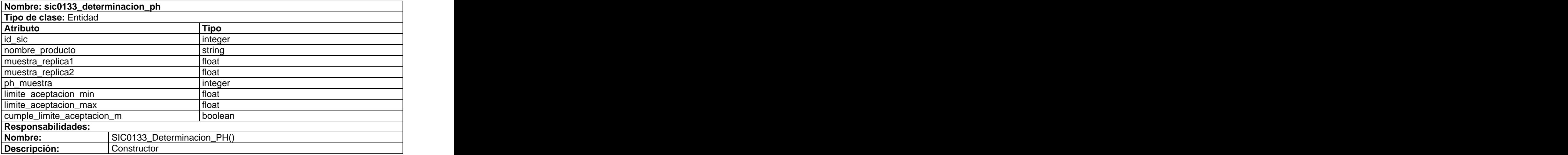
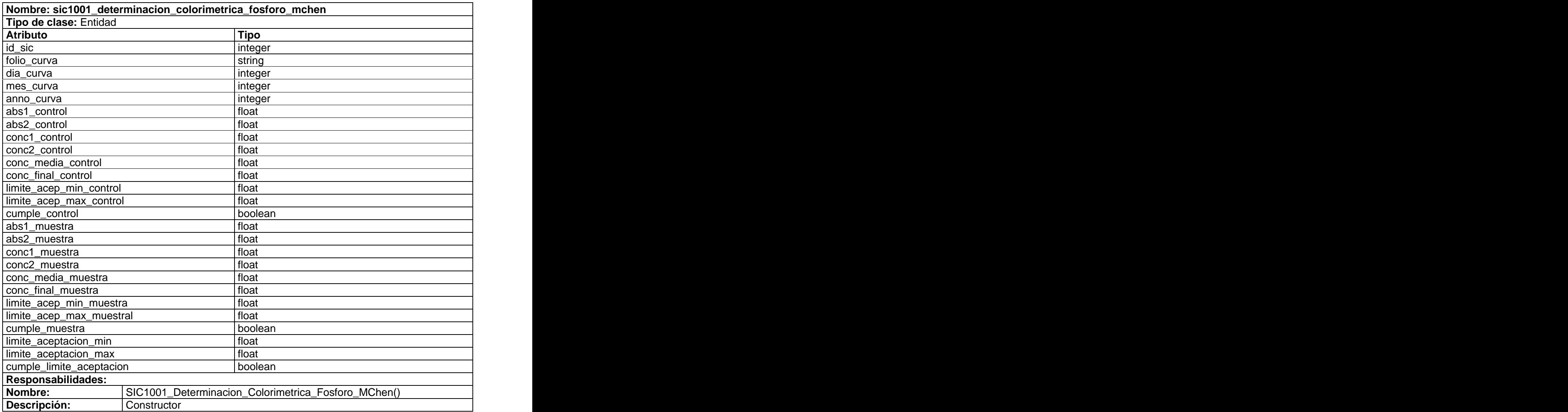

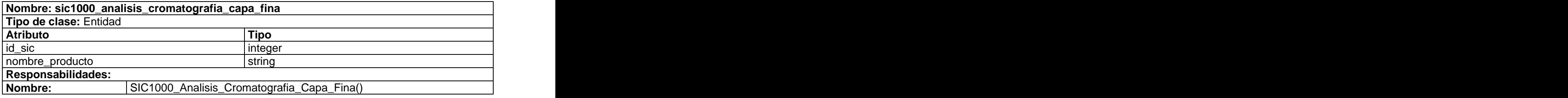

**Descripción:** Constructor

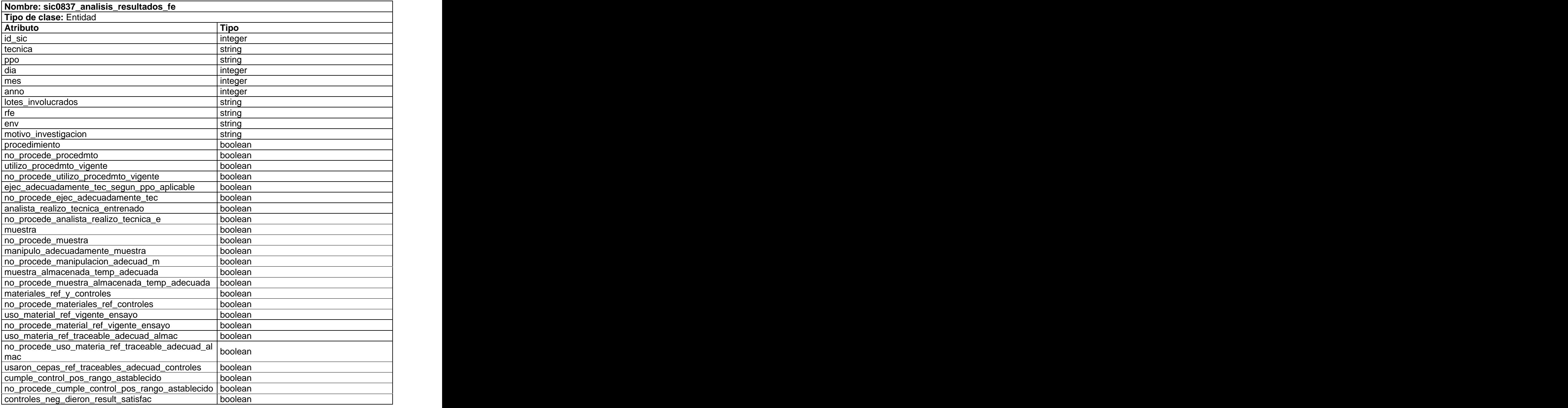

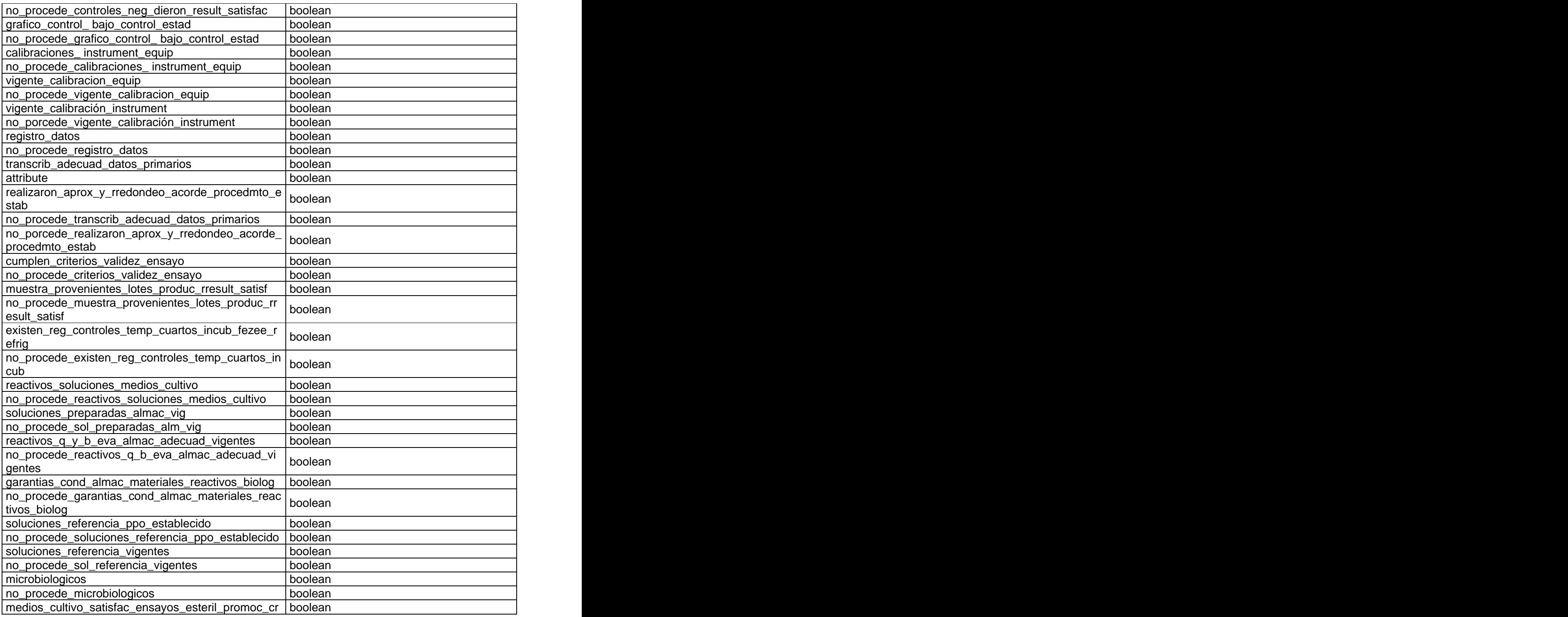

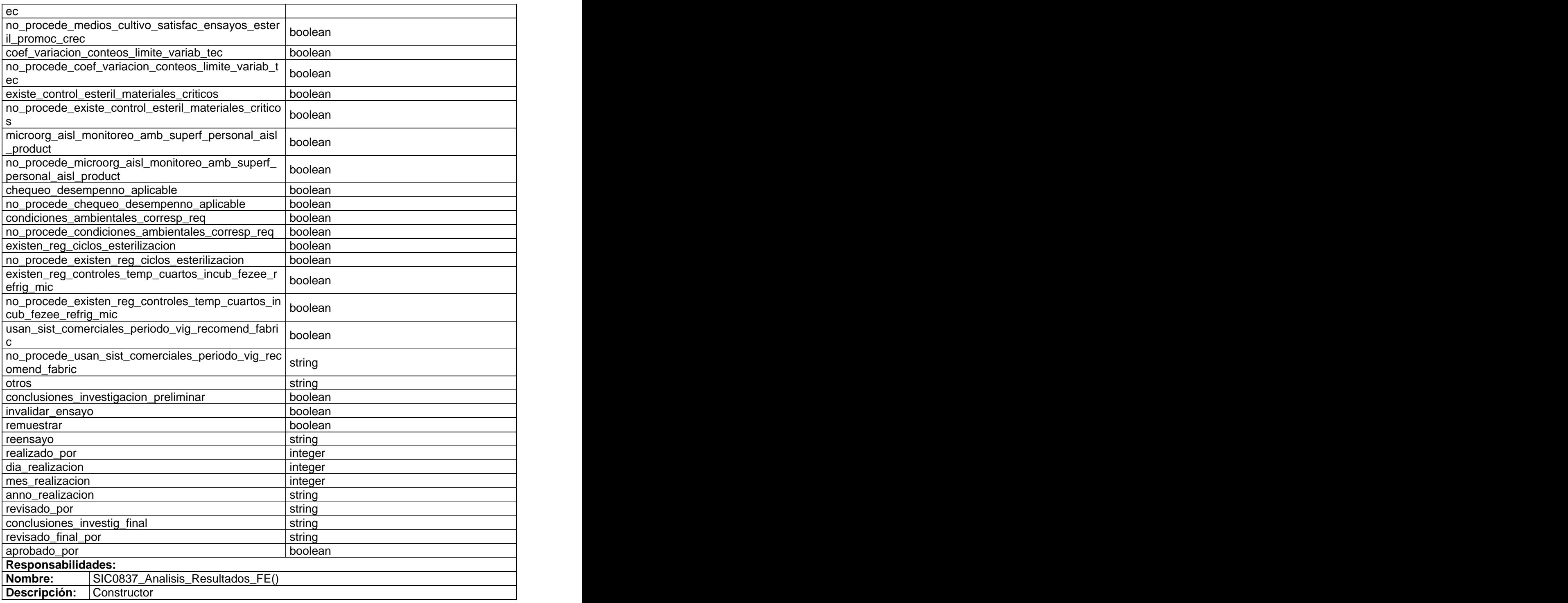

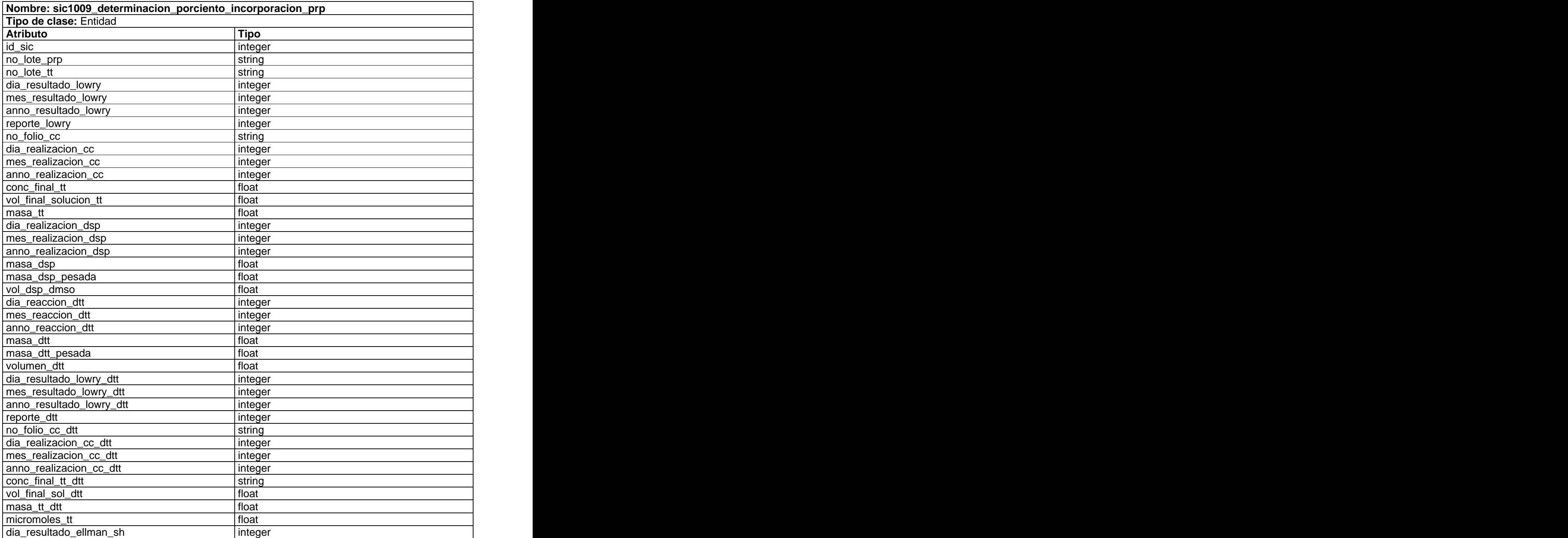

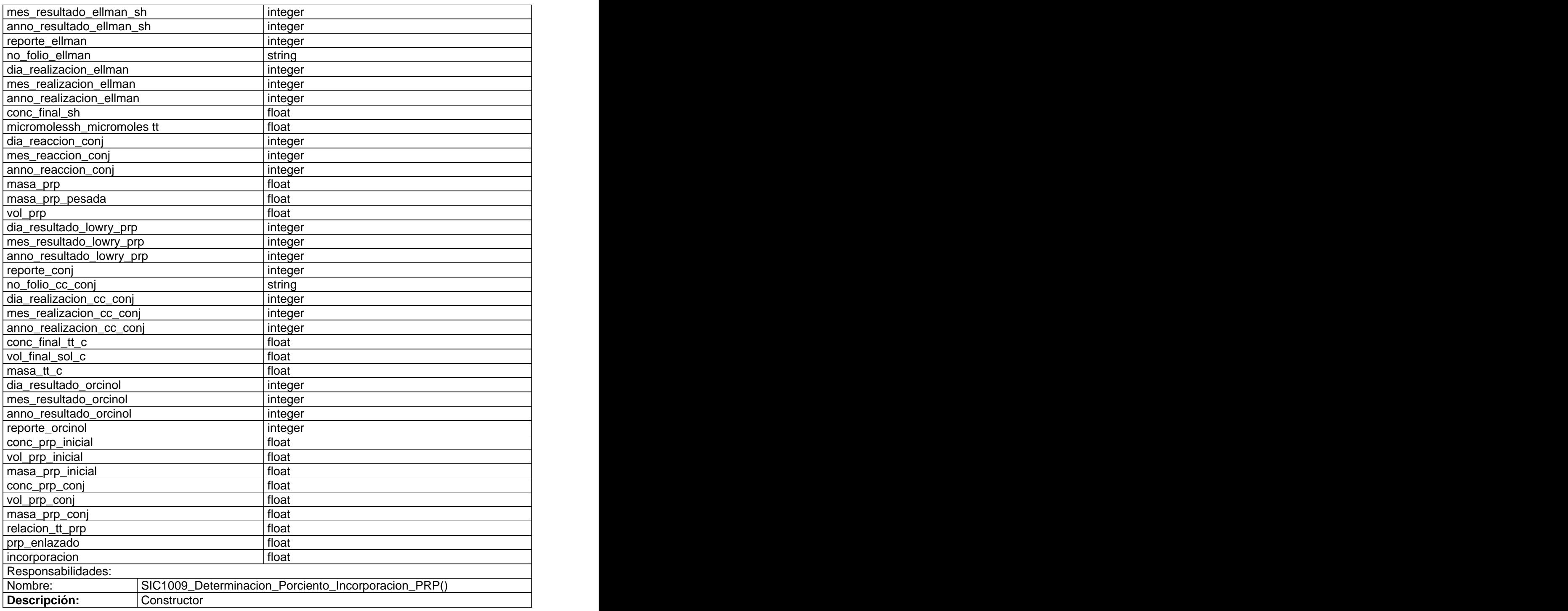

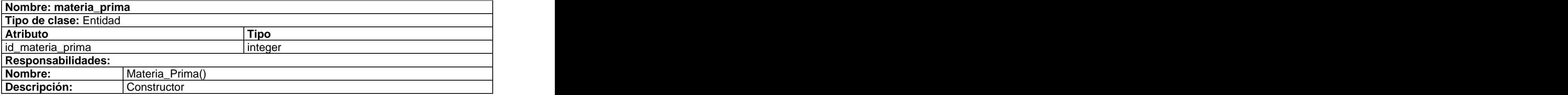

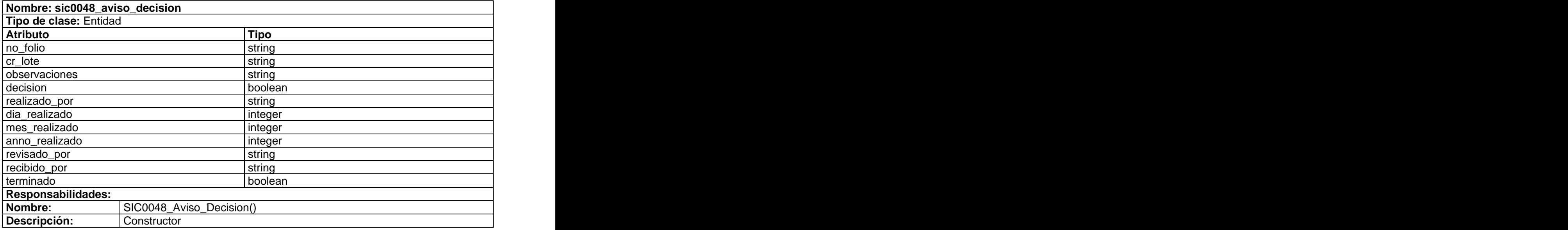

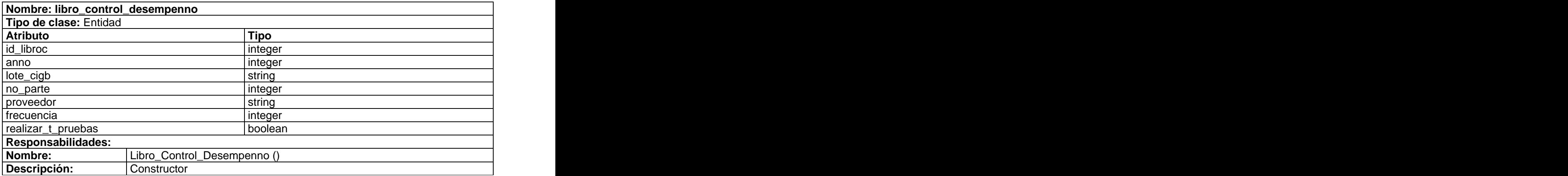

## **Anexo 5. Descripción de tablas de la Base de Datos.**

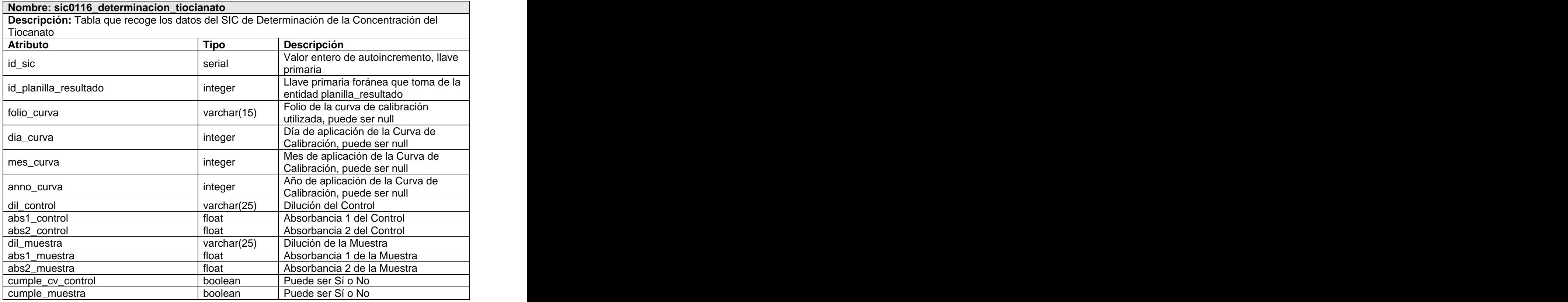

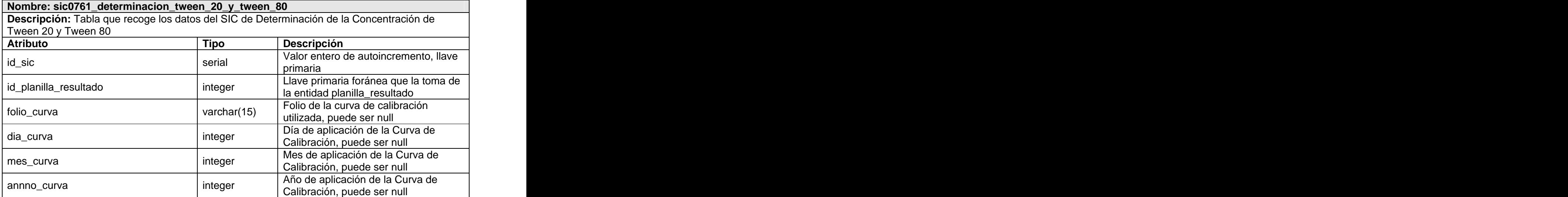

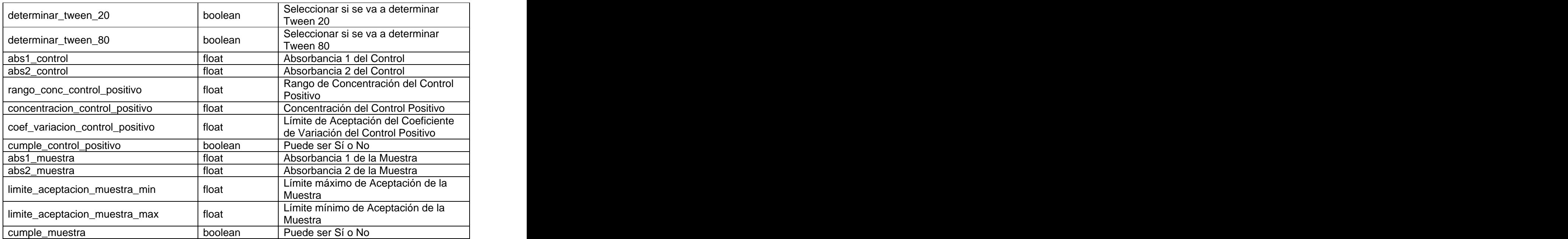

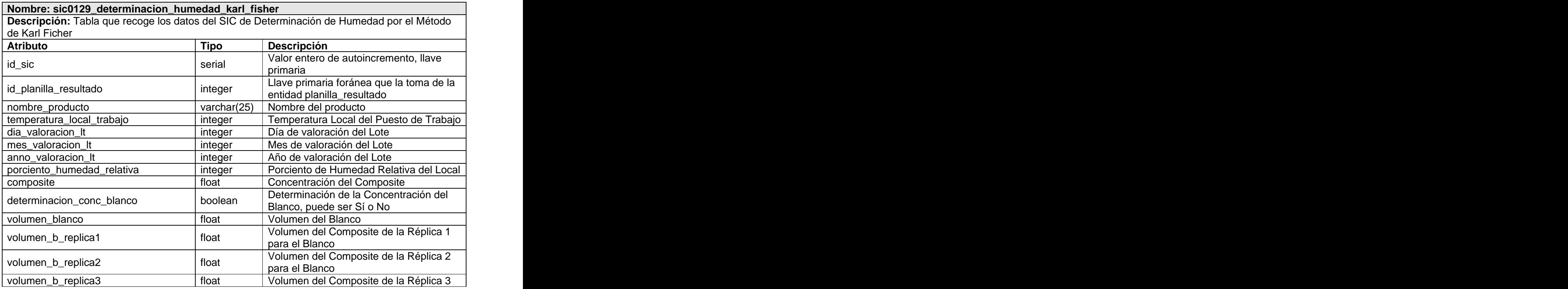

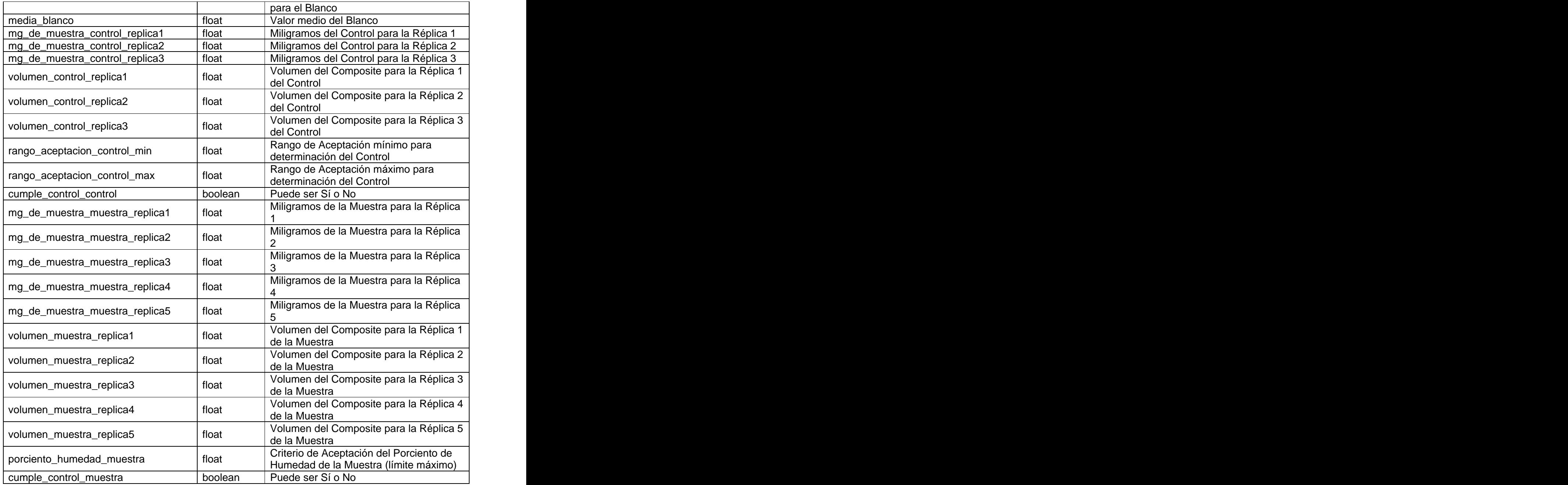

**Nombre: sic1009\_determinacion\_porciento\_incorporacion\_prp Descripción:** Tabla que recoge los datos del SIC de Determinación del Porciento de Incorporación del PRP

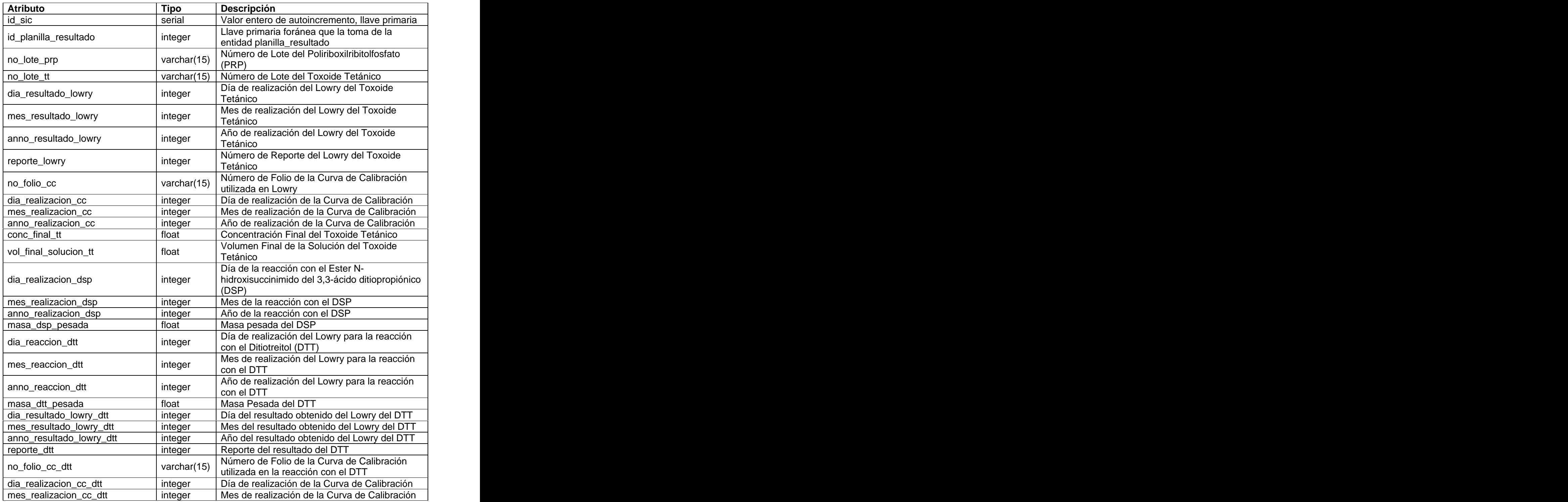

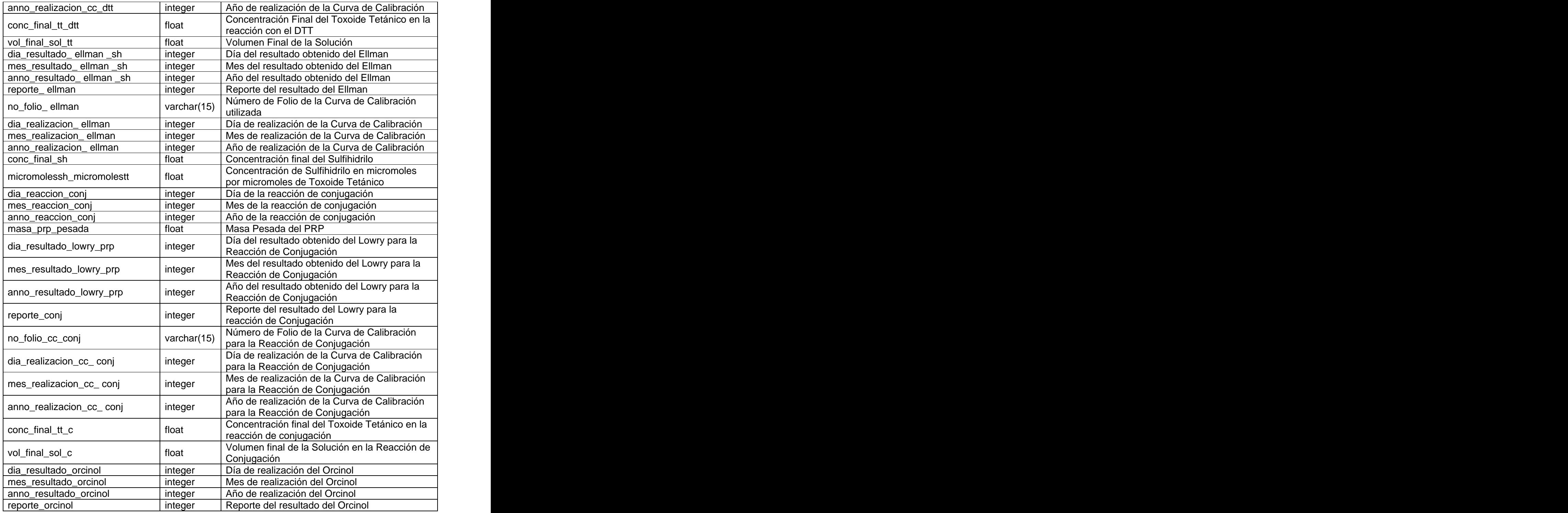

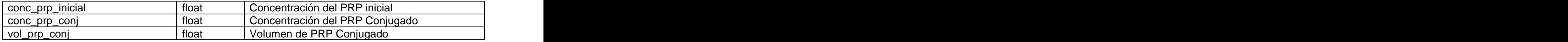

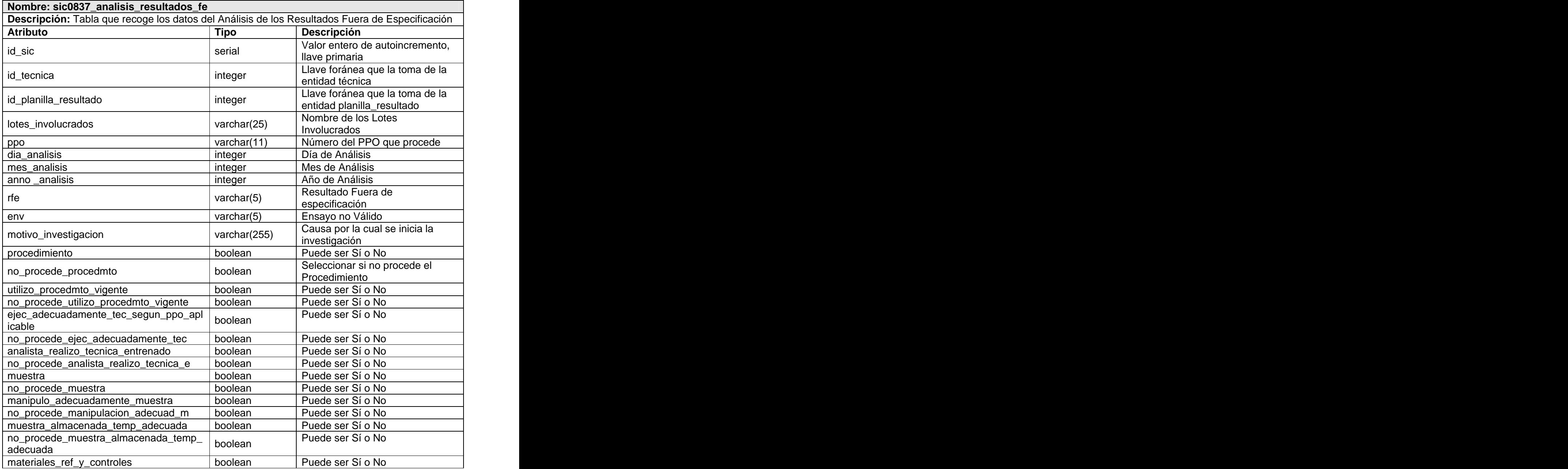

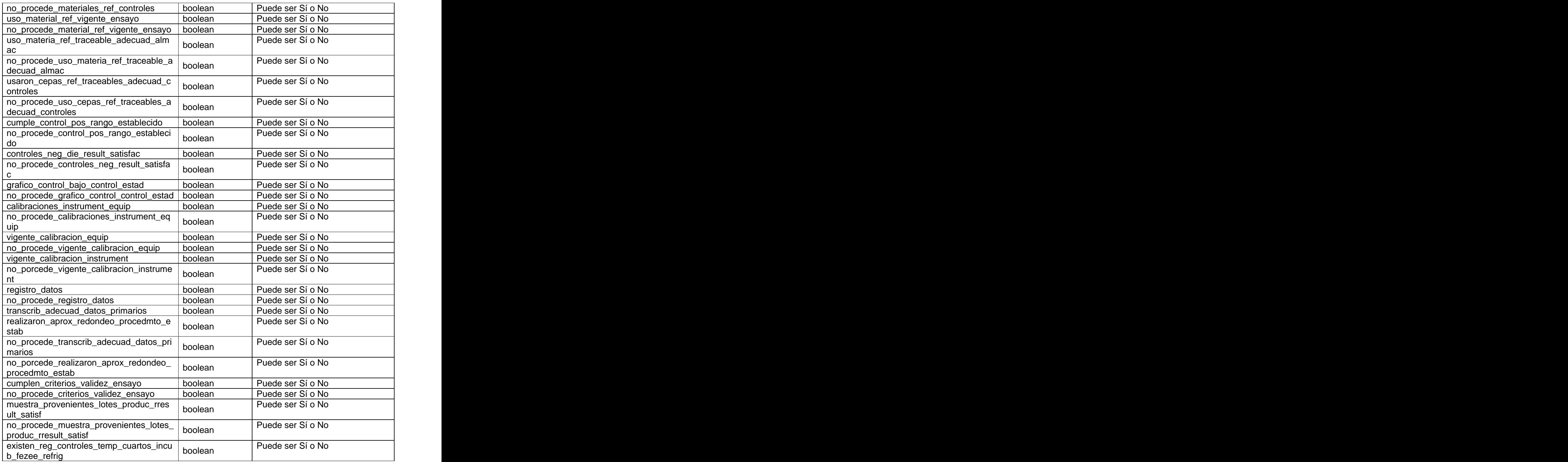

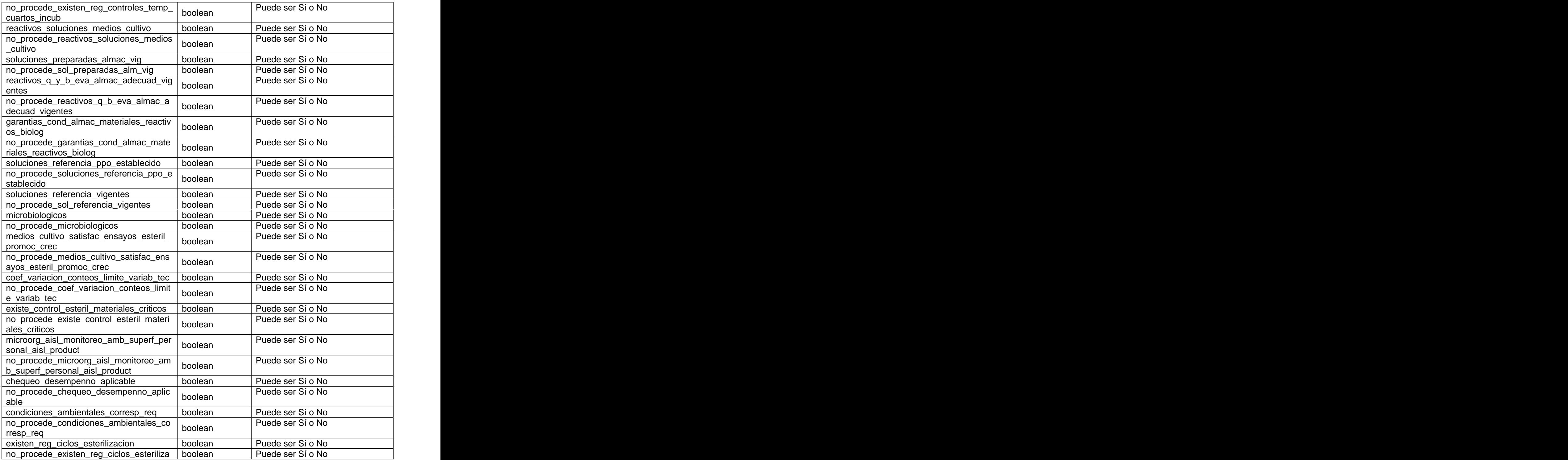

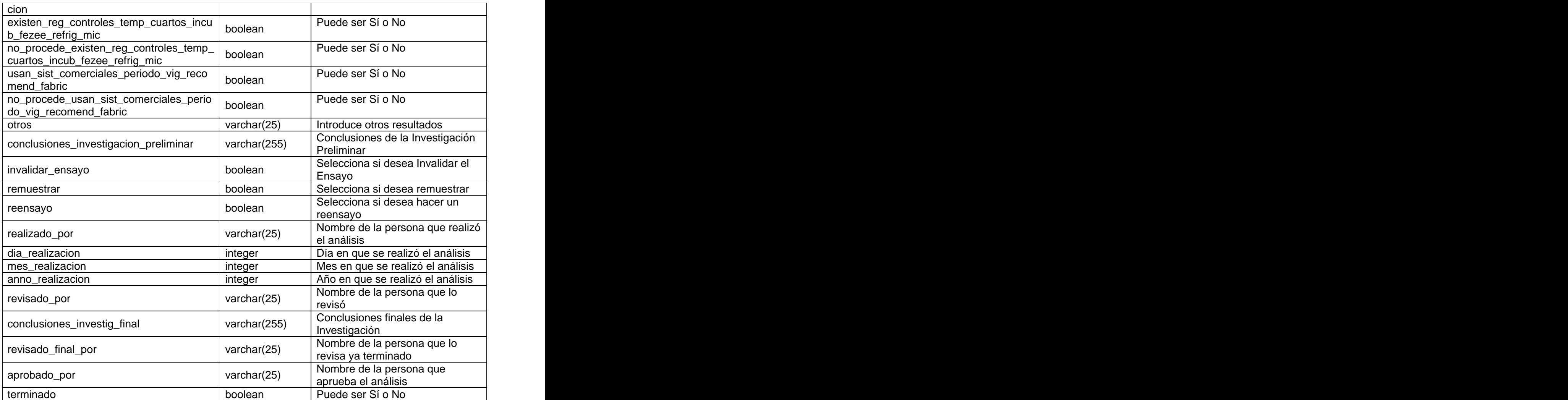

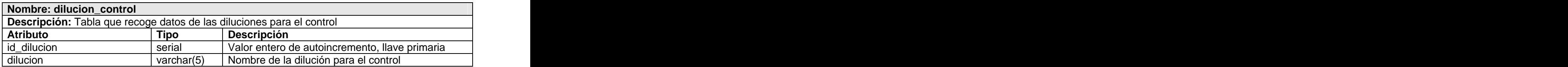

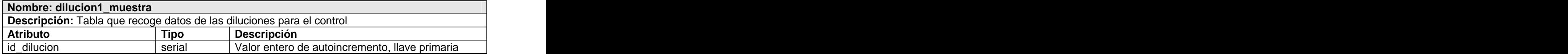

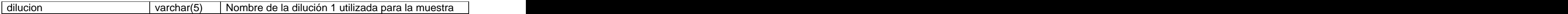

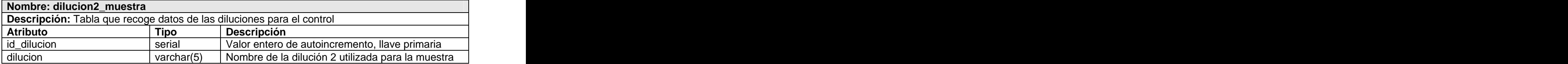

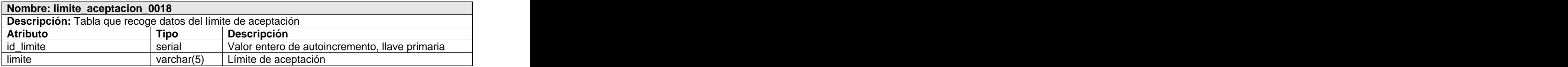

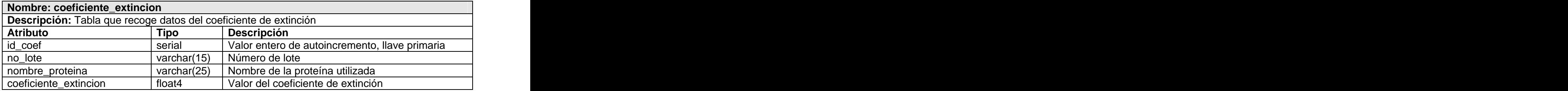

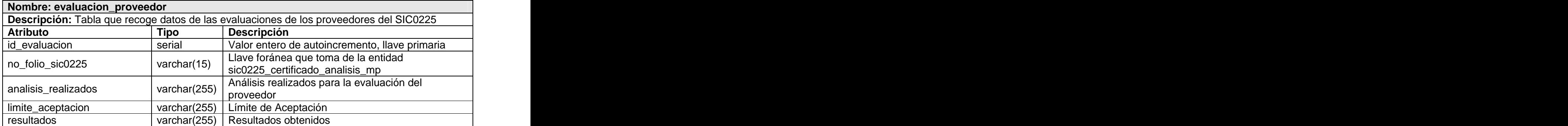

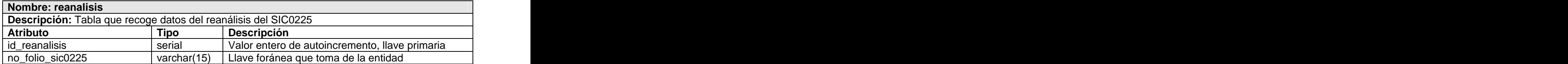

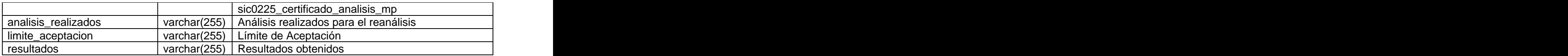

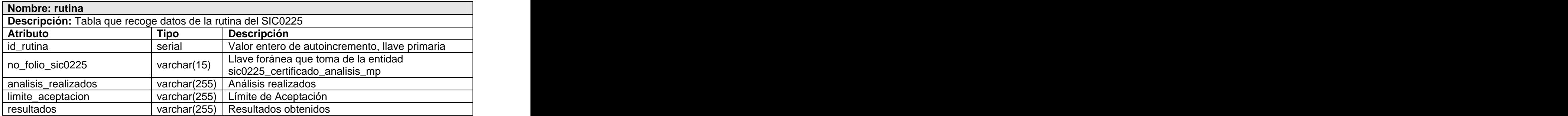

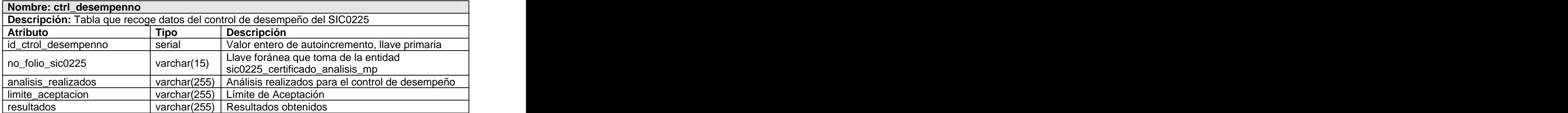

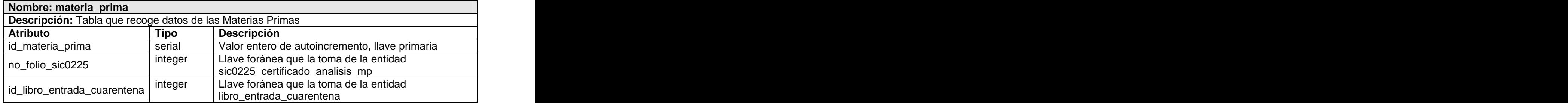

## **Glosario de Términos**

**TIC:** Las tecnologías de la información y la comunicación son un conjunto de servicios, redes y software que tienen como fin el mejoramiento de la calidad de vida de las personas dentro de un entorno, y que se integran a un sistema de información interconectado y complementario.

**CIGB:** Centro de Ingeniería Genética y Biotecnología de la Habana, Cuba. Es una organización especializada en la investigación, desarrollo, producción y comercialización de productos biotecnológicos, fundamentalmente obtenidos por métodos de recombinación del ADN.

**LIMS:** Programa de Gestión de Laboratorios que permite recoger, almacenar, calcular y gestionar datos en una amplia variedad de formas.

**Bases de Datos:** Conjunto de datos pertenecientes al un mismo contexto y almacenados sistemáticamente para su posterior uso. Almacenan grandes cantidades de datos siguiendo un determinado esquema o modelo que facilita su almacenamiento, recuperación y modificación.

**RUP:** Marco de desarrollo de software que se caracteriza por estar dirigido por casos de uso, centrado en la arquitectura y por ser iterativo e incremental. Es el refinamiento más conocido y documentado del Proceso Unificado.

**Buenas Prácticas de Producción:** Son una herramienta básica para la obtención de productos seguros para el consumo humanos, que se centralizan en la higiene y forma de manipulación.

**Buenas Prácticas de Laboratorio:** Sistema de calidad que involucra a la organización de un laboratorio de investigación. Dicho sistema establece las condiciones bajo las cuales se planifican, realizan, controlan, registran, archivan e informan los estudios realizados por un laboratorio.

**Buenas Prácticas Clínicas:** Conjunto de procedimientos para llevar a cabo los ensayos clínicos bajo los más estrictos principios éticos, de manera que se asegure que se han respetado los derechos, integridad y confidencialidad de los pacientes bajo investigación.

**SIC**: Sistema de Información de Calidad.

**ANSI-SPARC:** Grupo de normalización creado en 1969 para estudiar el impacto de los S.G.B.D. en los sistemas de información y cuyos resultados, publicados en 1975, propusieron el uso de tres niveles de descripción de datos: Nivel interno o físico, Nivel Conceptual y Nivel externo o vistas.

**Herramientas CASE:** (en ingles: Computer Aided Software Engineering; y en su traducción al español significa Ingeniería de Software Asistida por Computación) permiten organizar y manejar la información de un proyecto informático, dando la posibilidad de que los sistemas se tornen mas flexibles y más comprensibles.

**Los Sistemas de Gestión de Base de Datos (SGBD):** (en inglés: Database management system, abreviado DBMS) son un tipo de software muy específico, dedicado a servir de interfaz entre la Base de Datos, el usuario y las aplicaciones que la utilizan. Se compone de un lenguaje de definición de datos, de un lenguaje de manipulación de datos y de un lenguaje de consulta.

**EMS (Electronic MicroSystems):** es una Compañía de Tecnología de la Información, uno de sus campos de actividades es el desarrollo de software. EMS se fundó en 1993 e inicialmente se especializó en el desarrollo de aplicaciones de red, Bases de Datos corporativas y en la construcción de herramientas de automatización de negocios en arquitectura cliente-servidor multi-capa.

**Multihilo**: Una aplicación multi-hilo es aquella que ejecuta varias instrucciones a la vez.

**IP:** (del inglés Internet Protocol) número que identifica de manera lógica y jerárquica a una interfaz de un dispositivo (habitualmente una computadora) dentro de una red

**Multiusuario**: Cualquier hardware o software que tiene la capacidad de soportar múltiples usuarios.

**APIs**: (del inglés Application Programming Interface - Interfaz de Programación de Aplicaciones) es el conjunto de funciones y procedimientos (o métodos si se refiere a programación orientada a objetos) que ofrece cierta biblioteca para ser utilizado por otro software como una capa de abstracción.

**InnoDB**: Tecnología de almacenamiento de datos para MySQL. Su característica principal es que soporta transacciones de tipo ACID, que no es más que la propiedad de una Base de Datos para realizar transacciones seguras. Soporta además bloqueo de registros e integridad referencial.

**Licencia BSD**: Licencia ded software otorgada principalmente a los SGBD que permite el uso del código fuente en software no libre.

**LAMP**: conjunto de herramientas necesarias para alcanzar una solución global, en este caso configurar sitios web o Servidores dinámicos con un esfuerzo reducido. En la tecnología LAMP esto se consigue

mediante la unión de los siguientes elementos: **L**inux, como sistema operativo, **A**pache como servidor web, **M**ySQL como gestor de bases de datos y **P**erl, **P**HP, o **P**ython, lenguajes de programación.

**RDBMS PostgreSQL:** Un RDBMS es un Sistema Administrador de Bases de Datos Relacionales. RDBMS viene del acrónimo en inglés Relational Data Base Management System. Los RDBMS proporcionan el ambiente adecuado para gestionar una Base de Datos.

**ORDBMS**: Sistema de Gestión de Bases de Datos Objeto-Relacionales que surge como una respuesta a la incorporación de la tecnología de objetos en las Bases de Datos Relacionales y con ello permitir el tratamiento de datos y relaciones complejas.

**Open Source**: El software OpenSource se define por la licencia que lo acompaña, que garantiza a cualquier persona el derecho de usar, modificar y redistribuir el código libremente.

**Framework**: es una estructura de soporte definida en la cual otro proyecto de software puede ser organizado y desarrollado. Puede incluir soporte de programas, bibliotecas y un lenguaje interpretado entre otros software para ayudar a desarrollar y unir los diferentes componentes de un proyecto.<br>Representa una arquitectura de software que modela las relaciones generales de las entidades del dominio. Provee una estructura y una metodología de trabajo la cual extiende o utiliza las aplicaciones del dominio.

**ORM**: (del ingles Object-relational mapping) Serie de objetos que permiten acceder a los datos y que contienen en su interior cierta lógica de negocio.

**Propel**: Se utiliza para el ORM. Proporciona persistencia para los objetos y un servicio de consultas.

**Creole:** Sistema de abstracción de la Base de Datos.

**Capa de Acceso a Datos**: Capa que sirve como puente entre la capa lógica de negocio y el proveedor de datos. Este capa pretende encapsular las especificidades del proveedor de datos tales como (SQL, Oracle, Sybase, archivos XML, texto, hojas electrónicas), a la siguiente capa.

**Schema**: es un lenguaje de esquema utilizado para describir la estructura y las restricciones de los contenidos de los documentos XML de una forma muy precisa, más allá de las normas sintácticas impuestas por el propio lenguaje XML.

**Formato YAML**: Es un formato de serialización de datos legible por humanos inspirado en lenguajes como XML, C, Python y Perl.

**Visio®**: Aplicación que permite el diseño y el dibujo de planos y de diagramas.

**HTTP**: (del inglés, HyperText Transfer Protocol) protocolo usado en cada transacción de la Web (WWW). HTTP define la sintaxis y la semántica que utilizan los elementos software de la arquitectura web (clientes, servidores, proxies) para comunicarse. Es un protocolo orientado a transacciones y sigue el esquema petición-respuesta entre un cliente y un servidor.

**BLOB**: (del inglés Binary Large OBjects, grandes objetos binarios) son elementos utilizados en las bases de datos para almacenar datos de gran tamaño que cambian de forma dinámica.

**IEEE Standard Glossary of Software Engineering Terminology: Identifica los términos que se utilizan** actualmente en el ámbito de la Ingeniería de Software.

**Log:** Registro de eventos ocurridos en un periodo de tiempo en particular.

[This document was created with Win2PDF available at http://www.daneprairie.com.](http://www.daneprairie.com) The unregistered version of Win2PDF is for evaluation or non-commercial use only.